# **Pugs** an implementation of **Perl
6**

*Audrey
Tang*

# def

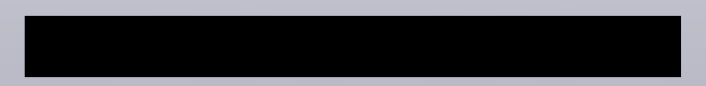

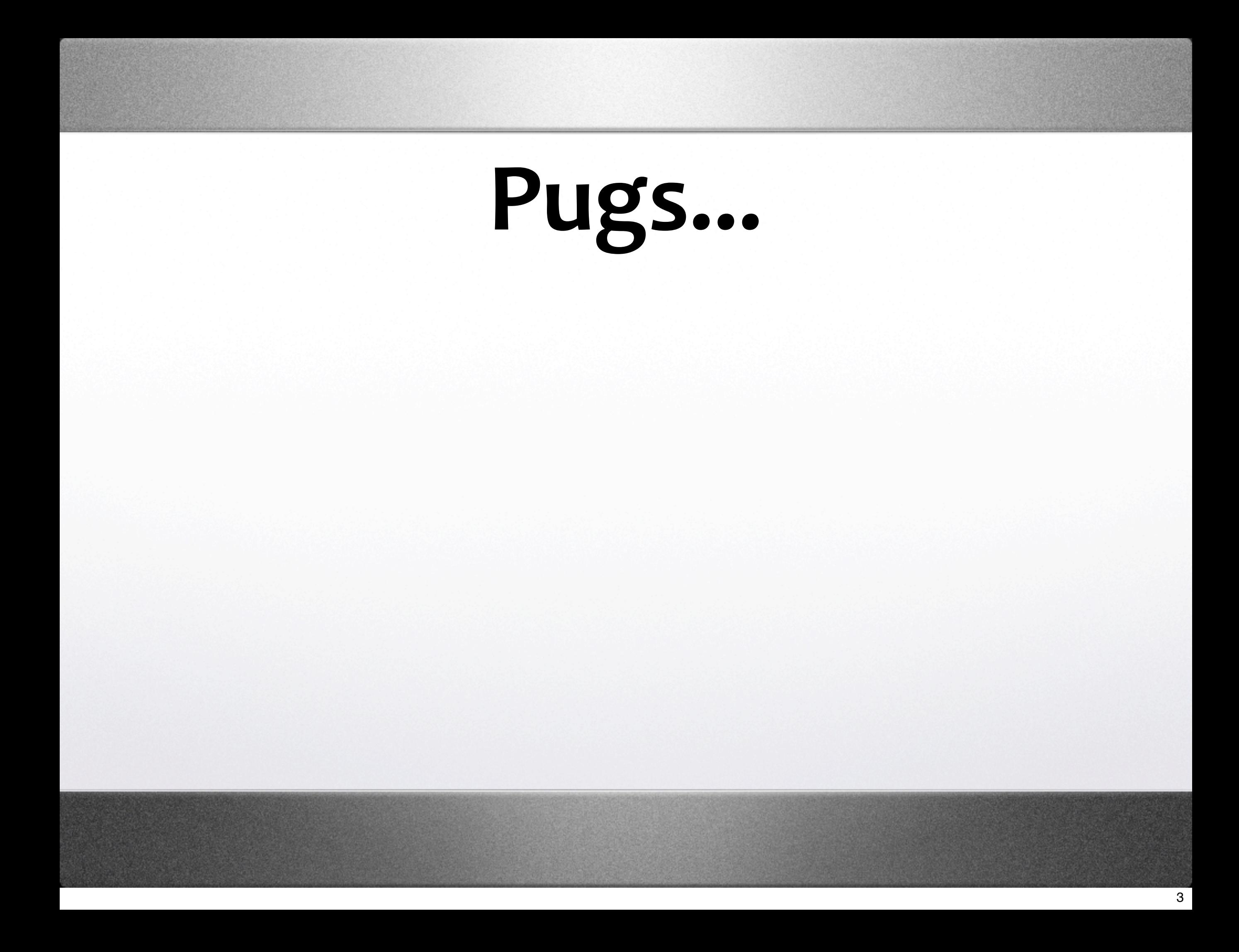

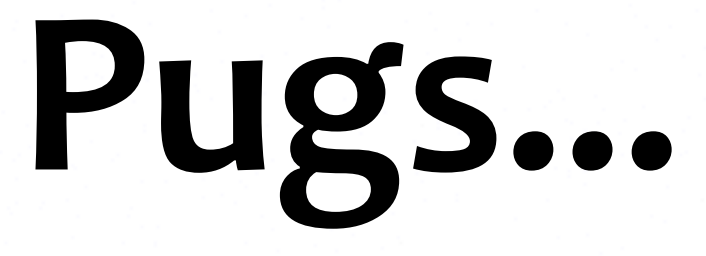

#### <sup>def</sup> Perl 6 Compiler

### **Pugs...**

#### ≝ **Perl
6
Compiler**

#### ≝ **Perl
6
Runtime**

### **Pugs...**

#### ≝ **Perl
6
Compiler**

#### ≝ **Perl
6
Runtime**

#### ≝ **Perl
6
Test
Suite**

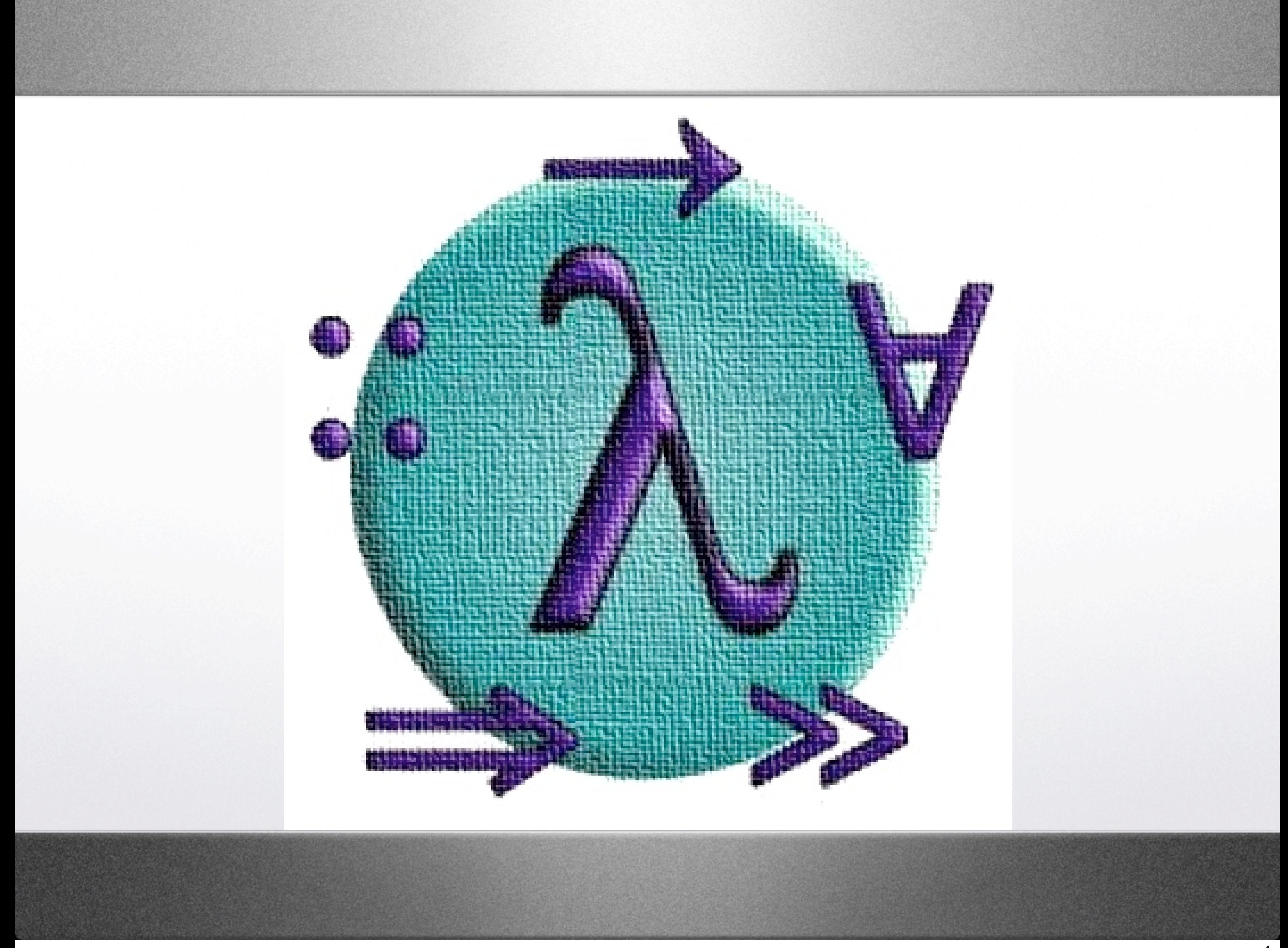

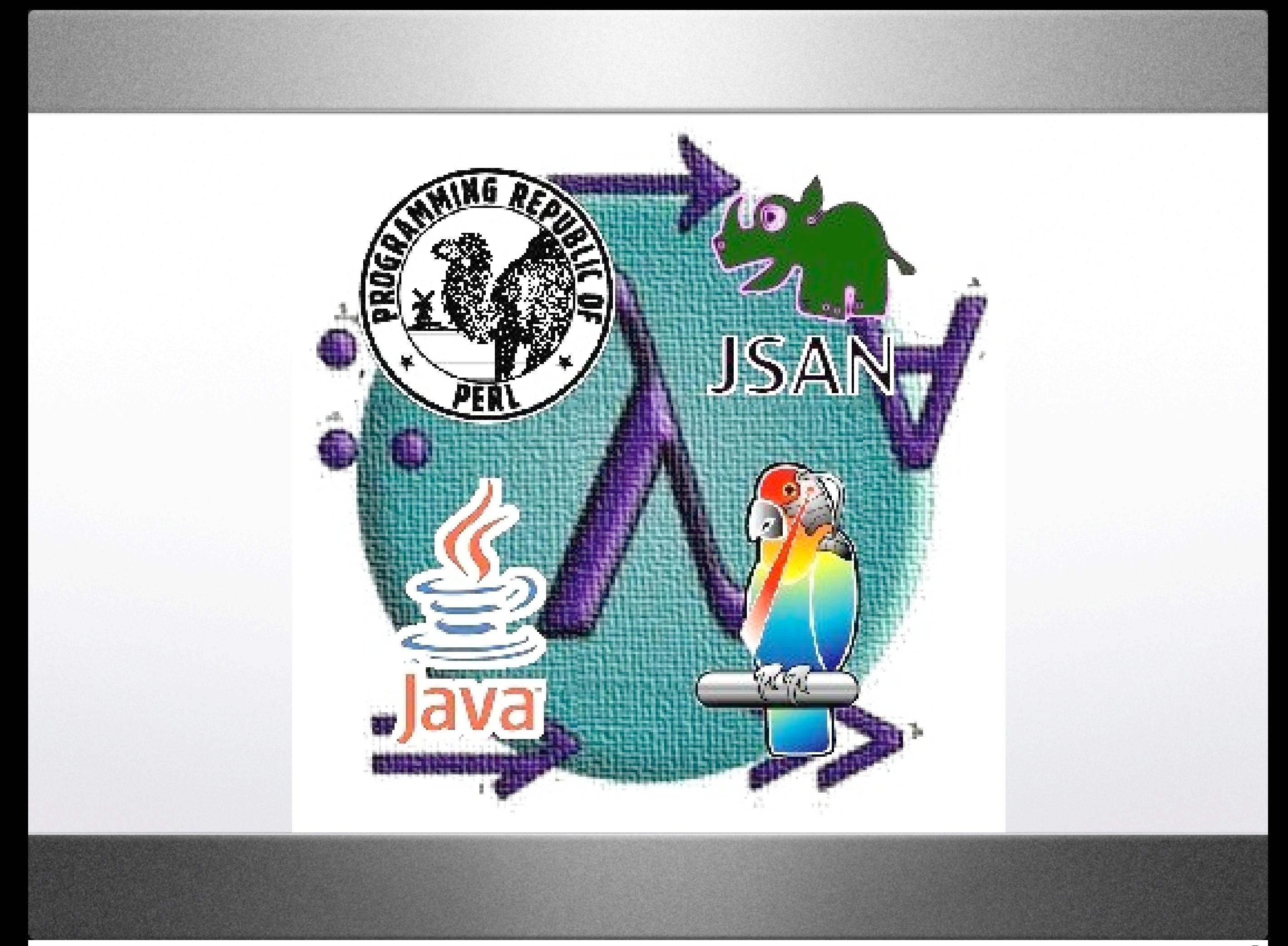

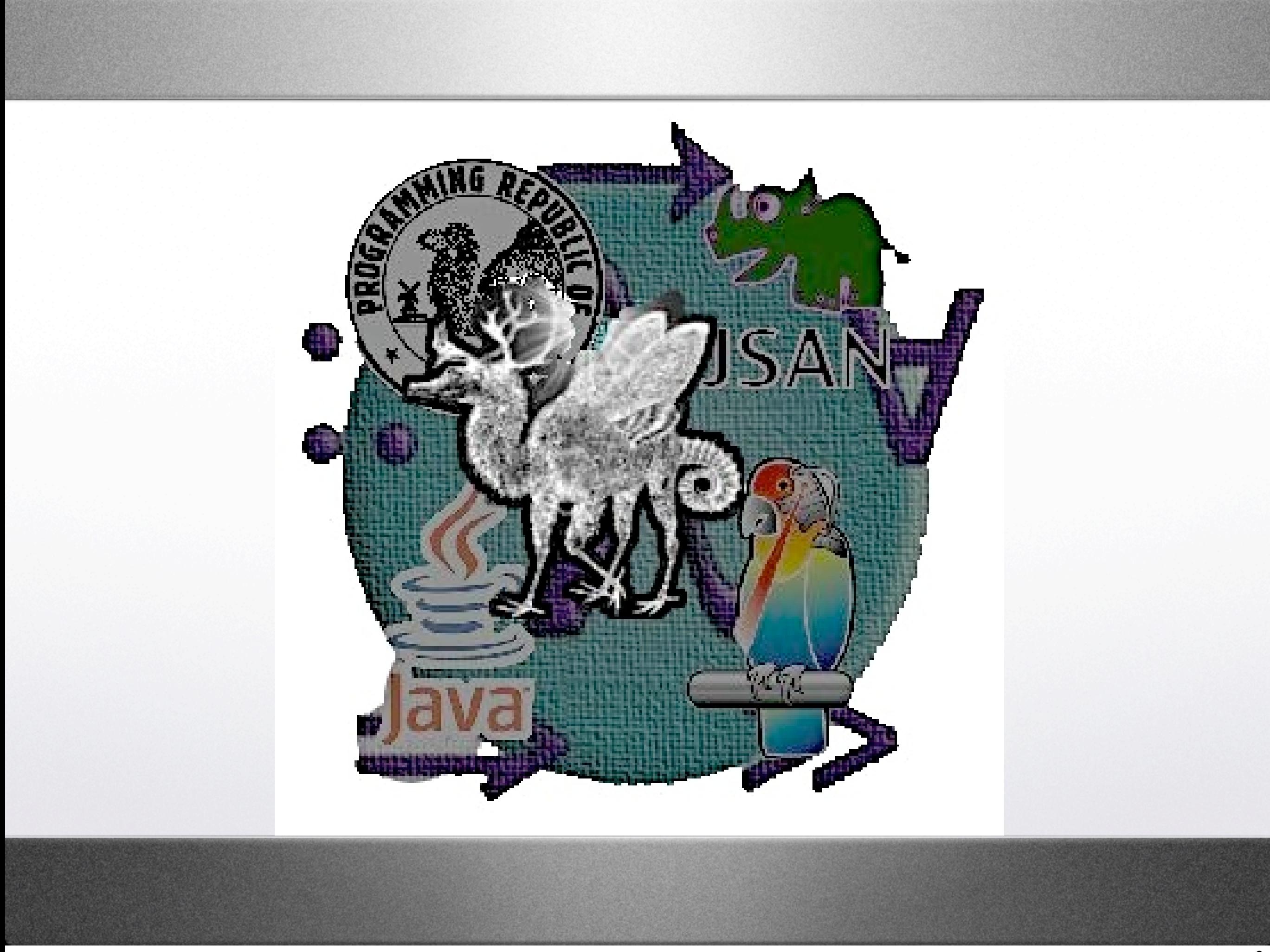

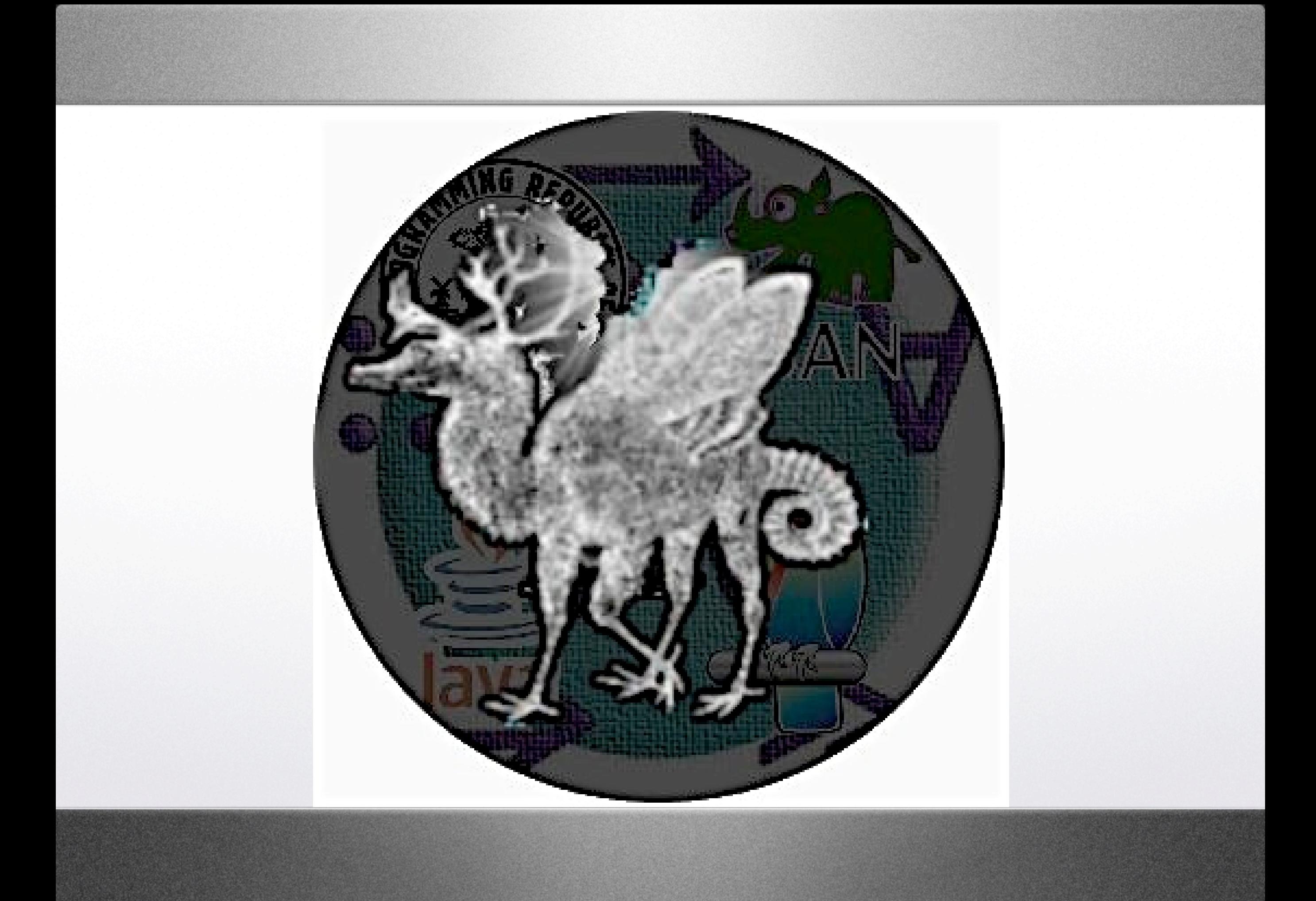

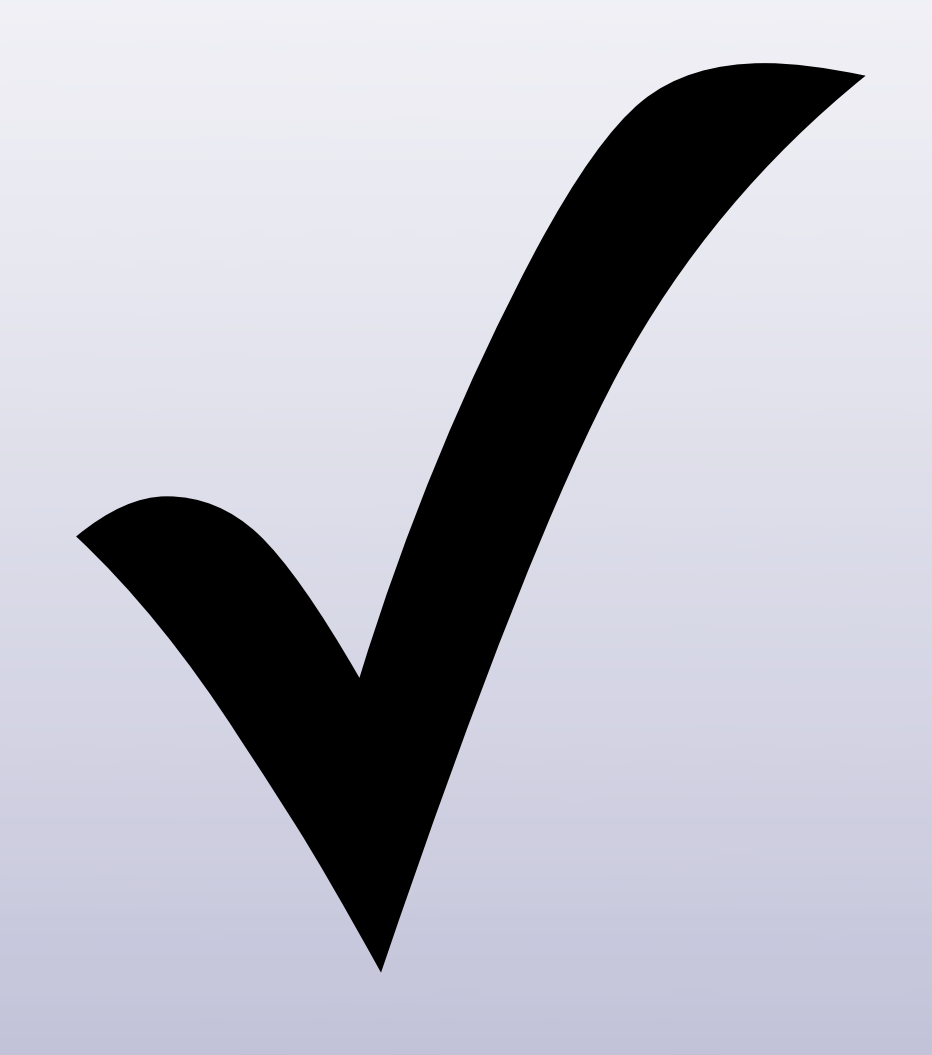

### **Perl
6
Code**

### Perl 6 Code

#### V 120+ Modules

### **Perl
6
Code**

# **✓ 120+
Modules ✓ 160+
Examples**

### **Perl
6
Code**

# **✓ 120+
Modules ✓ 160+
Examples ✓ 18,000+
Unit
Tests**

### **"Official
Perl
6"**

### **"Official
Perl
6"**

#### **✓ Anything
that
passes
the official
test
suite**

# **"Official
Perl
6"**

#### **✓ Anything
that
passes
the official
test
suite**

#### **✓ Defined
by
semantics, not
by
accidents
of
history**

### Test  $\Leftrightarrow$  Spec

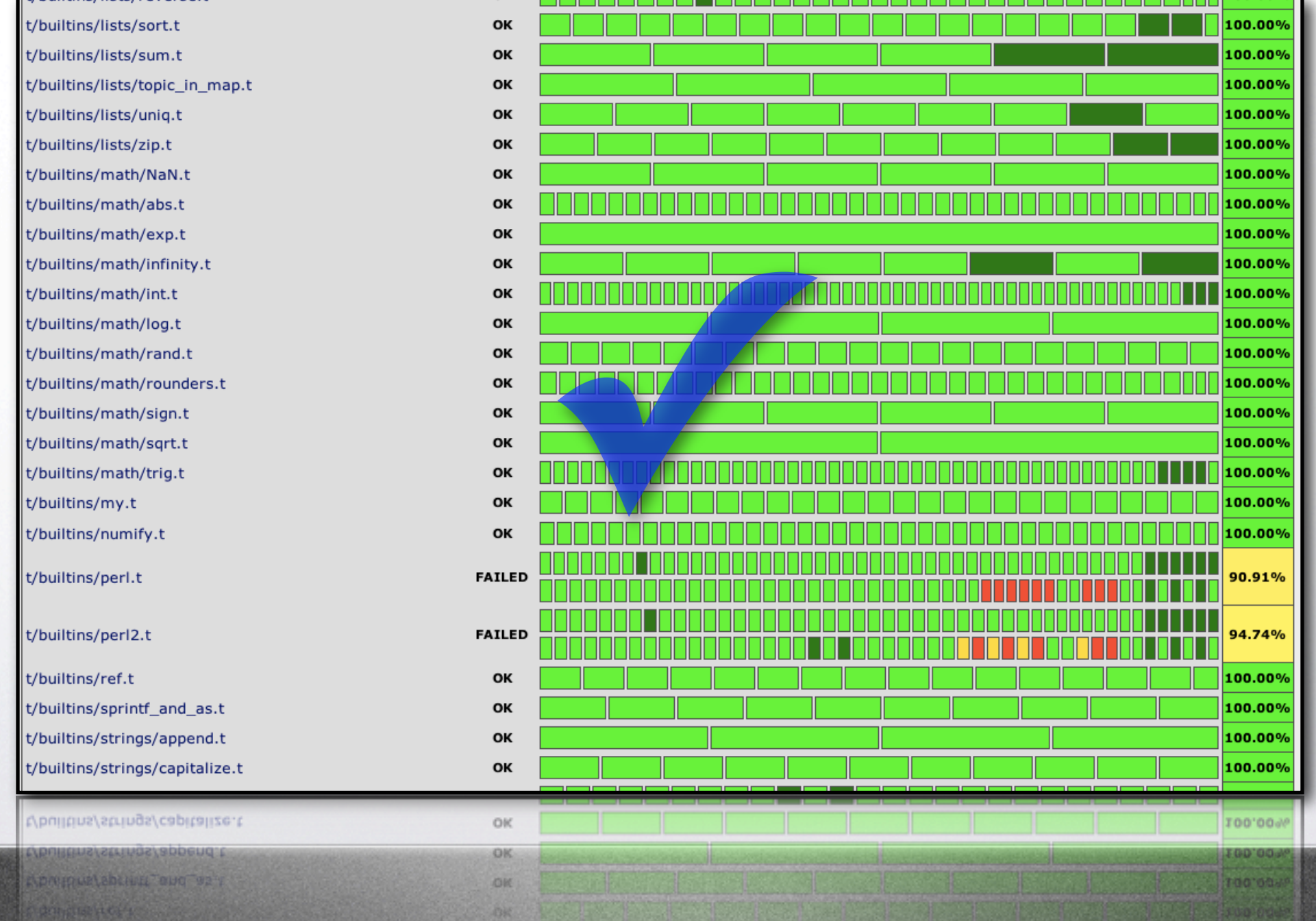

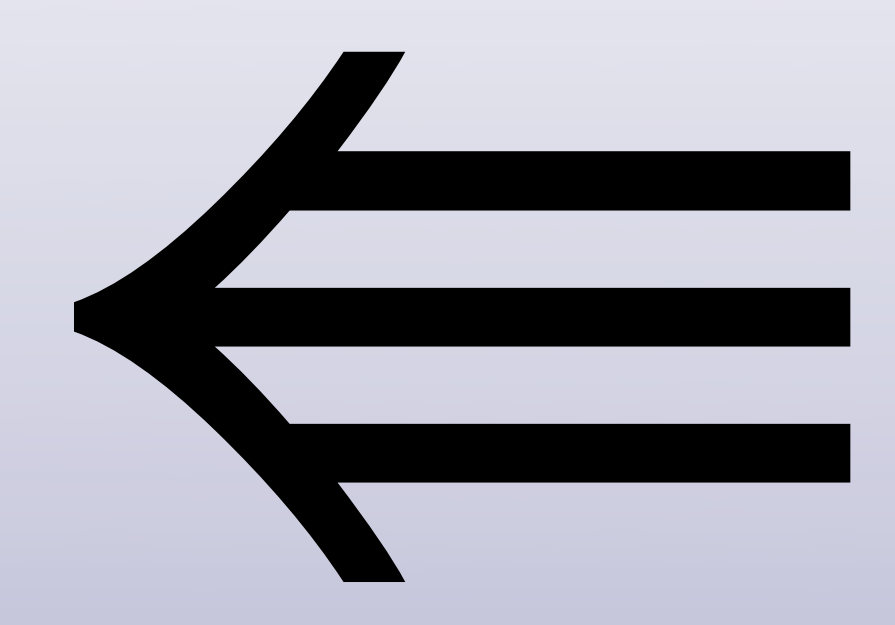

use 5.000;

• **use
5.000**; • **require 'fastcwd.pl'**;

• **use
5.000**; • **require 'fastcwd.pl'**; • **require 'newgetopt.pl'**;

• **use
5.000**; • **require 'fastcwd.pl'**; • **require 'newgetopt.pl'**; • **require 'exceptions.pl'**;

use v6-alpha;

• **use** v6-alpha; • **use** perl5:**DBI**;

- **use** v6-alpha;
- **use** perl5:**DBI**;
- **use** perl5:**Encode** <encode decode>;

- **use** v6-alpha;
- **use** perl5:**DBI**;
- **use** perl5:**Encode** <encode decode>;
- **use** perl5:**Template**;

- **use** v6-alpha;
- **use** perl5:**DBI**;
- **use** perl5:**Encode** <encode decode>;
- **use** perl5:**Template**;

# Implementation of "fork" eval "fork()" :lang<perl5>;

### **Dual
Core**

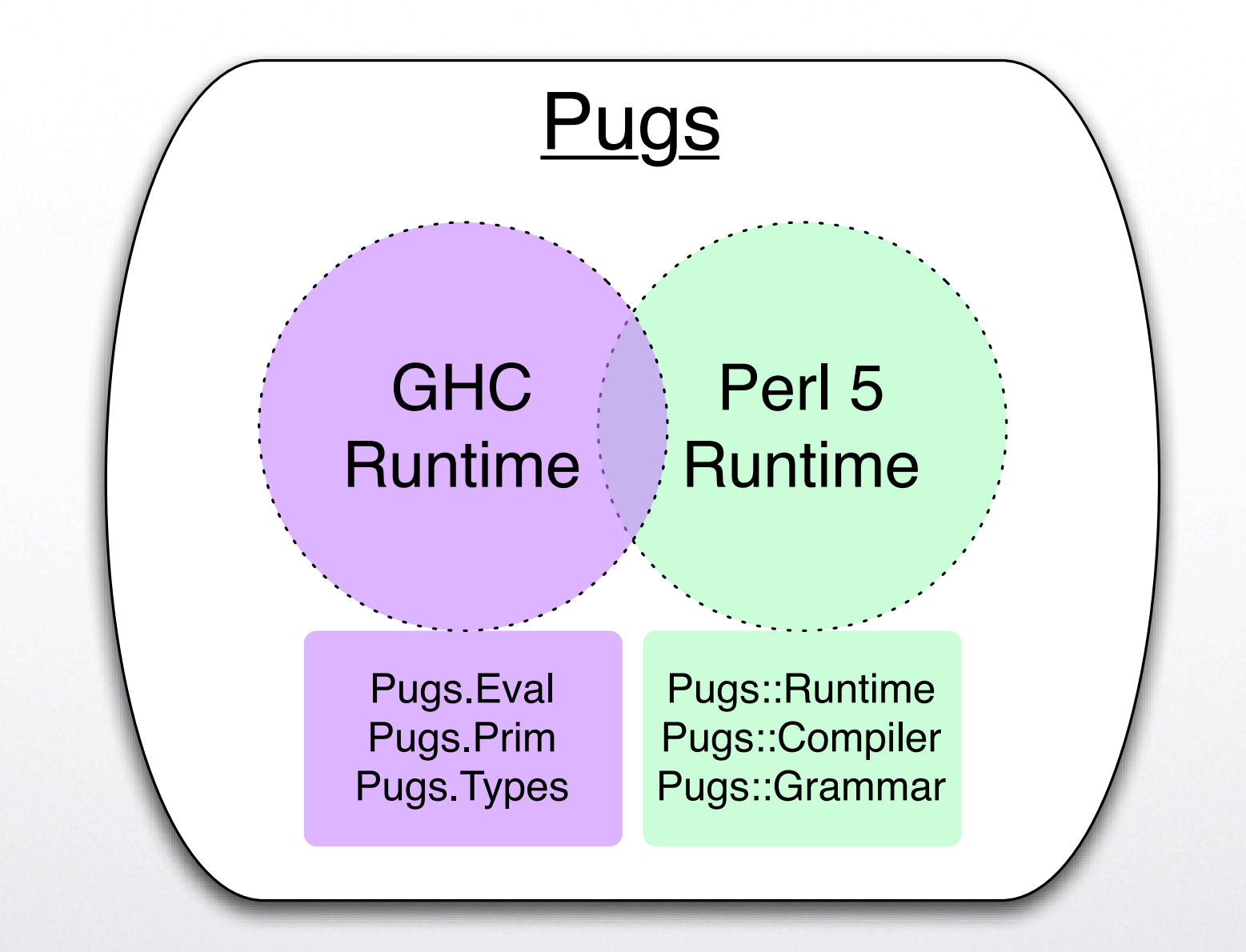

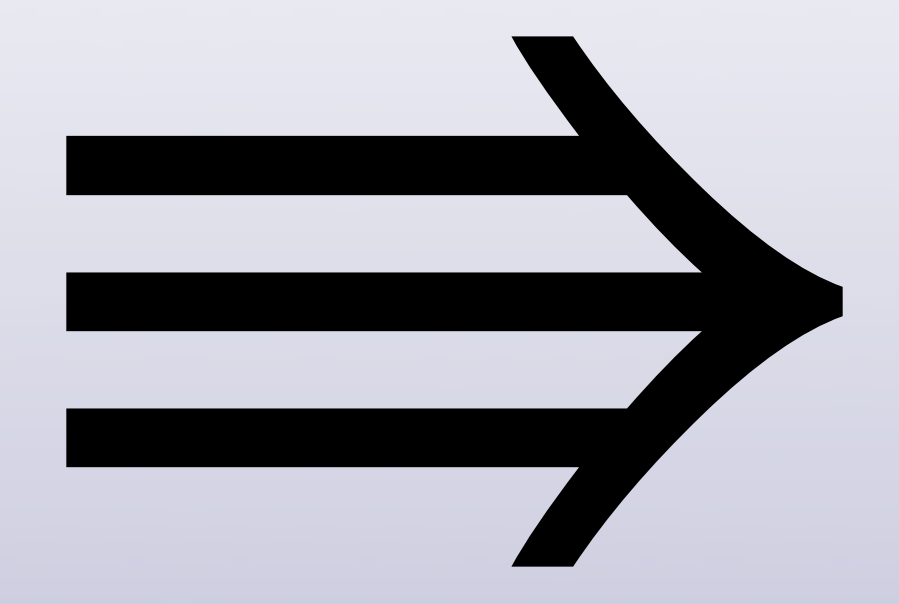

# Pugs Intermediate Language

### **Backends**

### **Backends**

#### $\Rightarrow$  Perl 5
### **Backends**

### $\Rightarrow$  Perl 5  $\Rightarrow$  Parrot

### **Backends**

### ⇛ **Perl
5**

#### ⇛ **Parrot**

#### ⇛ **JavaScript**

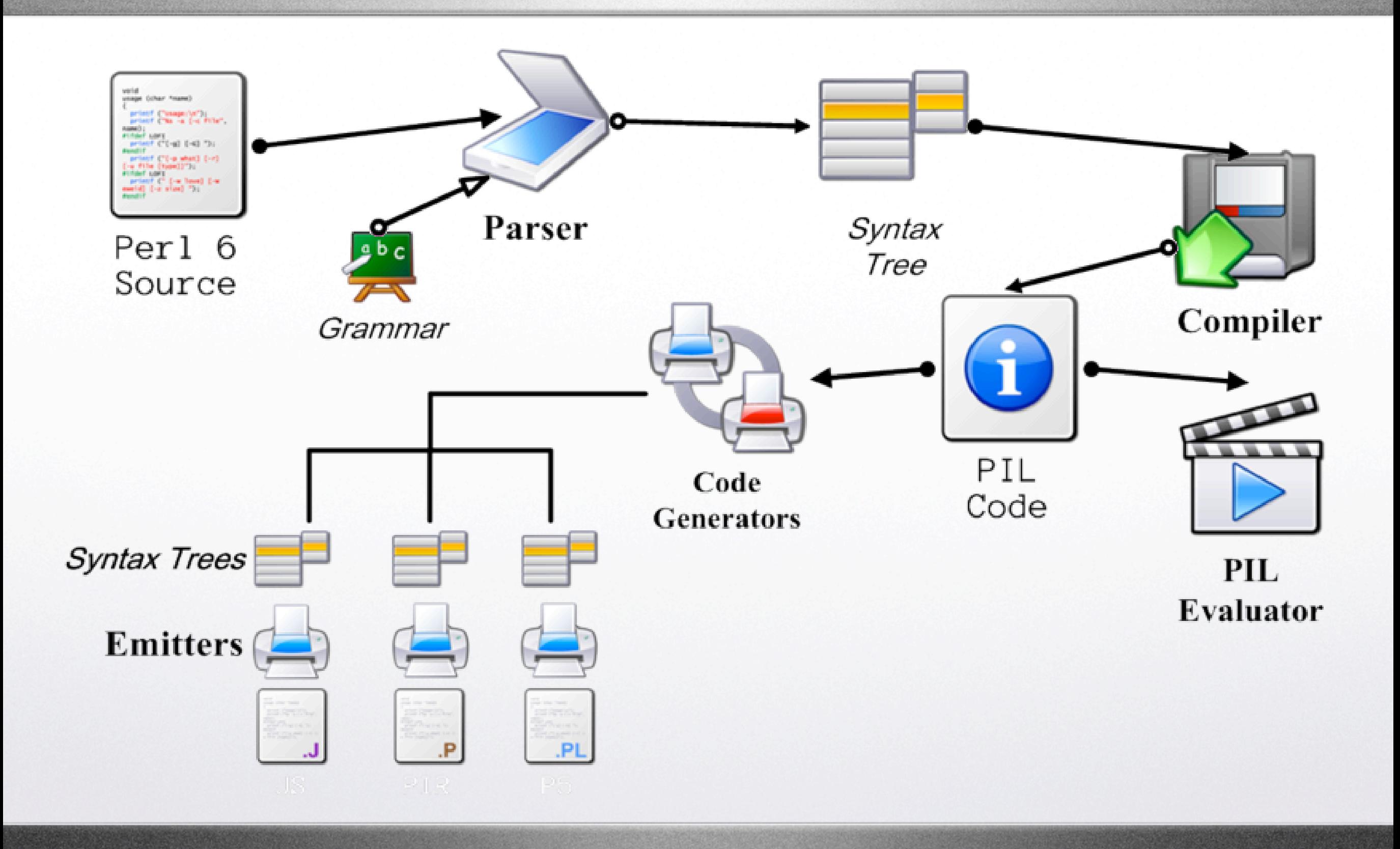

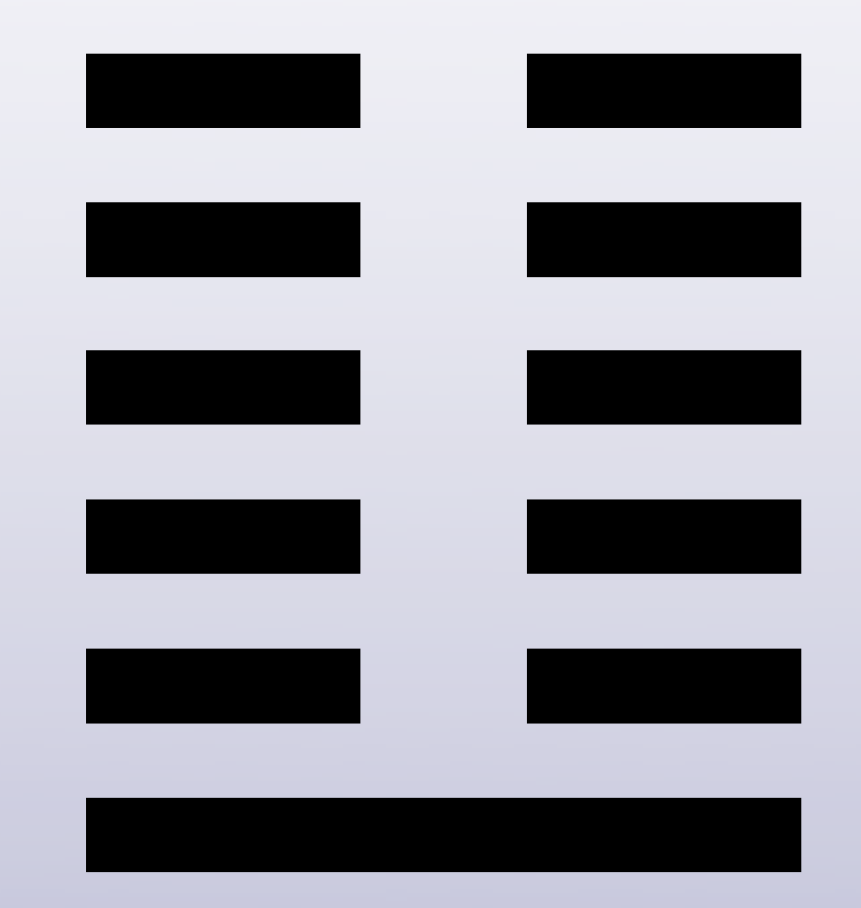

## 6.0 Primitives

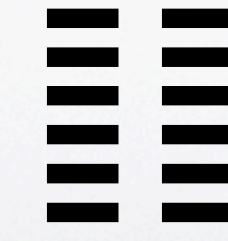

## $6.2$ Functions

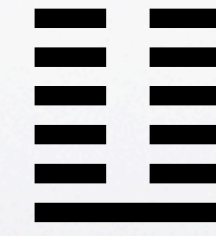

# 6.28 Objects

## 6.283 Grammars

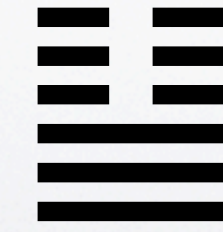

## 6.2831 Types

## 6.28318 Macros

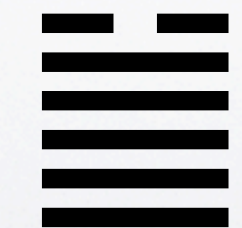

## 6.283185 Self Hosting

## $2\pi$ Perl 6!  $\bigcirc$

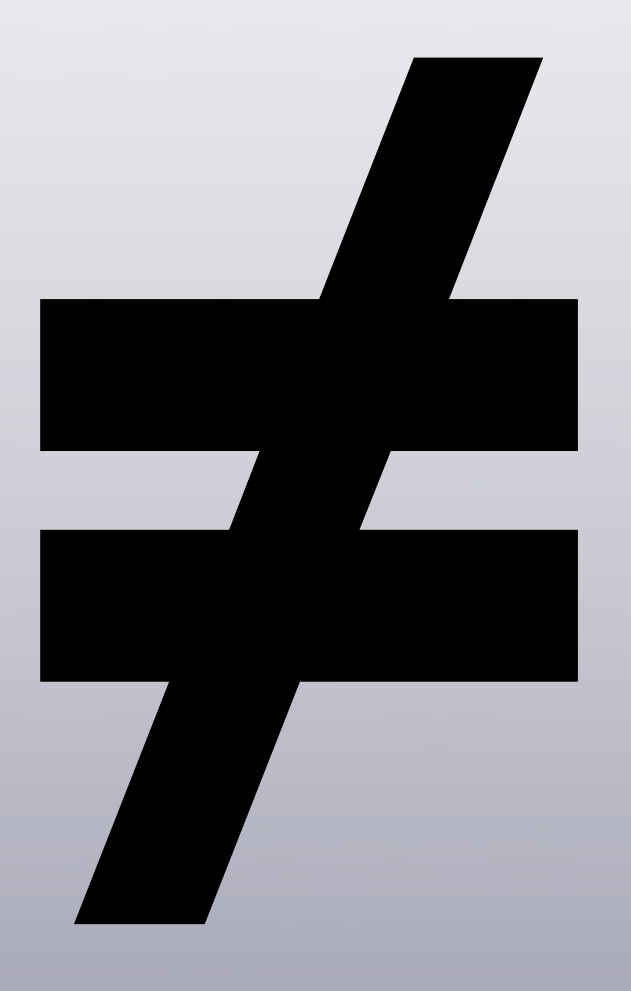

## "**Frivolous
Toy interpreter**" *(as
seen
on
Slashdot)*

## "Frivolous Toy interpreter"

## "Servelous Toy interpreter"

## "**Toy
interpreter**"

## "**Toy
interpreter**"

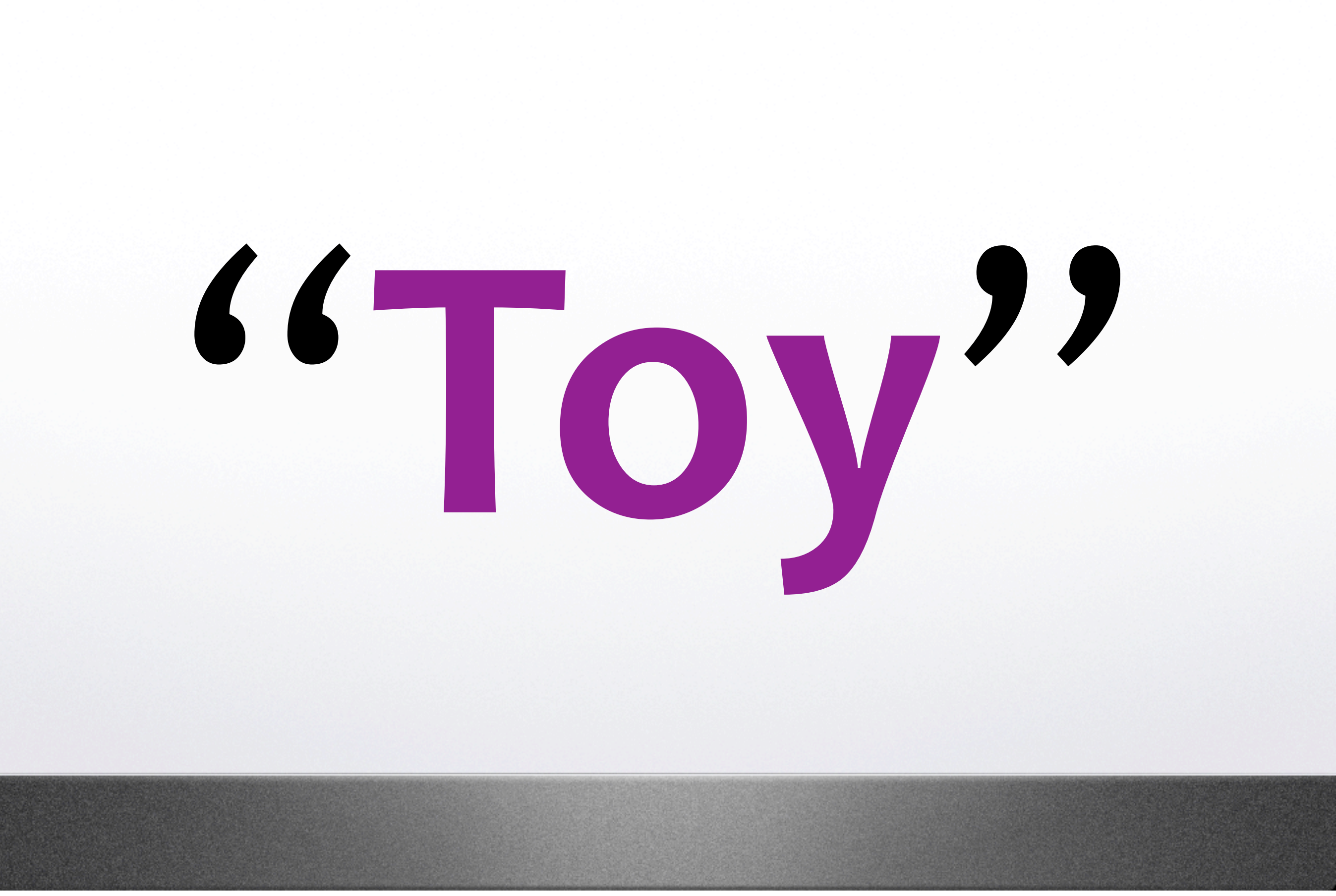

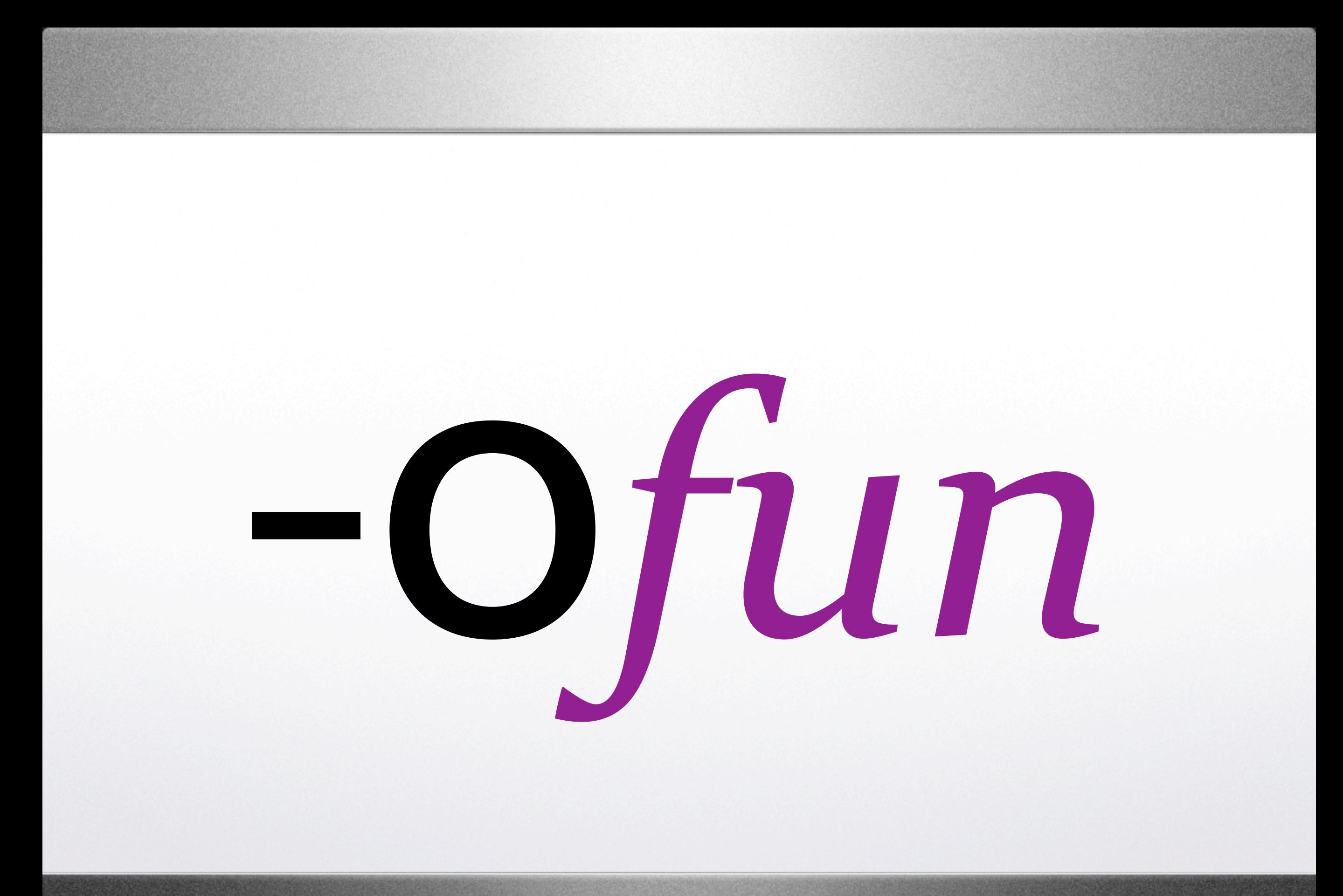

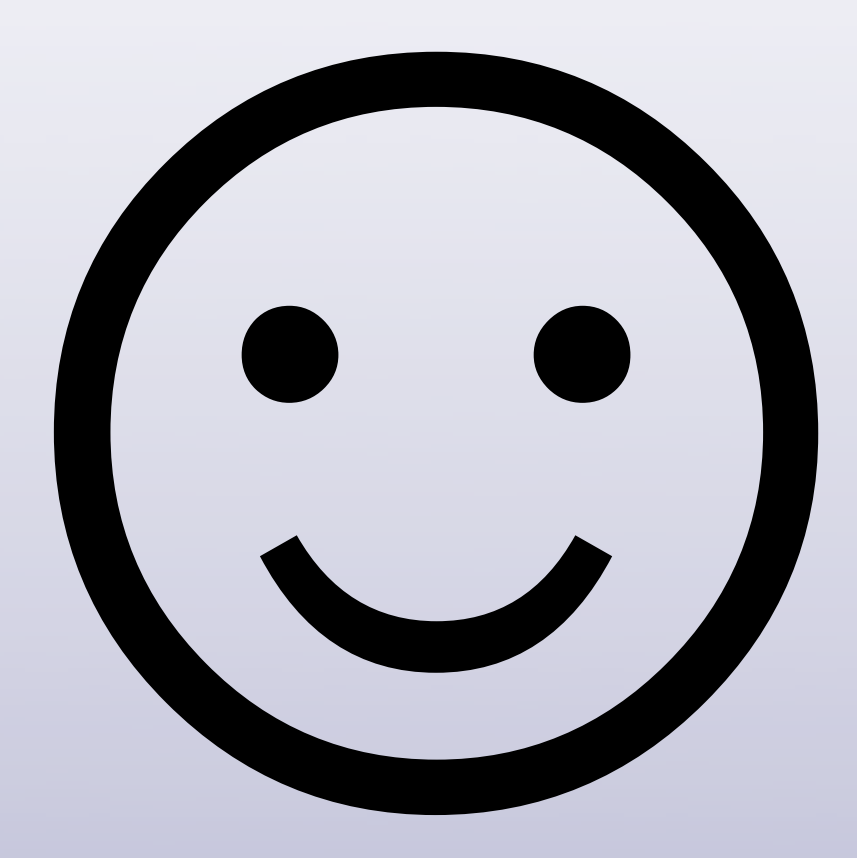

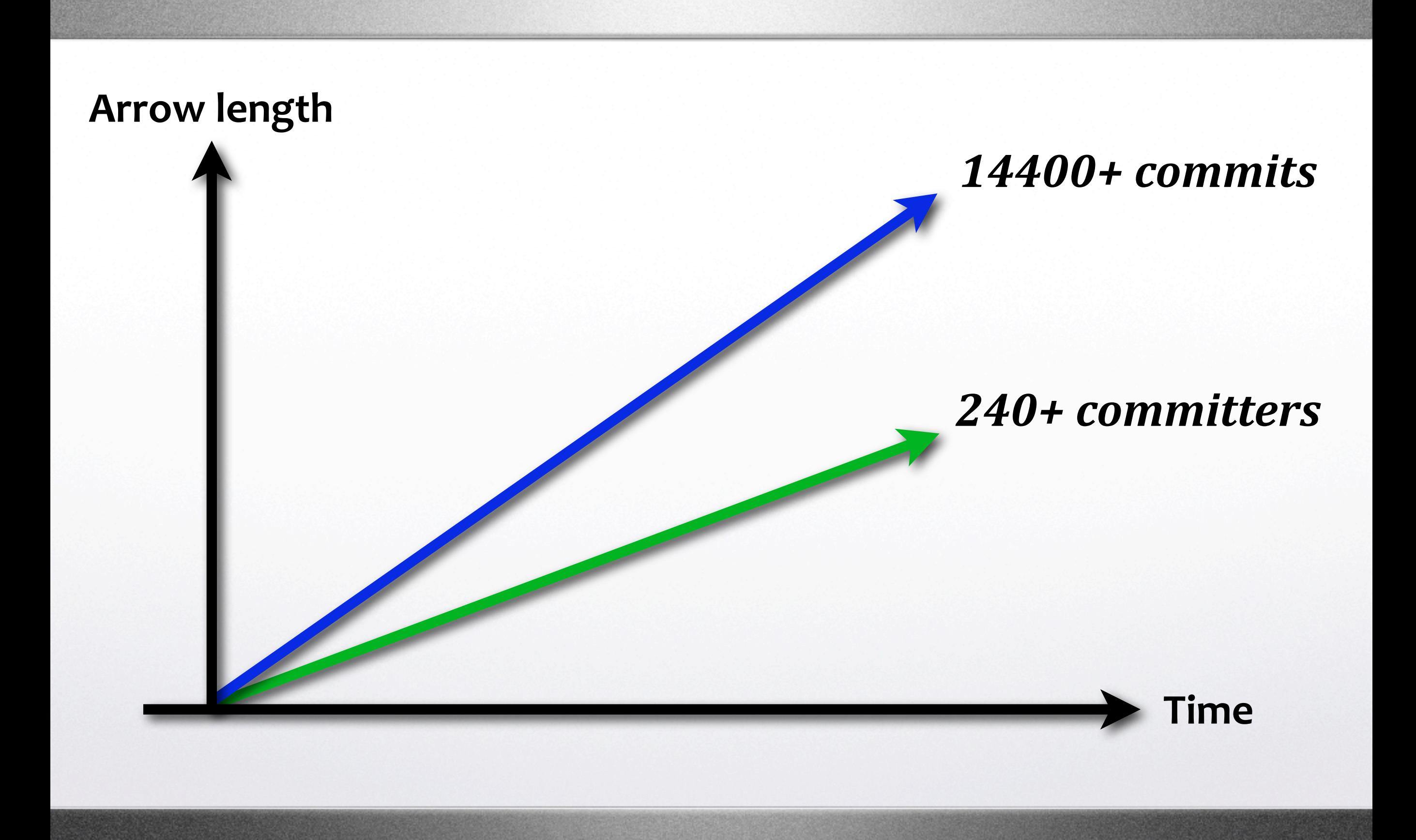

#### ☺**Bug
report** ➟**Test**

### ☺**Bug
report** ➟**Test** ☺**Smoke
Server**

### ☺**Bug
report** ➟**Test** ☺**Smoke
Server** ☺**:todo<unspecced>**

#### © 10+ languages

### ☺**10+
languages** ☺**30+
sub‐projects**

### ☺**10+
languages** ☺**30+
sub‐projects** ☺**Fast
feedback
loop**

## **Patches
Welcome?**

## **Commits
Welcome!**

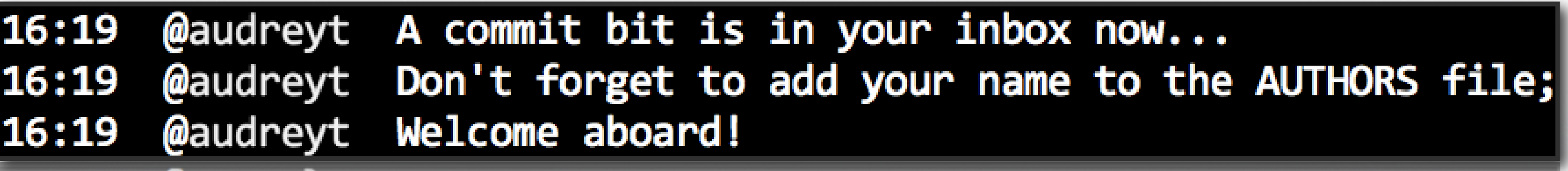

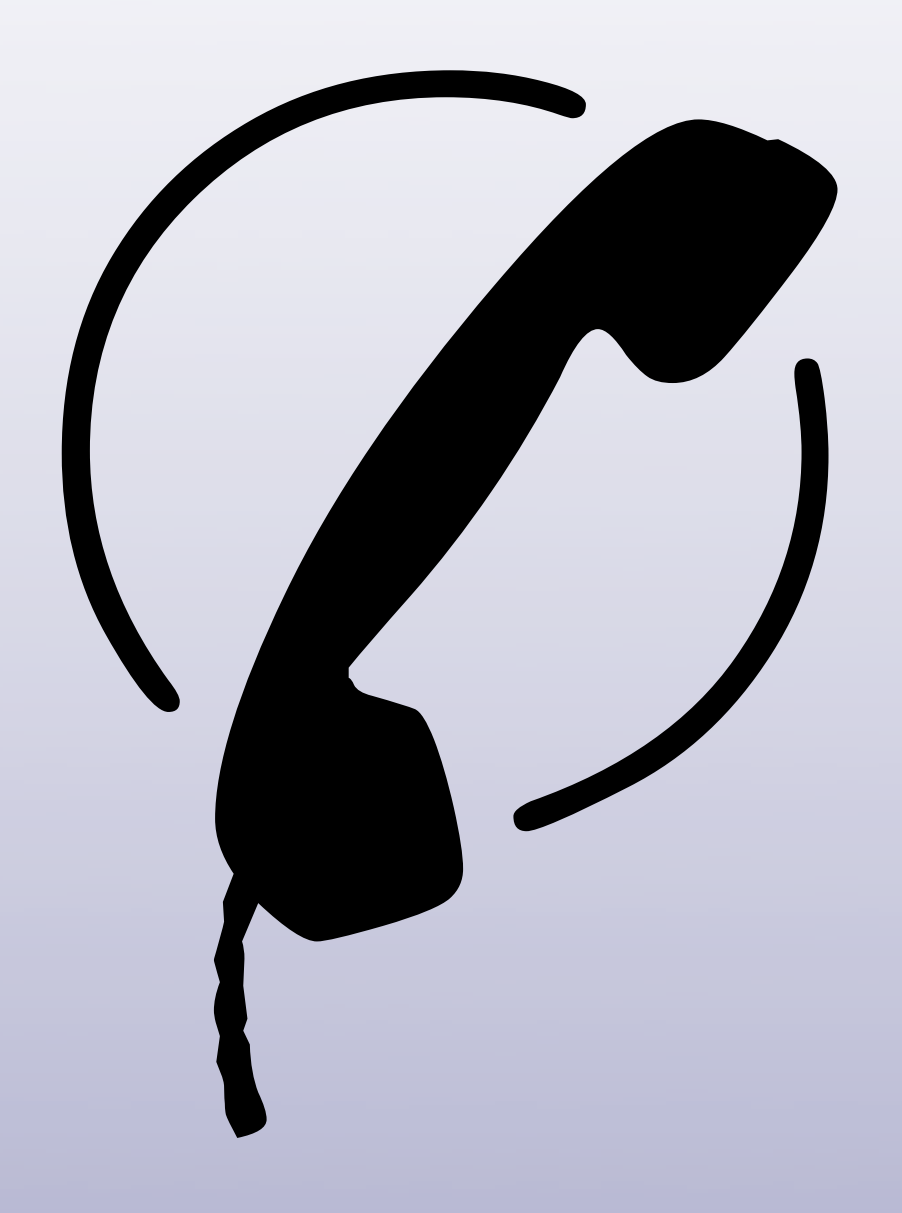

## irc.freenode.net #perl6

### **A** Camels

### **A Camels**

#### C 200+ People
#### **λ
Camels**

### ✆ **200+
People** ✆ **20+
Regulars**

### **λ
Camels**

✆ **200+
People** ✆ **20+
Regulars** ✆ **TimToady++**

#### svnbot6

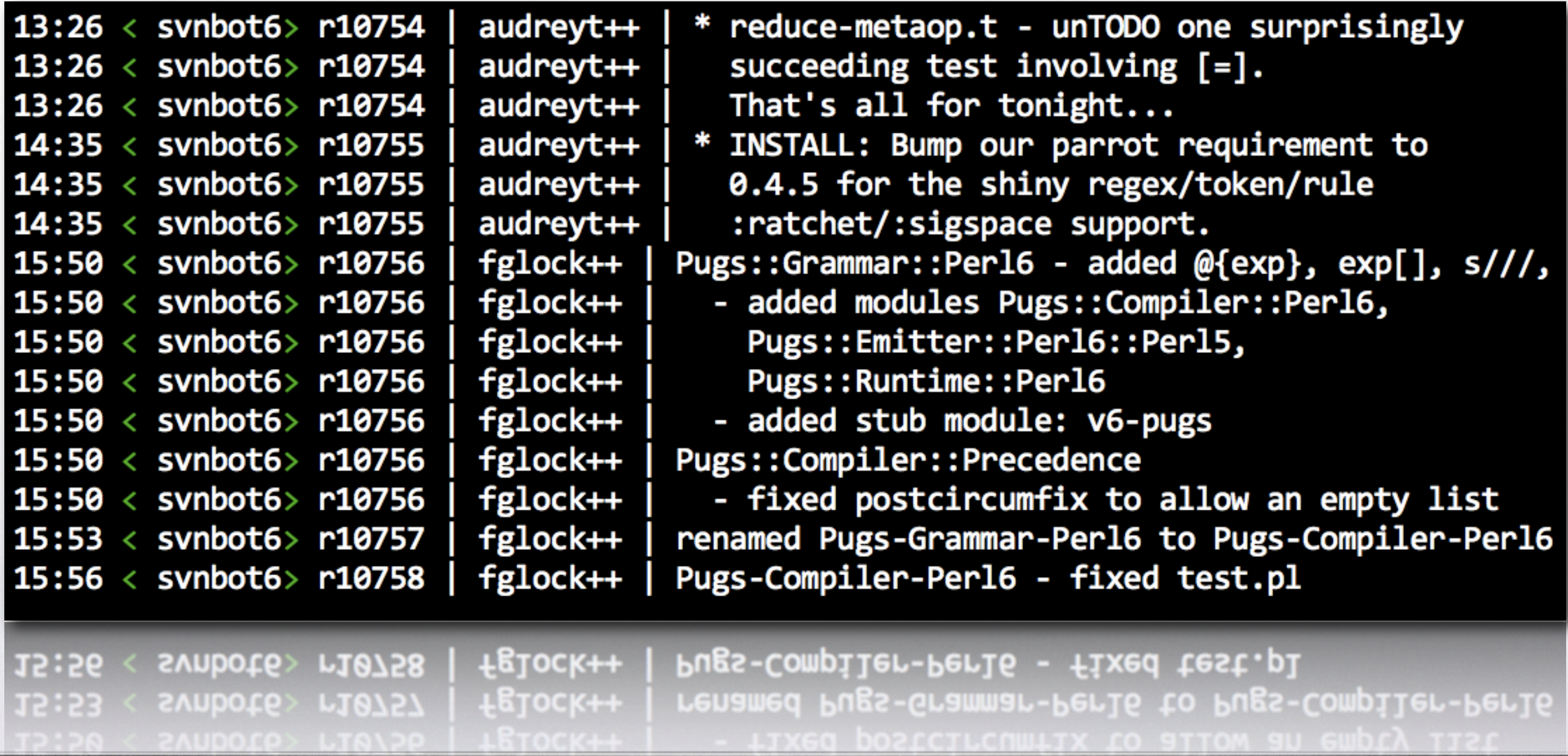

#### evalbot6

 $16:25 <$  audreyt> ?eval [+] 1..100

16:26 < evalbot\_10746> 5050

16:26 < audreyt> ?eval {  $$2$  ?? \$  $*$  &?BLOCK(\$-1) !! 1 }.(10)

16:26 < evalbot\_10746> 3628800

02:20 < evaloct\_10/46> 3628888

#### lambdabot

16:30 < audreyt> @pl f h = hGetContents h >>= \x -> return (lines x)  $16:30 \lt$  lambdabot>  $f = (lines \text{`fmap'})$ . hGetContents  $16:32 <$  audreyt> @djinn (a -> b) -> (c -> b) -> Either a c -> b  $16:32 <$  lambdabot> f a b c =  $16:32 <$  lambdabot> case c of  $16:32 <$  lambdabot> Left d -> a d  $16:30 <$  lambdabot> Right e -> b e

16:30 < lambdabot> Right e -> b e

# **IRC**.pugscode.org

#### # perl6 2006-10-18, Wed

Logs Channels Help Search ← Prev date (Last day)

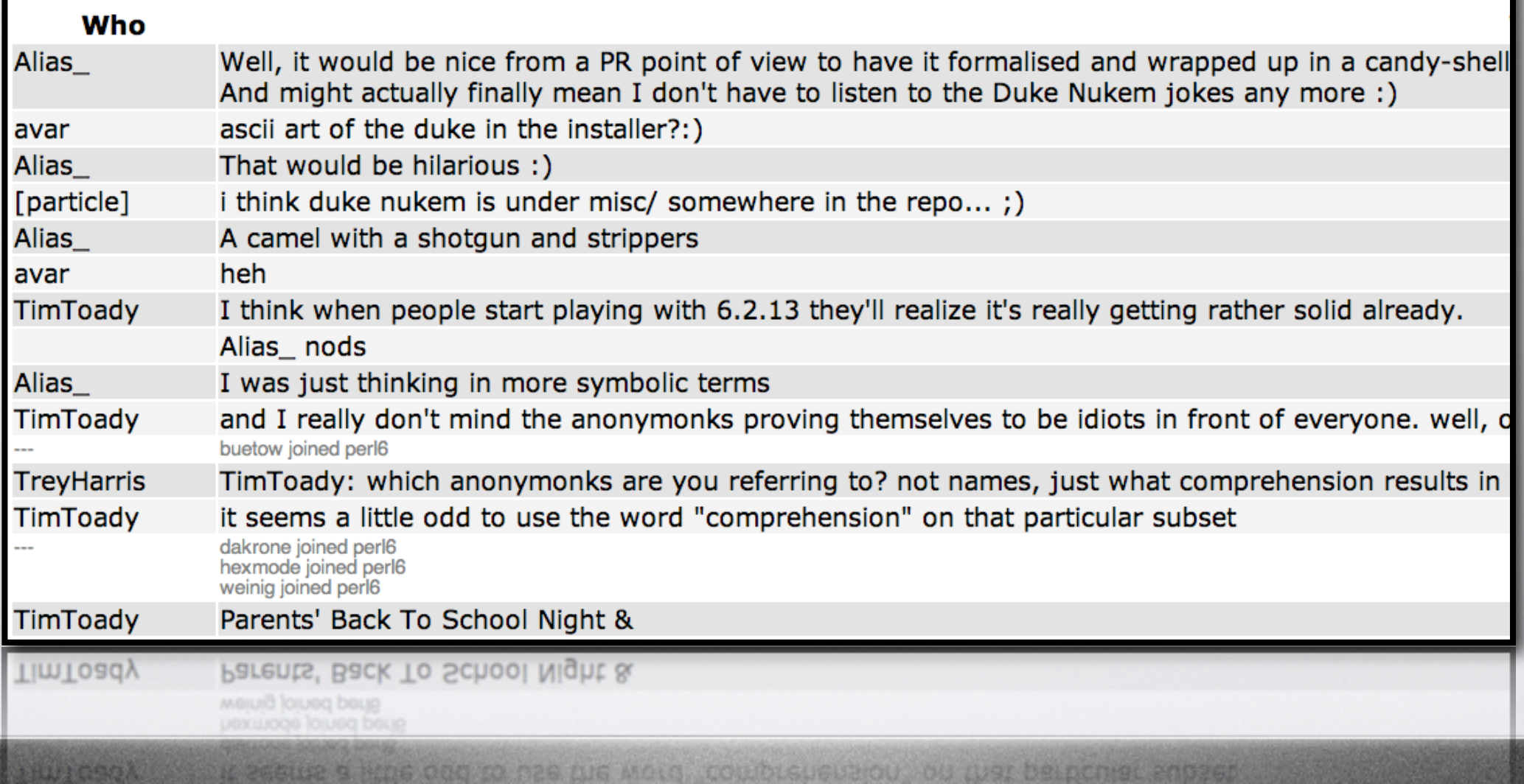

# Blog.pugscode.org

#### **Pugs**

**Implementing Perl 6... and other related technologies.** 

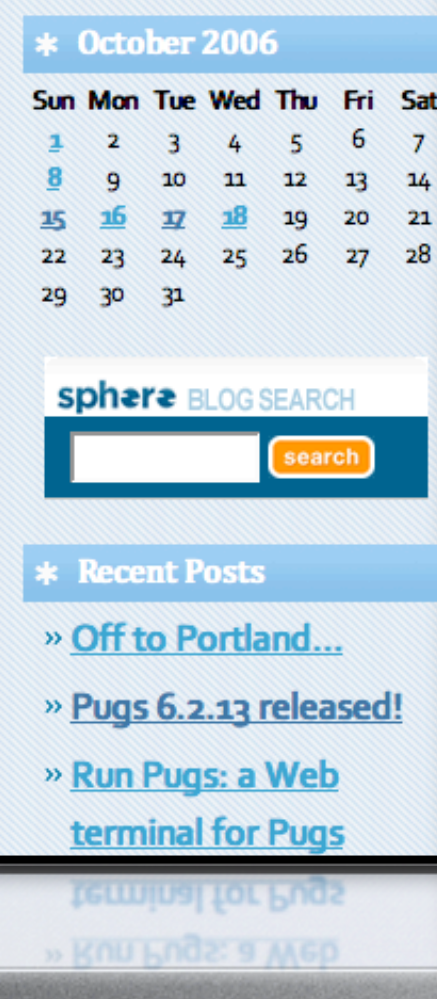

#### 2006.10.18

#### **Off to Portland...**

My plane to Portland is taking off in a few hours. So, short recaps:

- fglock++ is hacking relentlessly on the next generation of Perl6-to-Perl5 emitter, incorporating type constraints and autoboxing into the mix.
- lanny++ fixed Perl6::Doc's Makefile.PL to work with nmake 1.5. This reminds me that we still need to upload it to CPAN separately as a replacement to the horribly outdated Perl6::Bible.
- andara++ continues to tune runpugs to avoid exhausting the dreaded resource limits. Help welcome, especially for some Ajaxy sugar to make it as sexy as tryruby...

Some short term post-release plans:

• Drop support for GHC 6.4.1, as soon as ghc-6.6 (with extralibs) makes it to Debian and FreeBSD. The build system is haunted by workarounds for old semi-broken Haskell Cabal

is haunted by workarounds for old semi-broken Haskell Cabal extralibs) makes it to Debian and FreeBSD. The build system . Drop support for GHC b.4.3, as soon as ghc-b.b (with

FOLUS ALON 1 SELLI DO2E-LESERZE DIRUZI

# **Run**.pugscode.org

#### Run Perl 6 now -- in your browser!

This live web terminal runs the latest development snapshot of the pugs interpreter for Perl 6. For more details, read the info page.

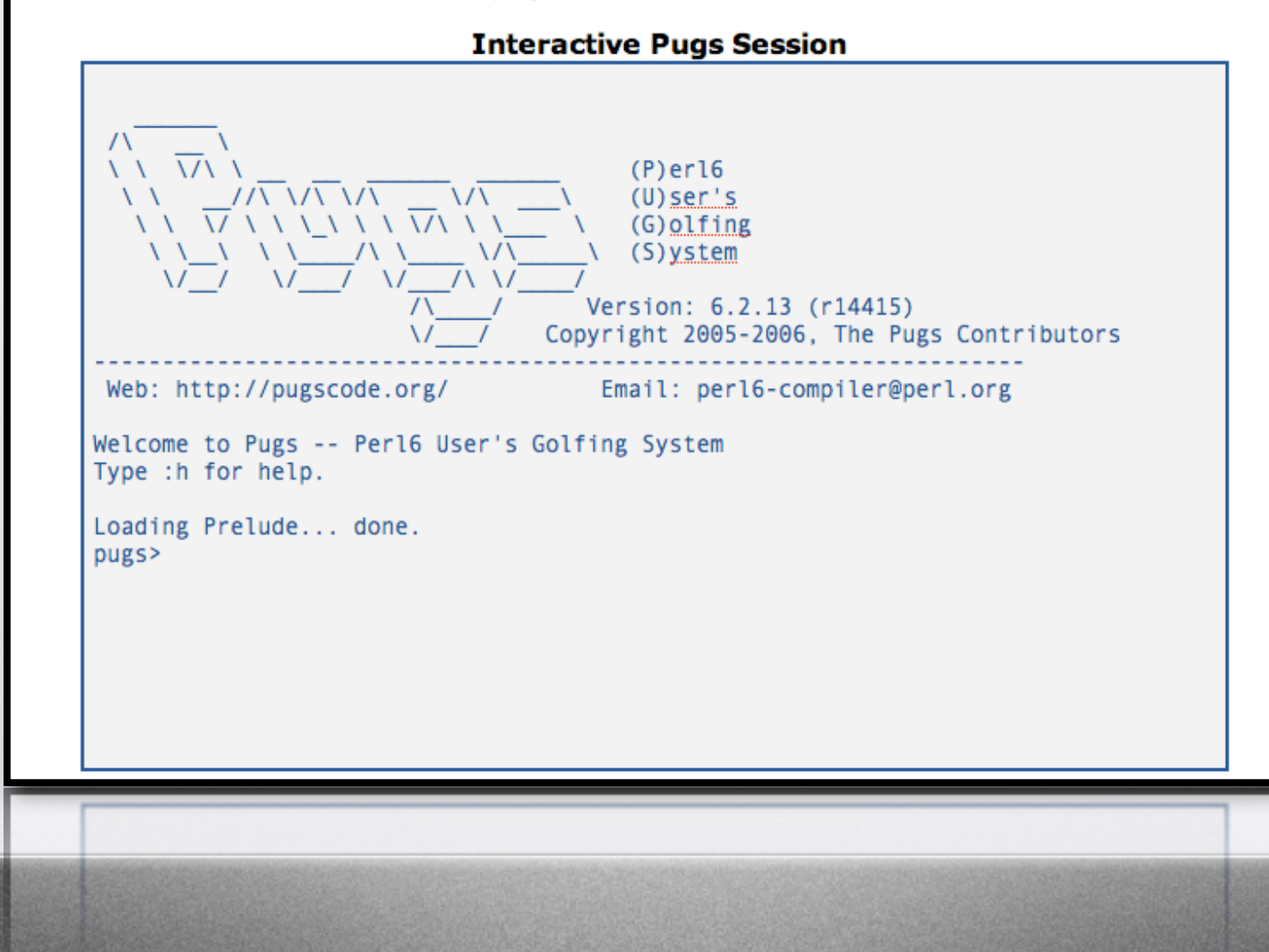

# **Smoke**.pugscode.org

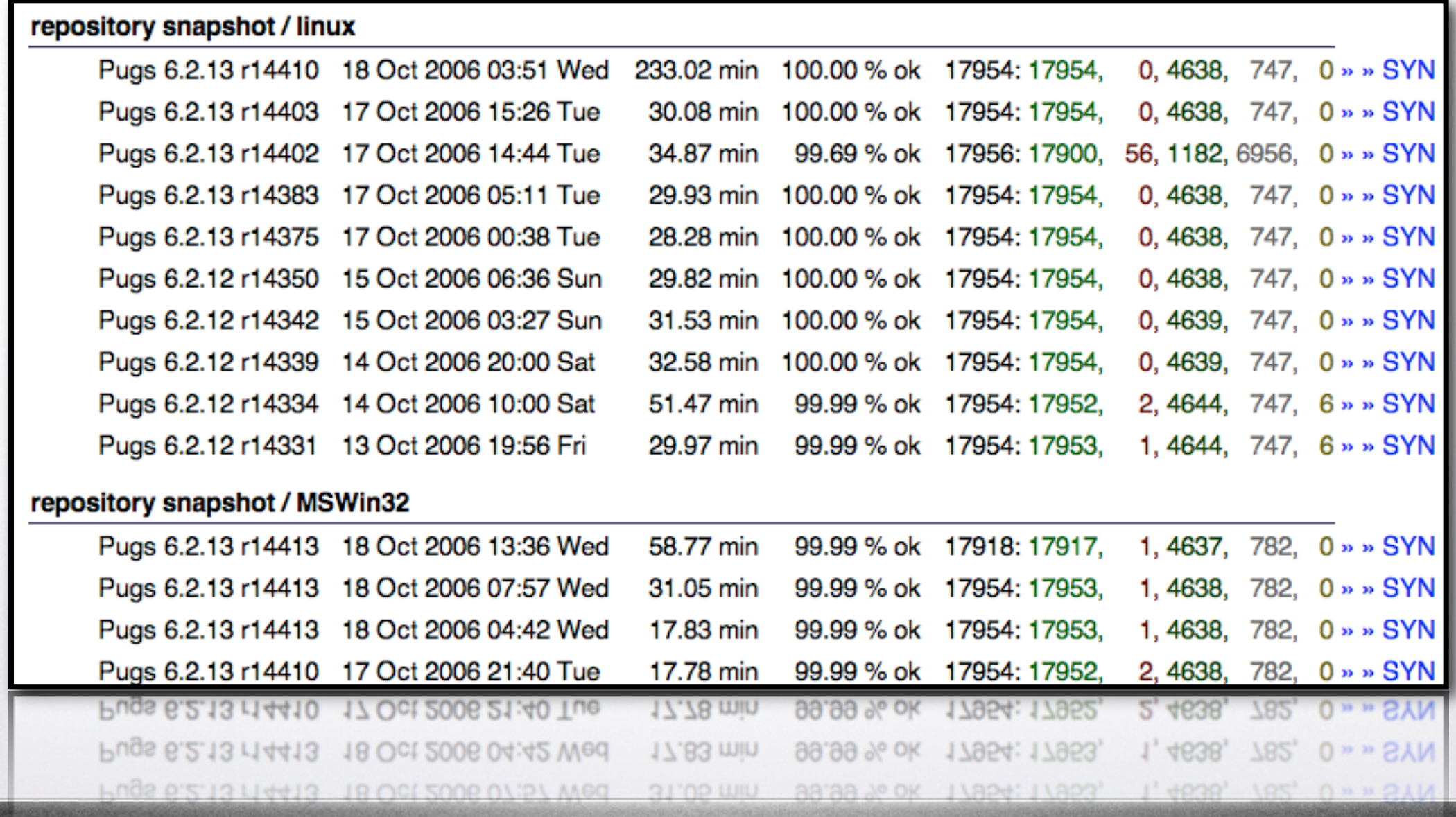

# Spec.pugscode.org

#### **Whitespace and Comments**

Single-line comments work as in Perl 5, starting with a  $\#$  character and ending at the subsequent newline. They count as whitespace equivalent to newline for purposes of separation. Unlike in Perl 5,  $#$  may not be used as the delimiter in quoting constructs.

- Show the snippet from t/syntax/comments.t (line 117  $\sim$  line 128  $-$  4  $\sqrt{$ , 0  $\times$ ) -

• Multiline comments are provided by extending the syntax of POD to nest  $=$  begin comment/=end comment correctly without the need for =cut. The format name does not have to be comment -- any unrecognized format name will do to make it a comment. (However, bare =begin and =end probably aren't good enough, because all comments in them will show up in the formatted output.)

- Show the snippet from t/syntax/comments.t (line 129  $\sim$  line 162  $-$  2  $\sqrt{$ , 0  $\times$ ) -

We have single paragraph comments with  $=$  for comment as well. That lets  $=$  for keep its meaning as the equivalent of a -begin and -end combined. As with -begin and -end, a comment started in code reverts to code afterwards.

- Show the snippet from t/syntax/comments.t (line  $163 \sim$  line  $185 - 2 \sqrt{9} \approx$ ) -

Since there is a newline before the first =, the POD form of comment counts as whitespace equivalent to a newline.

equivalent to a newline.

Since there is a newline before the first = the POD form of comment counts as whitespace

PROMIS IN CHILDREN IN THE FIRE ON CONSUMER SERIES TO A STUDIES TO BE A RESERVED

# **Mailing
Lists**

## Mailing Lists

#### *C* perl6-users

# **Mailing
Lists**

# ✆ **perl6‐users**  ✆ **perl6‐language**

# **Mailing
Lists**

# ✆ **perl6‐users**  ✆ **perl6‐language** ✆ **perl6‐compiler**

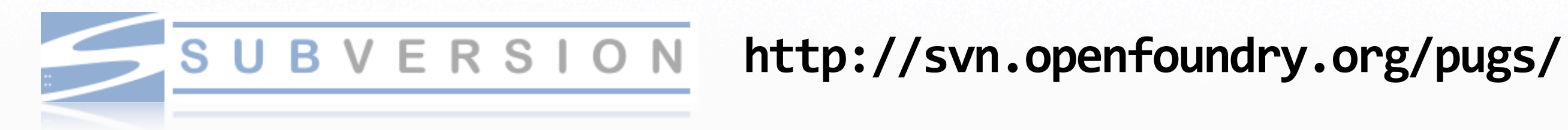

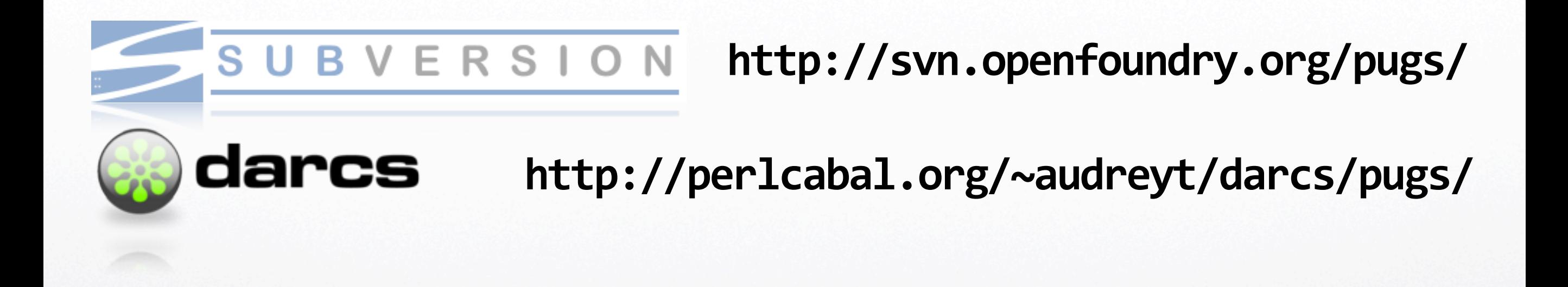

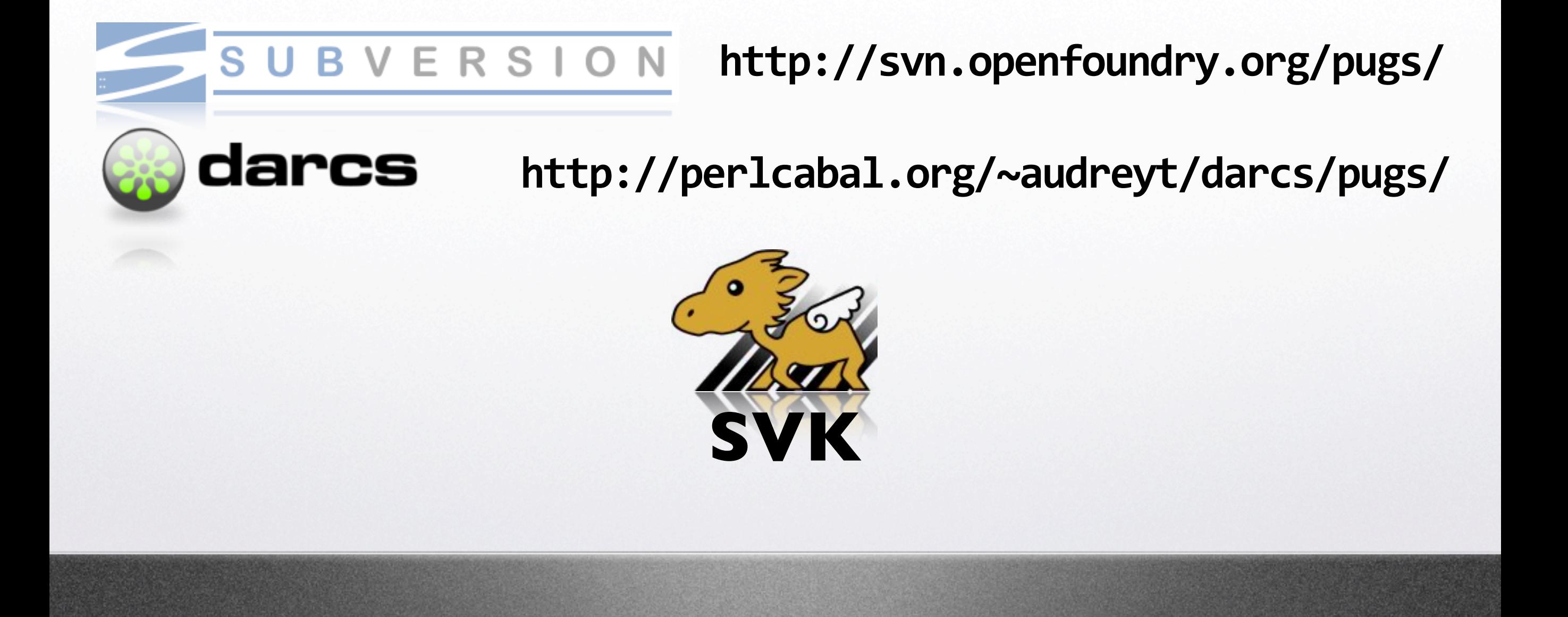

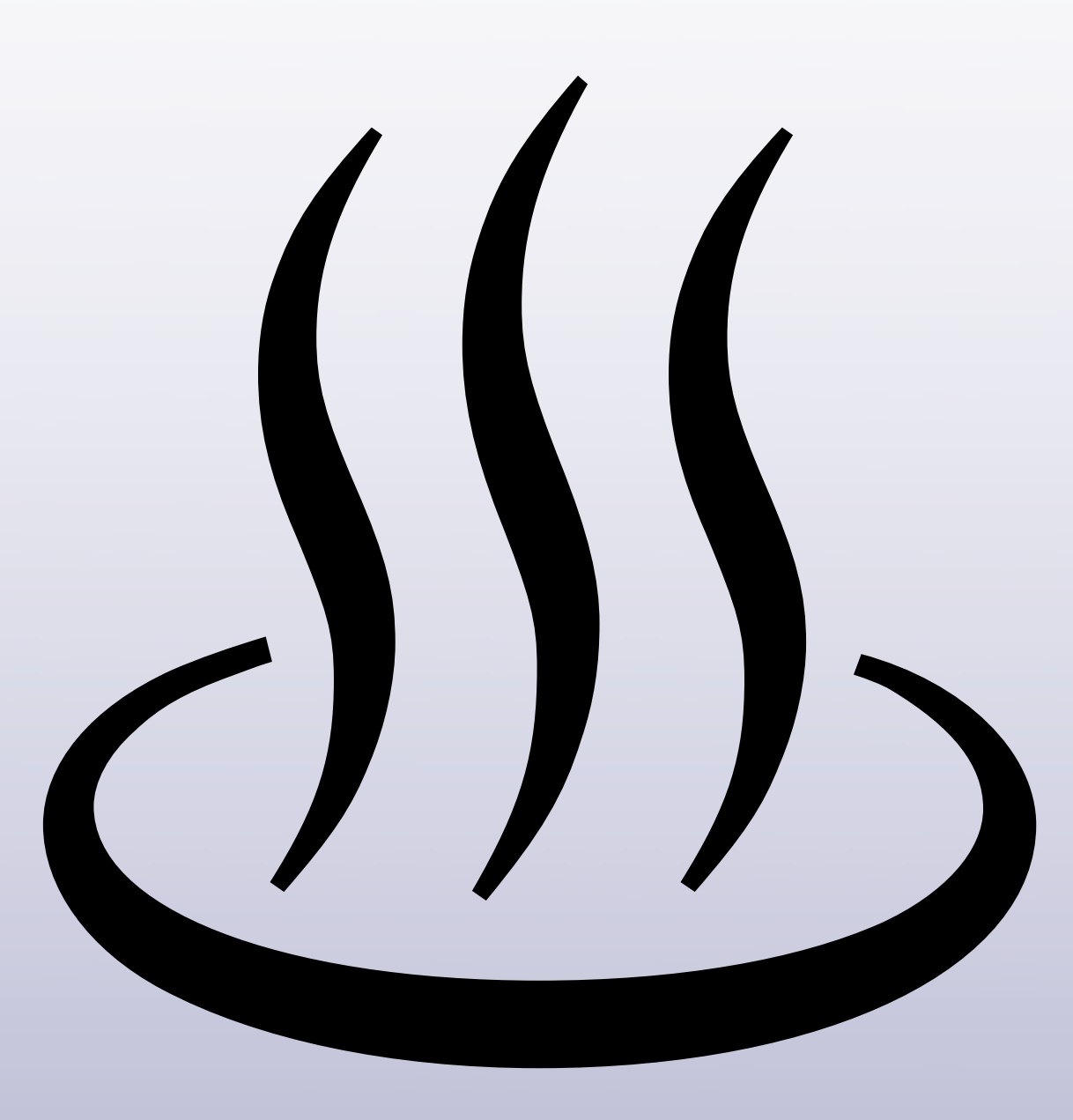

# Erdösing

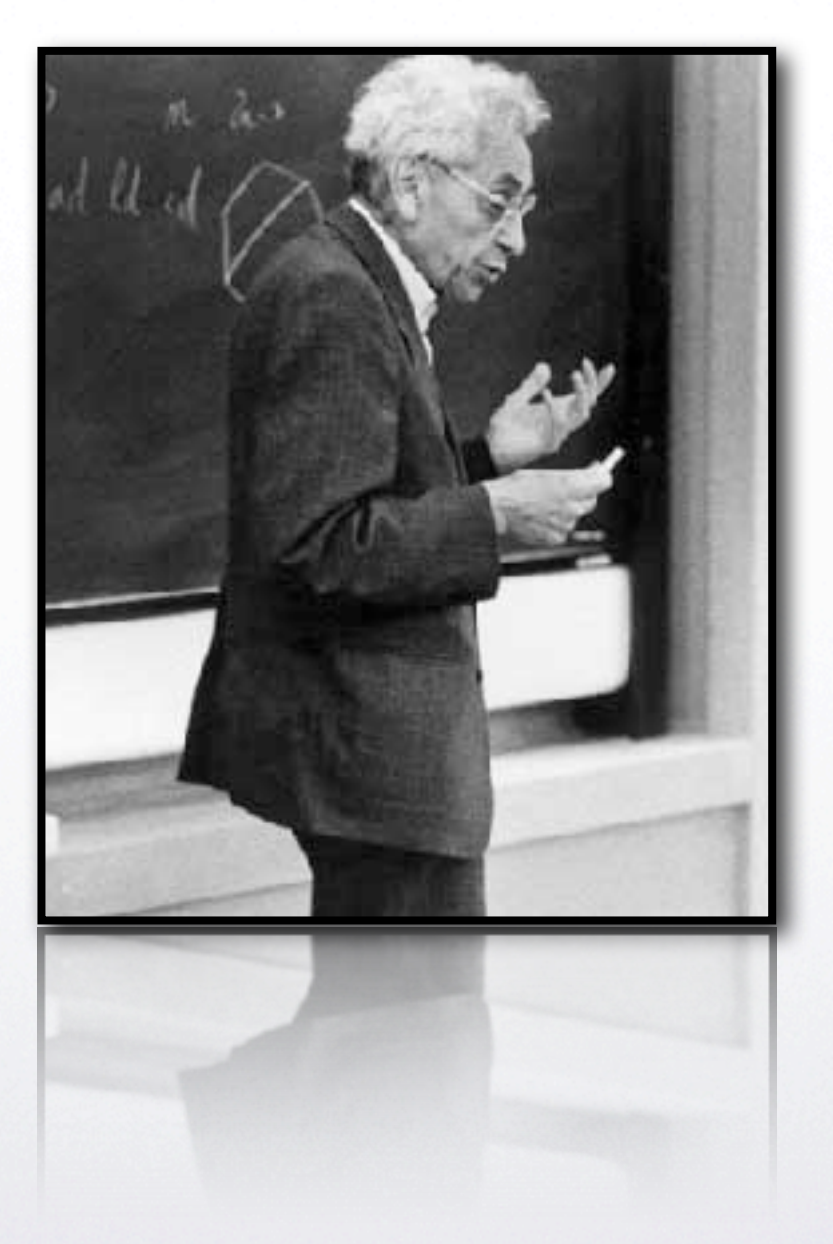

# Erdösing

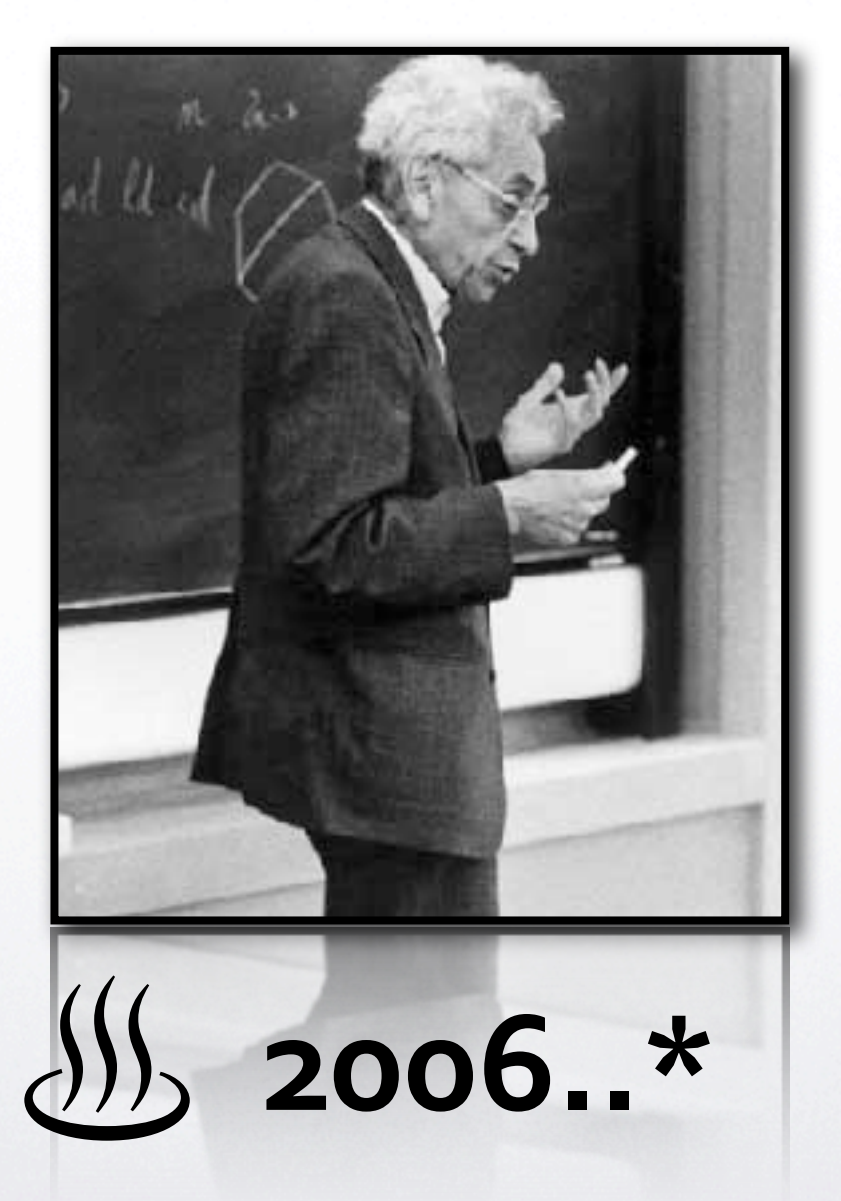

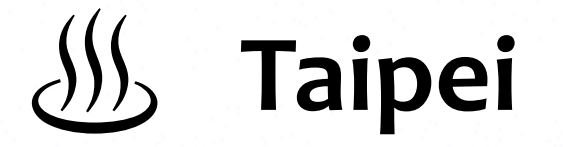

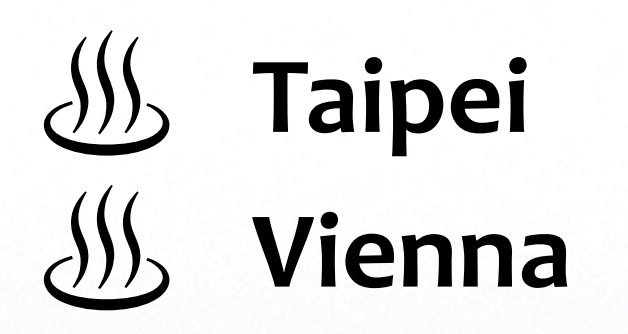

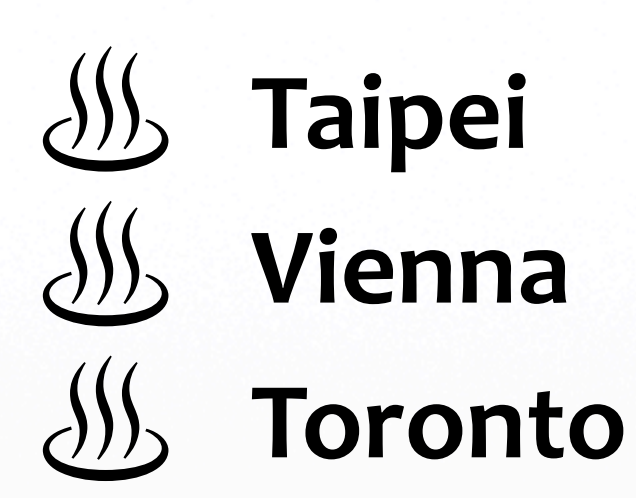

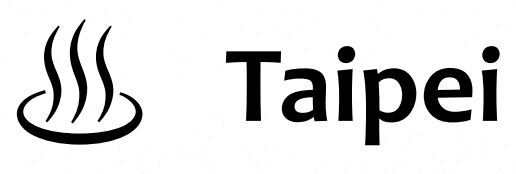

- ♨ **Vienna**
- ♨ **Toronto**
- ♨ **Amsterdam**

- ♨ **Taipei**
- ♨ **Vienna**
- ♨ **Toronto**
- ♨ **Amsterdam**
	- ♨ **Echt**

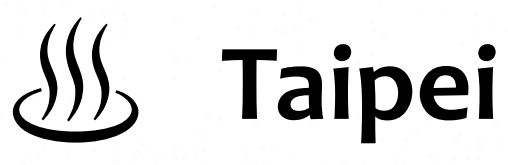

- ♨ **Vienna**
- ♨ **Toronto**
	- ♨ **Amsterdam**
- ♨ **Echt**
	- ♨ **Lismore**

- ♨ **Taipei**
	- ♨ **Vienna**
	- ♨ **Toronto**
	- ♨ **Amsterdam**
	- ♨ **Echt**
	- ♨ **Lismore**
		- ♨ **Mt.
		Arbel**

- ♨ **Taipei** ♨ **Vienna2**
	- ♨ **Vienna**
- ♨ **Toronto**
	- ♨ **Amsterdam**
	- ♨ **Echt**
- ♨ **Lismore**
	- ♨ **Mt.
	Arbel**

- ♨ **Taipei**
	- ♨ **Vienna**
- ♨ **Toronto**
	- ♨ **Amsterdam**
	- ♨ **Echt**
	- ♨ **Lismore**
		- ♨ **Mt.
		Arbel**

♨ **Vienna2** ♨ **Tokyo**

- ♨ **Taipei**
	- ♨ **Vienna**
	- ♨ **Toronto**
	- ♨ **Amsterdam**
- ♨ **Echt**
- ♨ **Lismore**
- ♨ **Mt.
Arbel**

♨ **Vienna2** ♨ **Tokyo** ♨ **Redmond**

- ♨ **Taipei**
	- ♨ **Vienna**
	- ♨ **Toronto**
	- ♨ **Amsterdam**
- ♨ **Echt**
- ♨ **Lismore**
- ♨ **Mt.
Arbel**

♨ **Vienna2** ♨ **Tokyo** ♨ **Redmond** ♨ **Chicago**

- ♨ **Taipei**
	- ♨ **Vienna**
	- ♨ **Toronto**
	- ♨ **Amsterdam**
	- ♨ **Echt**
- ♨ **Lismore**
- ♨ **Mt.
Arbel**

♨ **Vienna2** ♨ **Tokyo** ♨ **Redmond** ♨ **Chicago** ♨ **Boston**

- ♨ **Taipei**
	- ♨ **Vienna**
	- ♨ **Toronto**
	- ♨ **Amsterdam**
	- ♨ **Echt**
	- ♨ **Lismore**
	- ♨ **Mt.
	Arbel**

♨ **Vienna2** ♨ **Tokyo** ♨ **Redmond** ♨ **Chicago** ♨ **Boston** ♨ **Portland**

- ♨ **Taipei**
	- ♨ **Vienna**
	- ♨ **Toronto**
	- ♨ **Amsterdam**
	- ♨ **Echt**
	- ♨ **Lismore**
	- ♨ **Mt.
	Arbel**

♨ **Vienna2** ♨ **Tokyo** ♨ **Redmond** ♨ **Chicago** ♨ **Boston** ♨ **Portland** ♨ **Sao
Paulo**
## **Hackathons**

- ♨ **Taipei**
	- ♨ **Vienna**
	- ♨ **Toronto**
	- ♨ **Amsterdam**
	- ♨ **Echt**
	- ♨ **Lismore**
	- ♨ **Mt.
	Arbel**

♨ **Vienna2** ♨ **Tokyo** ♨ **Redmond** ♨ **Chicago** ♨ **Boston** ♨ **Portland** ♨ **Sao
Paulo** ♨ *...and
more!*

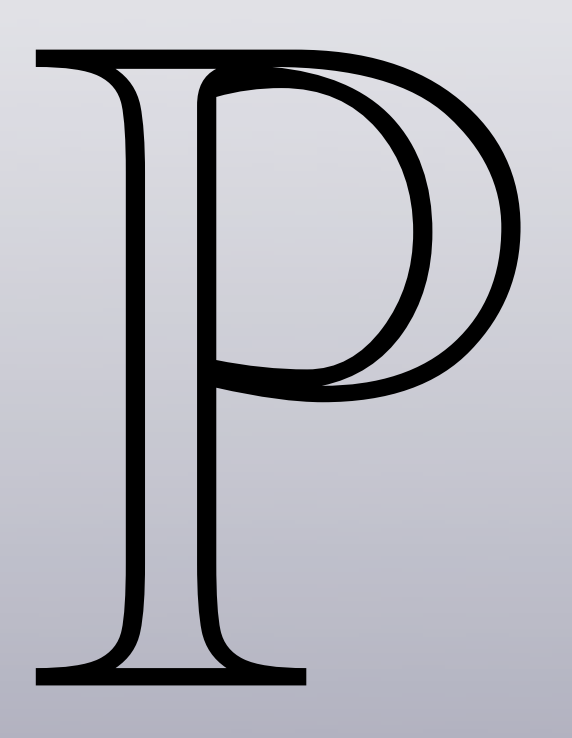

## Practical

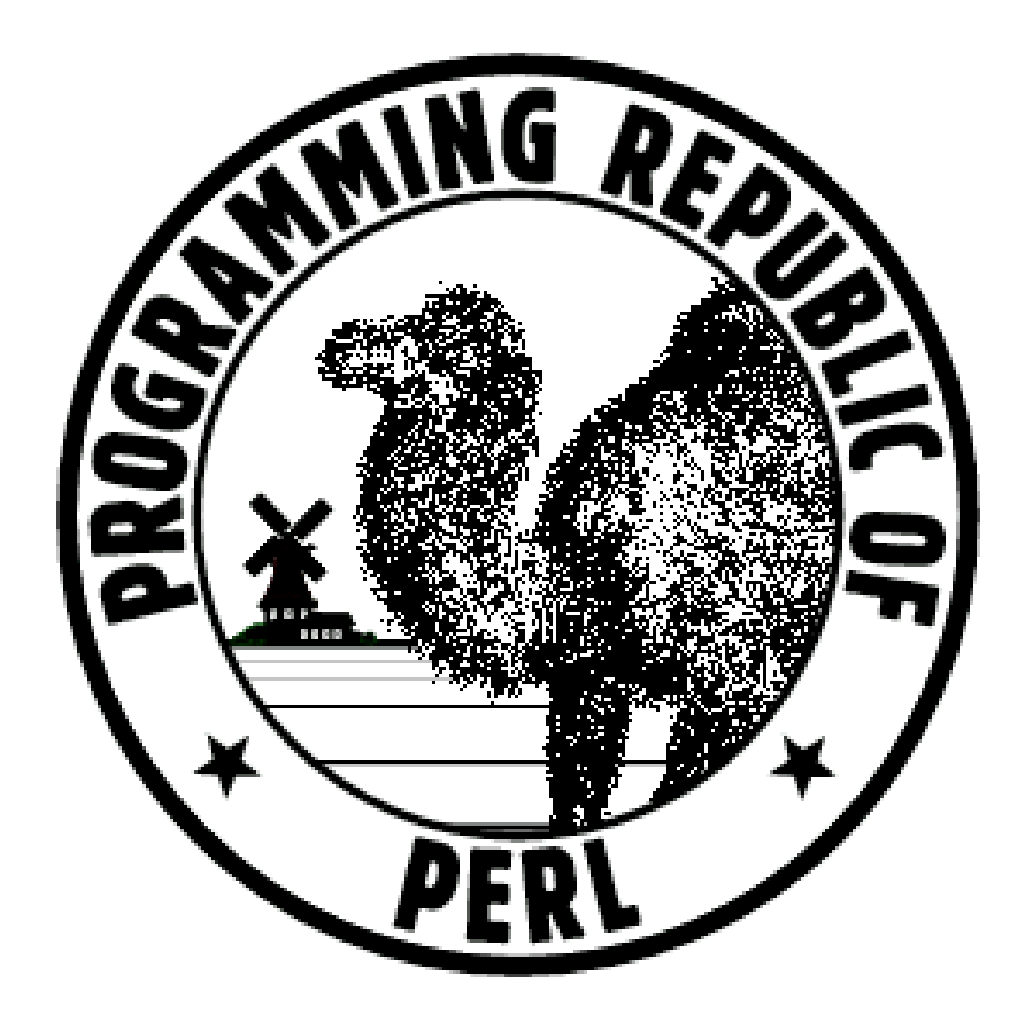

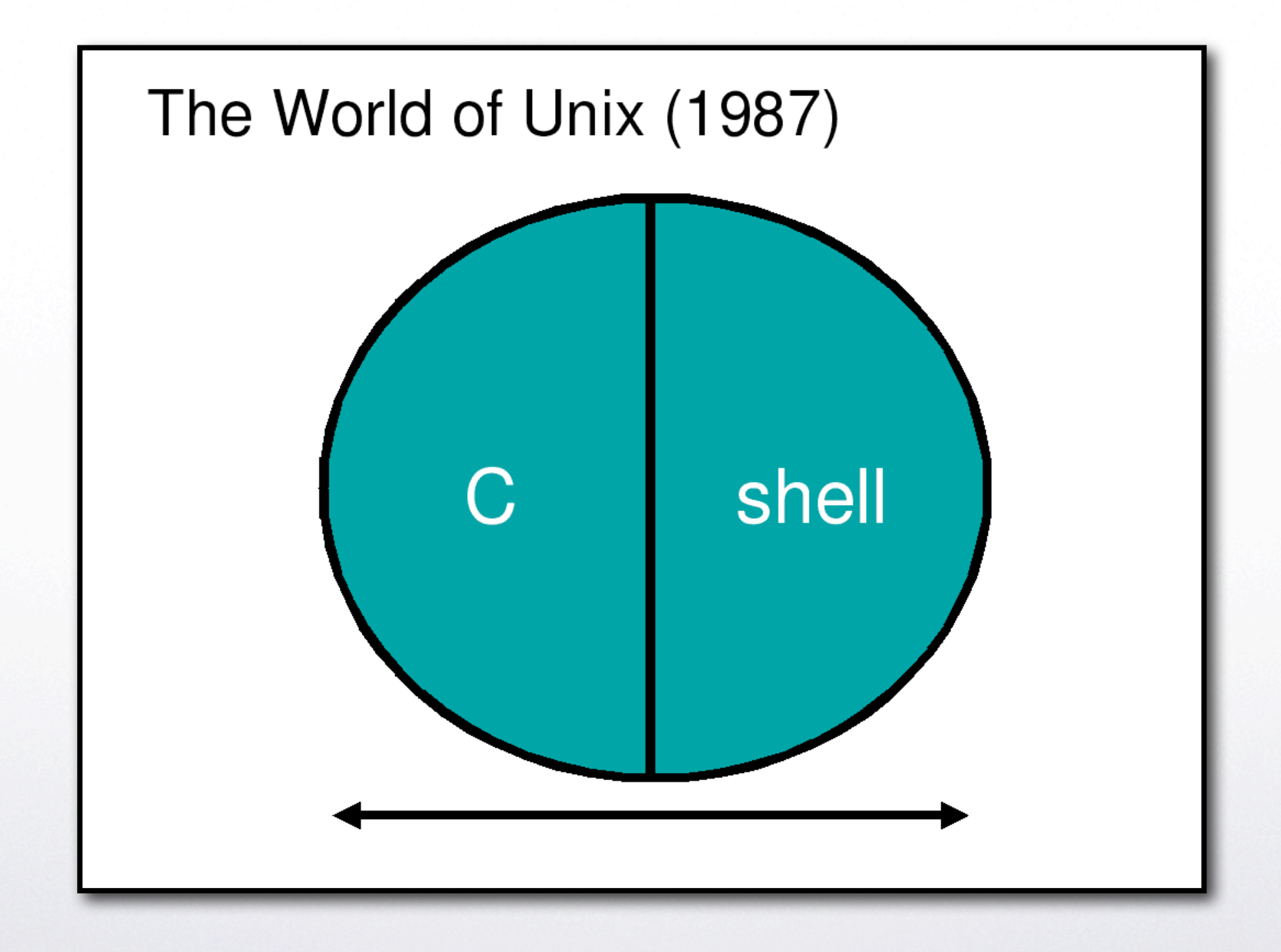

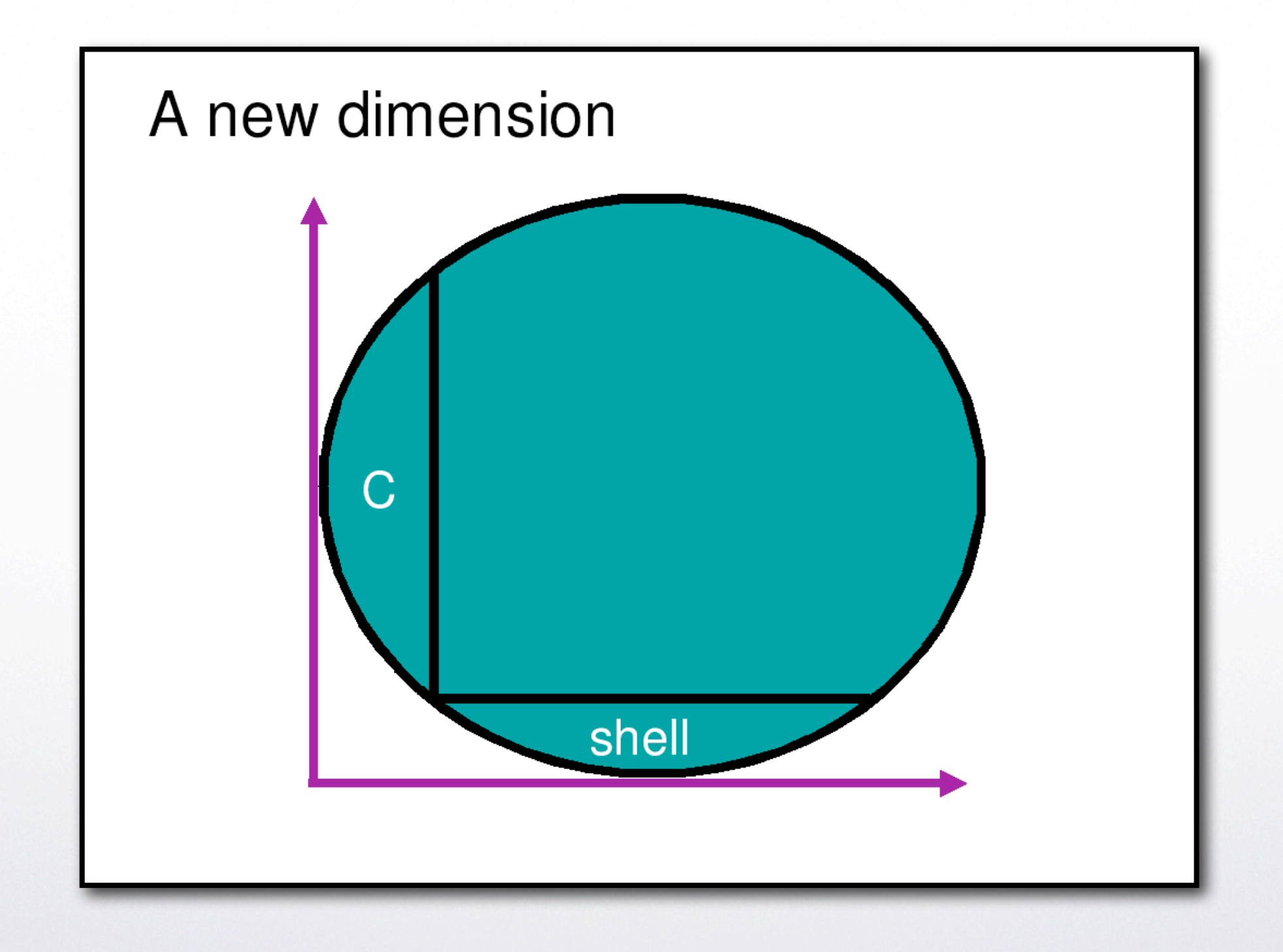

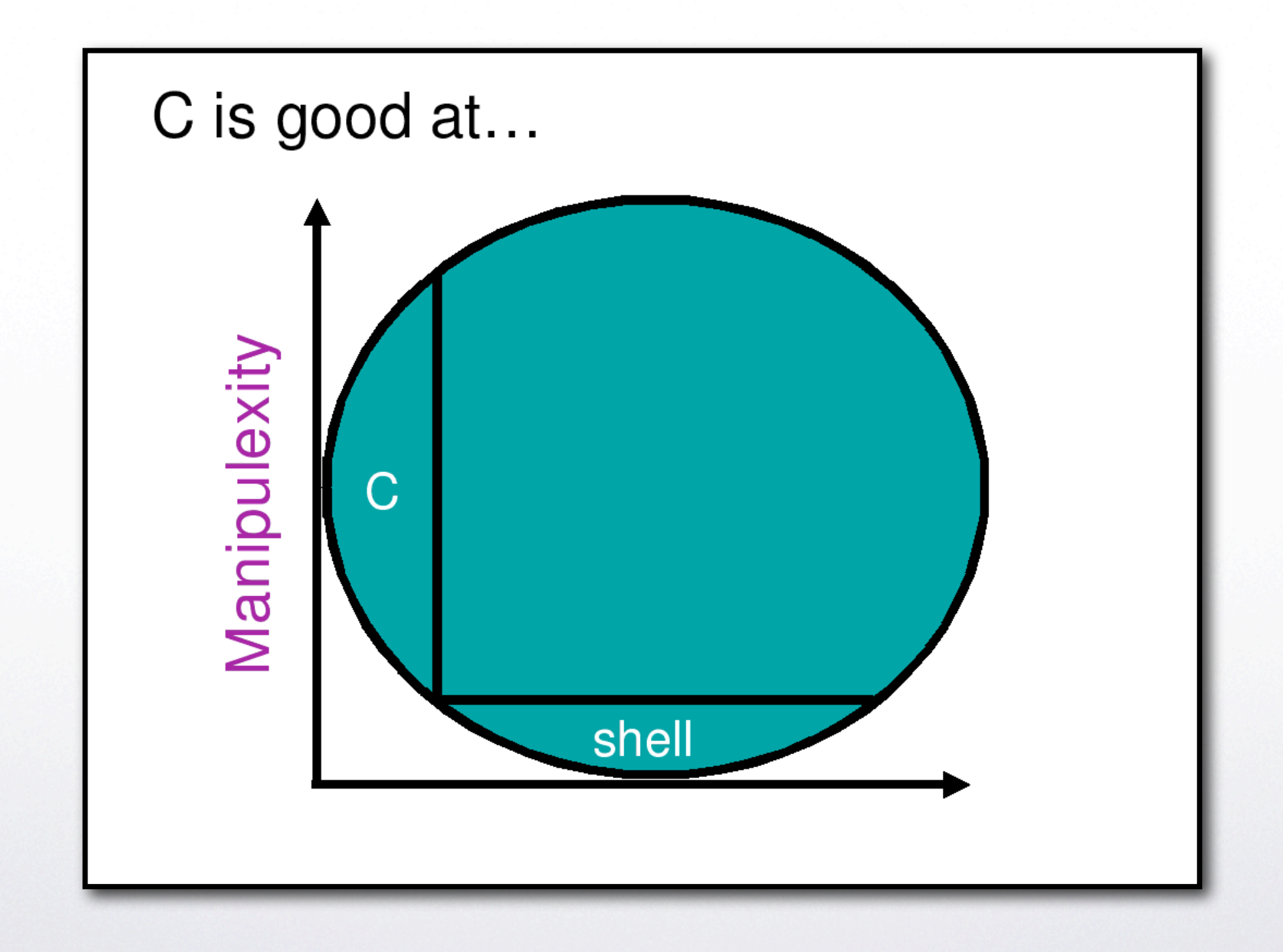

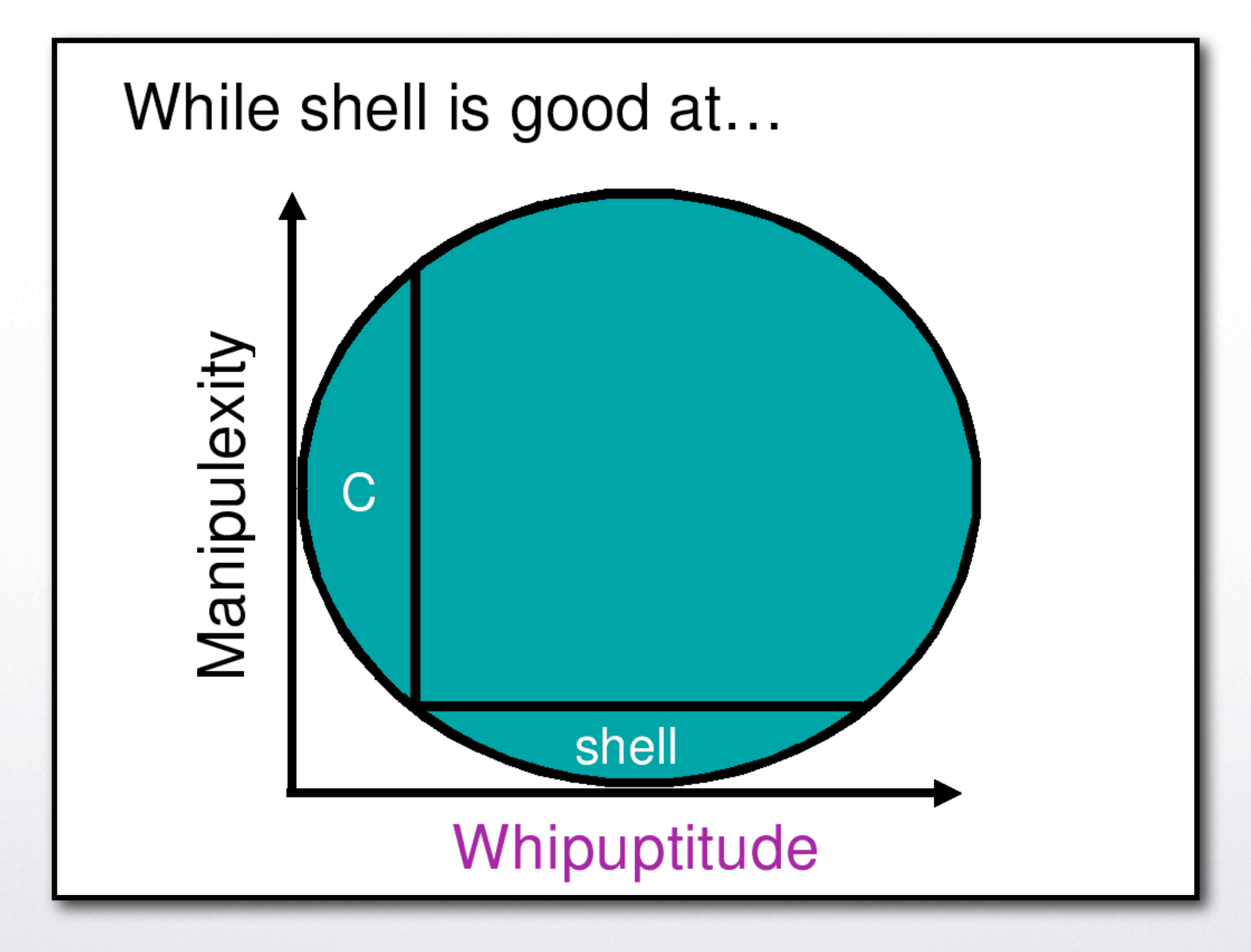

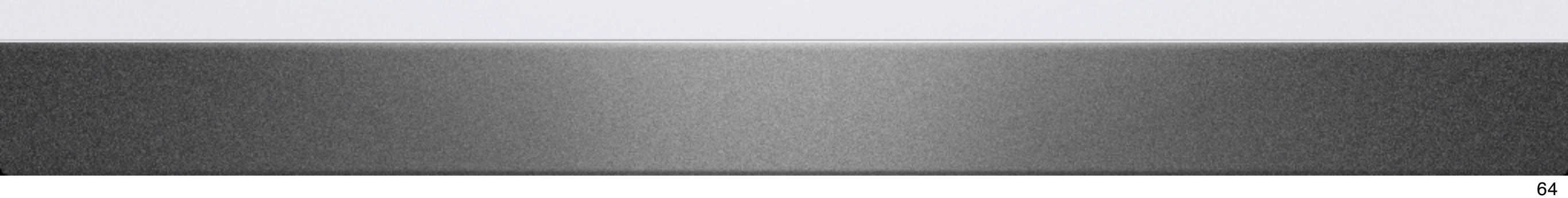

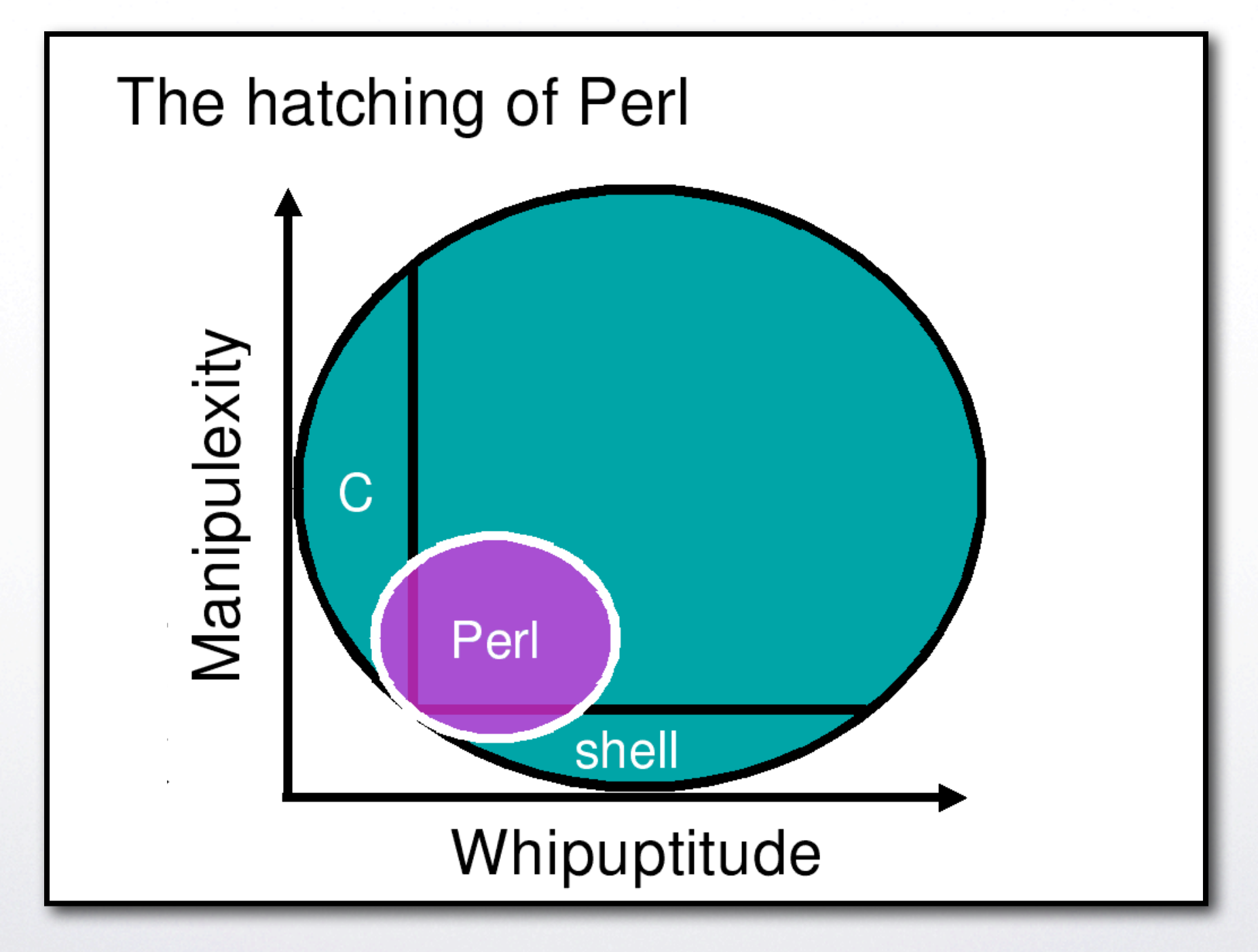

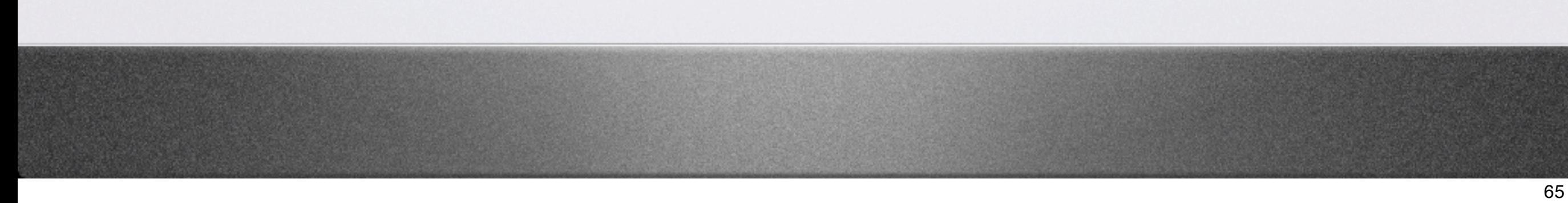

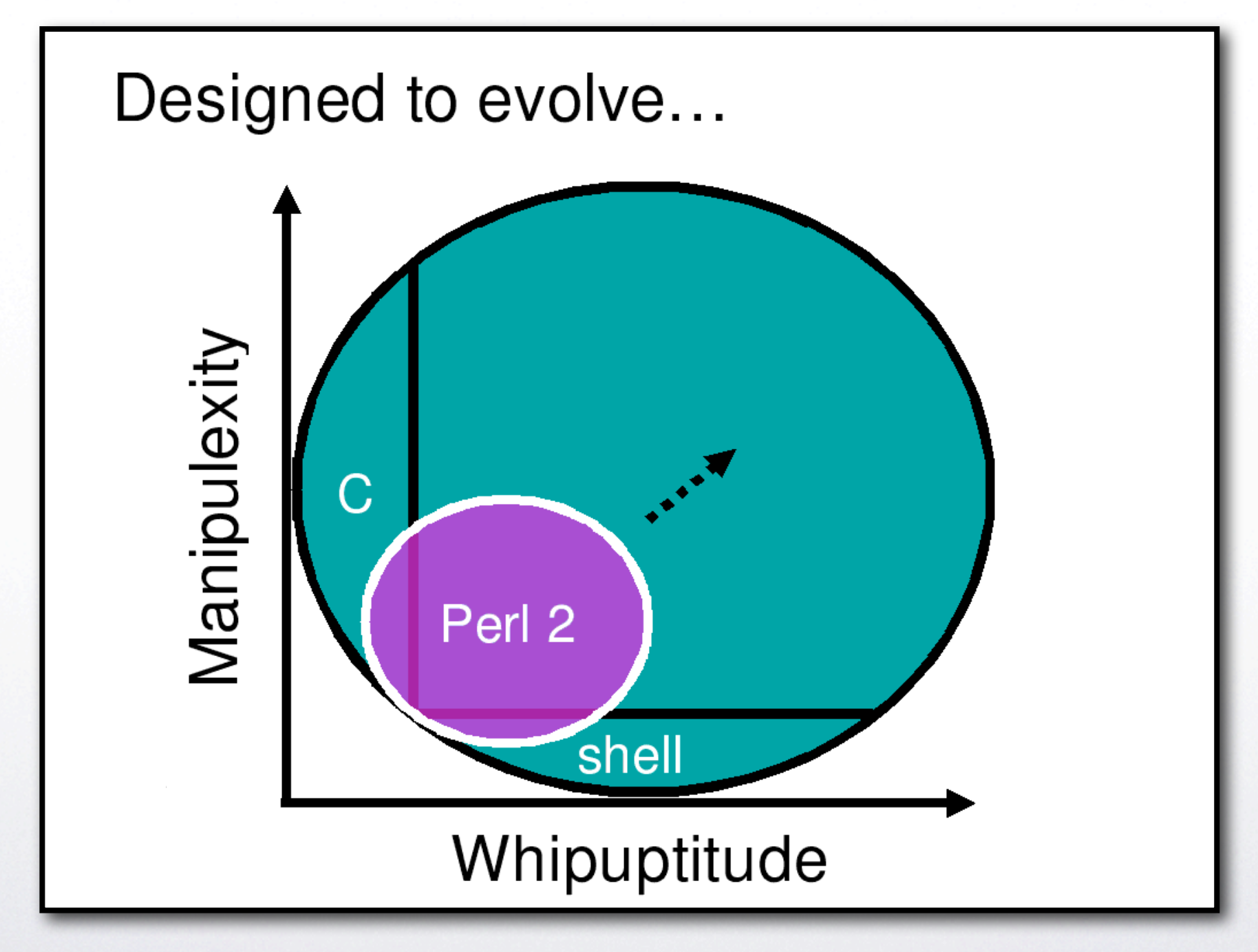

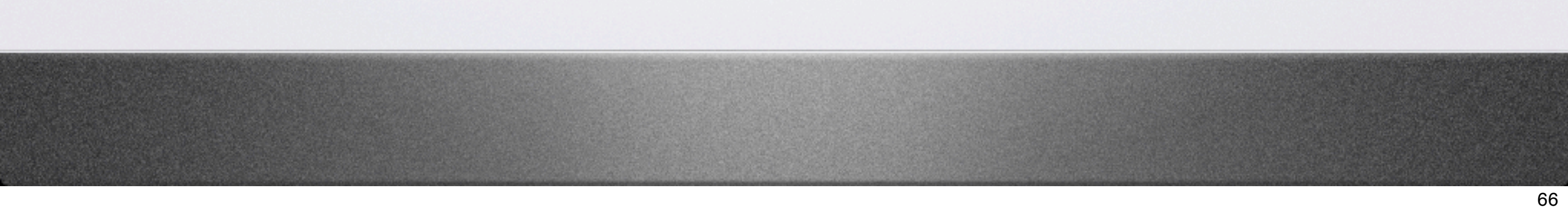

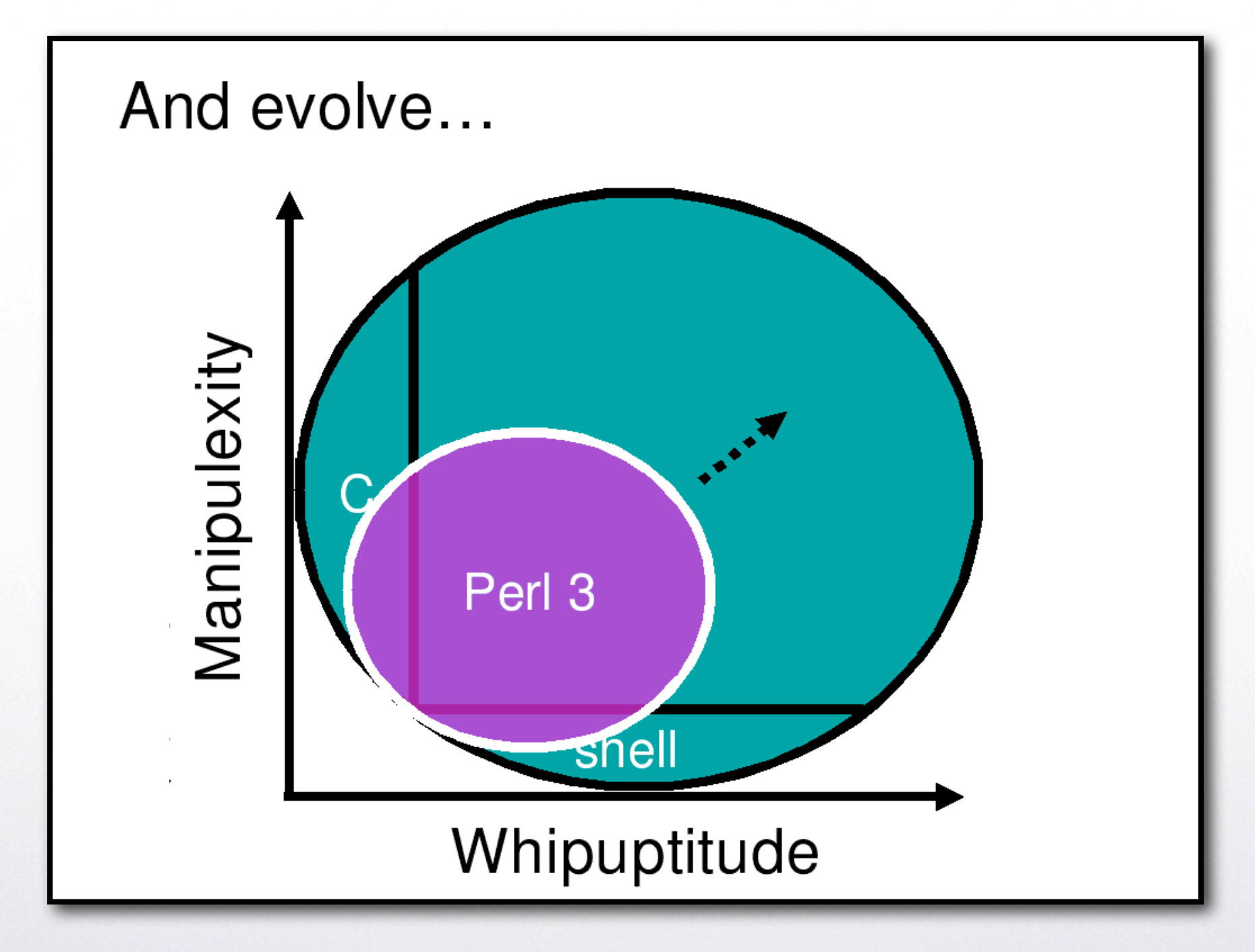

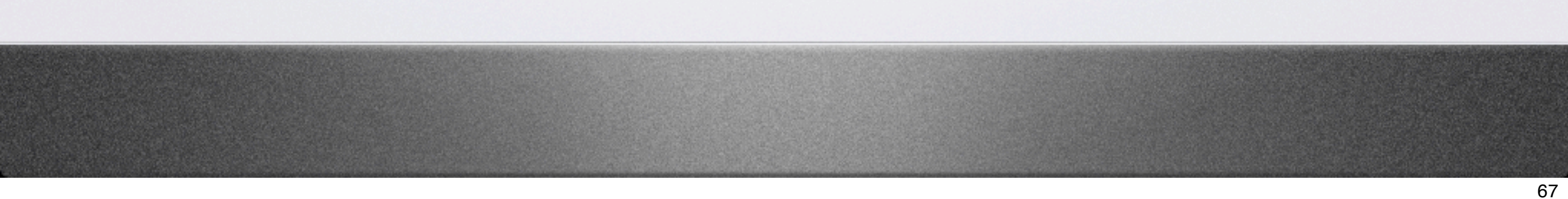

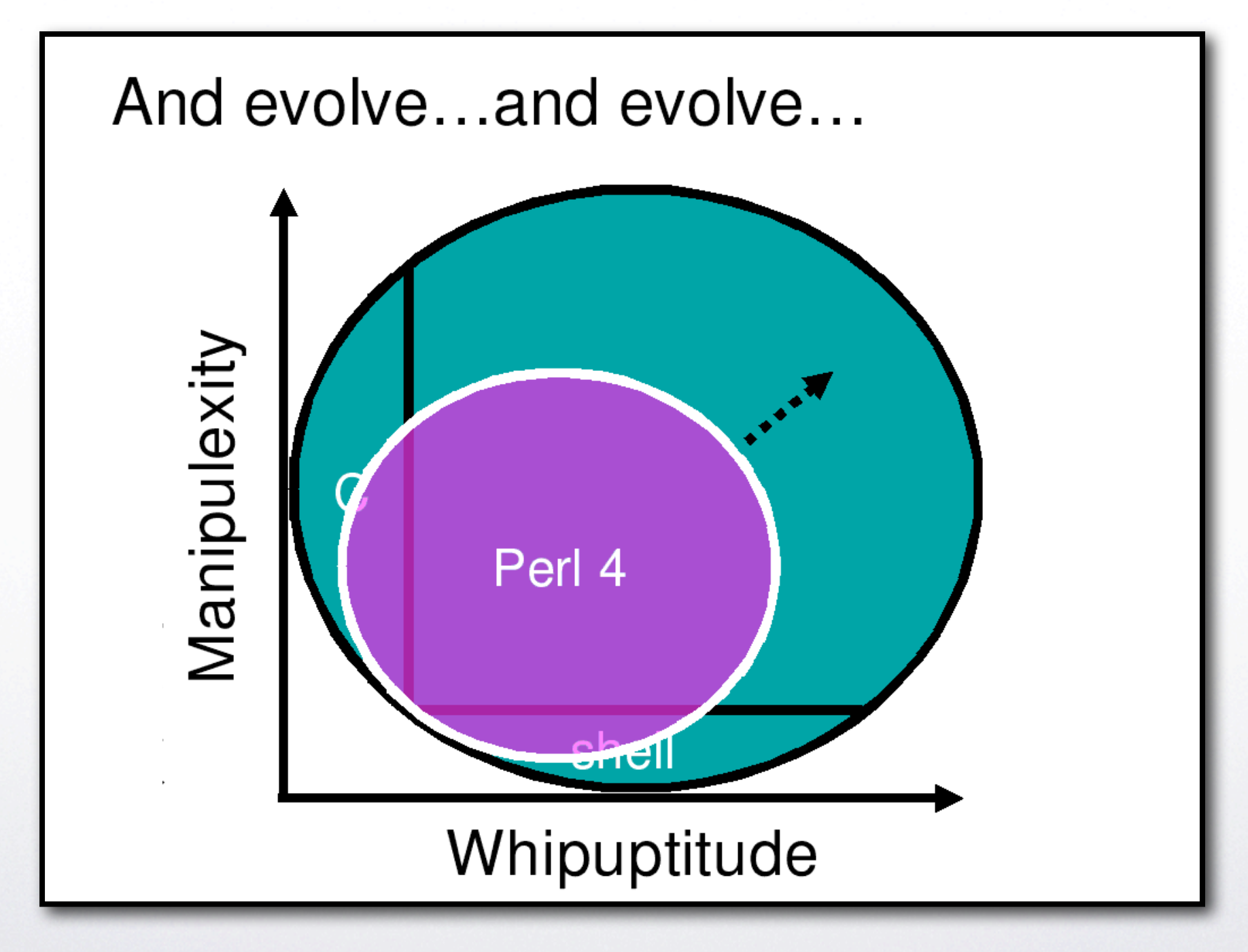

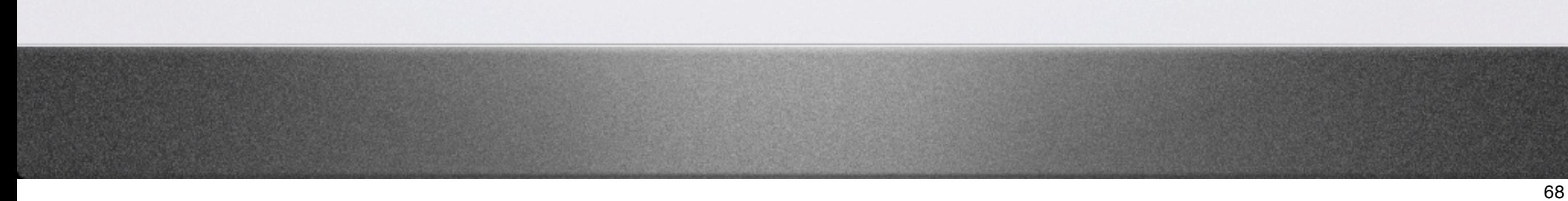

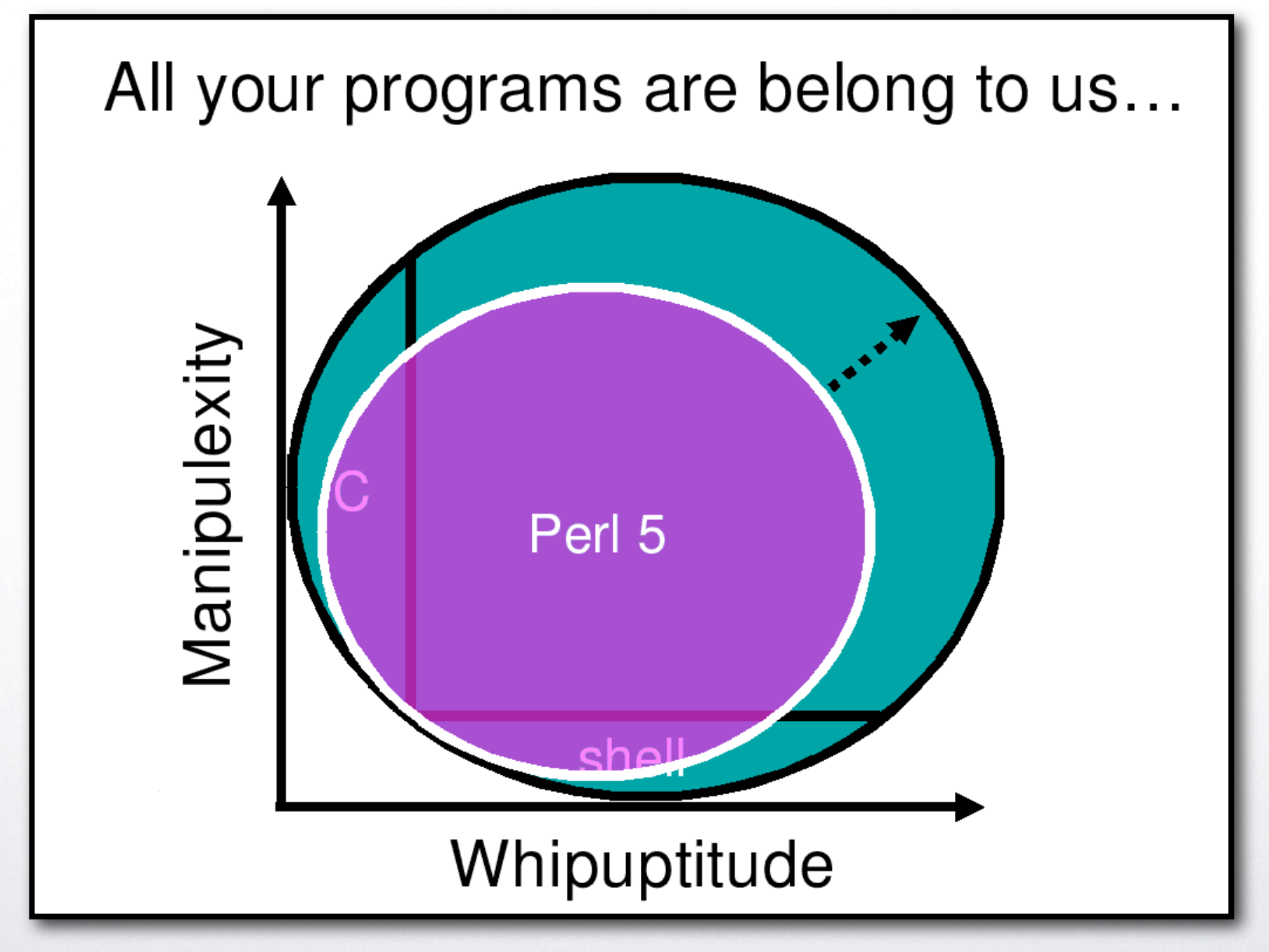

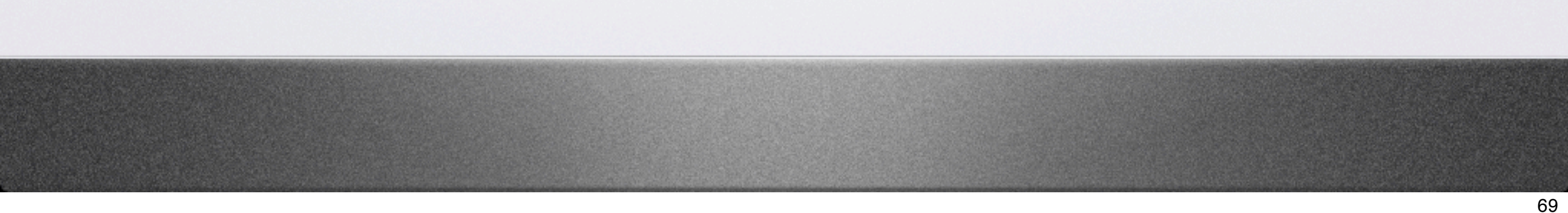

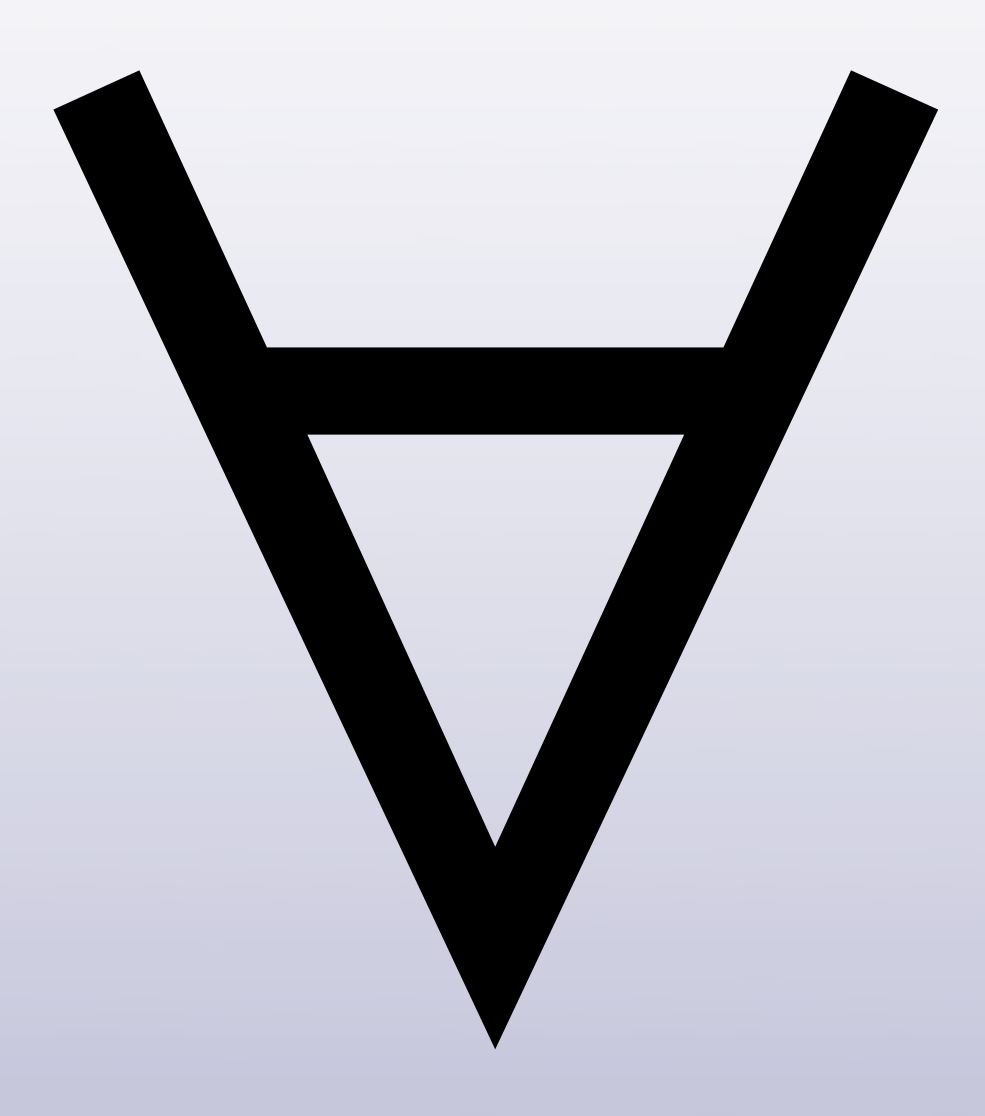

# Abstractions Dexy

## **Closures**

```
sub make counter {

my $start
=
shift;

return sub
{
++$start
};
}
```

```
my $from_ten
=
make_counter(10);
my $from_three
=
make_counter(3);
```

```
print $from_three‐>();
#
4
print $from_three‐>();
#
5
print $from_ten‐>();

#
11
```
## **Tie**

**use**Tie::Google; **tie my %search**=> **'Tie::Google'**;

}

#### **for**(@{ **\$search**{**'Perl
Pugs'**}
})
{ **print "\*
\$\_‐>{**title**}
‐
\$\_‐>{**URL**}\n"**;

## **Abstractions++**

### Abstractions<sup>++</sup>

 $\forall$  bless()

## Abstractions<sup>++</sup>

# $\forall$  bless() V IO Layers

## Abstractions<sup>++</sup>

# $\forall$  bless() V IO Layers  $\forall$  BEGIN {...}

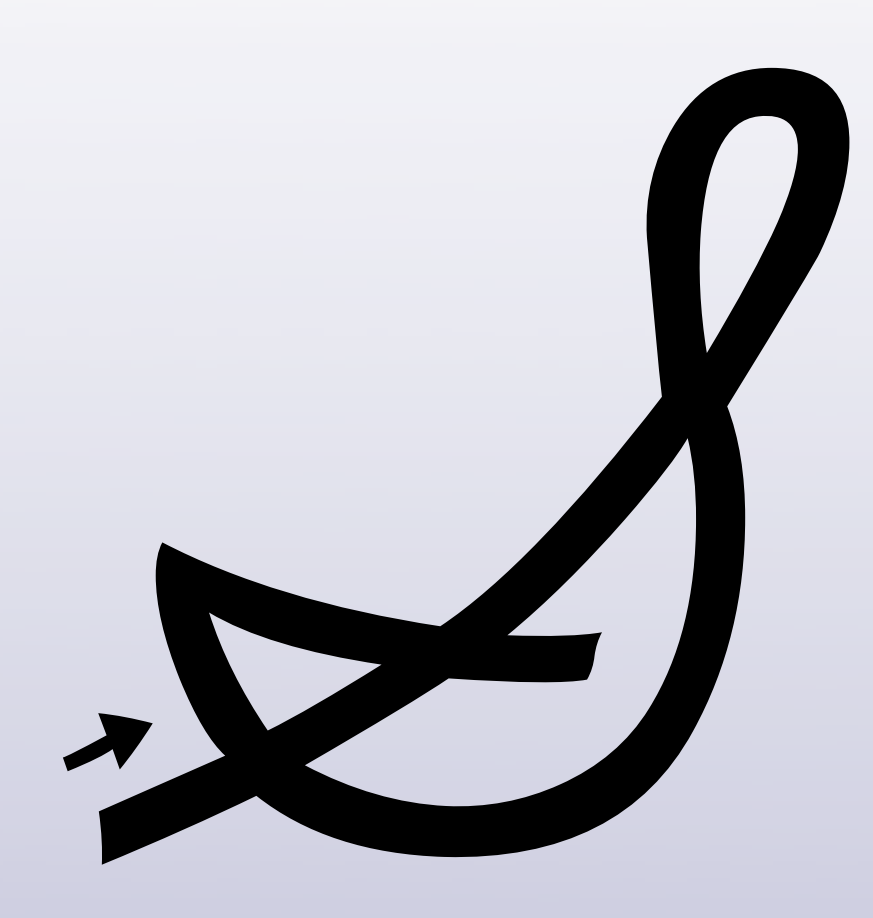

# Shorthands **Watural**

## **DeCSS**

s**''\$/**=\**2048**;**while**(<>){G=**29**;R=**142**;**if**((**@a**=unqT=**"C\*"**,\_)[**20**]&**48**){D=**89**;\_=unqb24,qT,@ b=**map**{**ord**qB8,unqb8,qT,\_^**\$a[**‐‐D**]**}**@INC**;**s/...\$/1\$&/**;Q=unqV,qb25,\_;H=**73**;O=**\$b[4]**<<**9** |**256**|**\$b[3]**;Q=Q>>**8**^(P=(E=**255**)&(Q>>**12**^Q>>**4**^Q/**8**^Q))<<**17**,O=O>>**8**^(E&(F=(S=O>>**14**&**7**^O) ^S\***8**^S<<**6**))<<**9**,\_=(**map**{U=\_%16orE^=R^=**110**&(S=(unqT,**"\xb\ntd\xbz\x14d"**)[\_/**16**%**8**]);E ^=(**72**,**@z**=(**64**,**72**,G^=**12**\*(U**‐2**?**0**:S&**17**)),H^=\_%**64**?**12**:**0**,**@z**)[\_%**8**]}(**16.**.**271**))[\_]^((D>>=**8** )+=P+(~F**&E**))**for@a[128.**.**\$#a]**}**print**+qT,**@a**}**'**;**s/[D‐HO‐U\_]/\\$\$&/g**;**s/q/pack+/g**;**eval**

## **Shorthands++**

## Shorthands<sup>++</sup>

**& Regex** 

## Shorthands<sup>++</sup>

# **& Regex**

#### S Context

## Shorthands<sup>++</sup>

## **& Regex**

#### $\mathscr S$  Context

### $3$  Topical \$

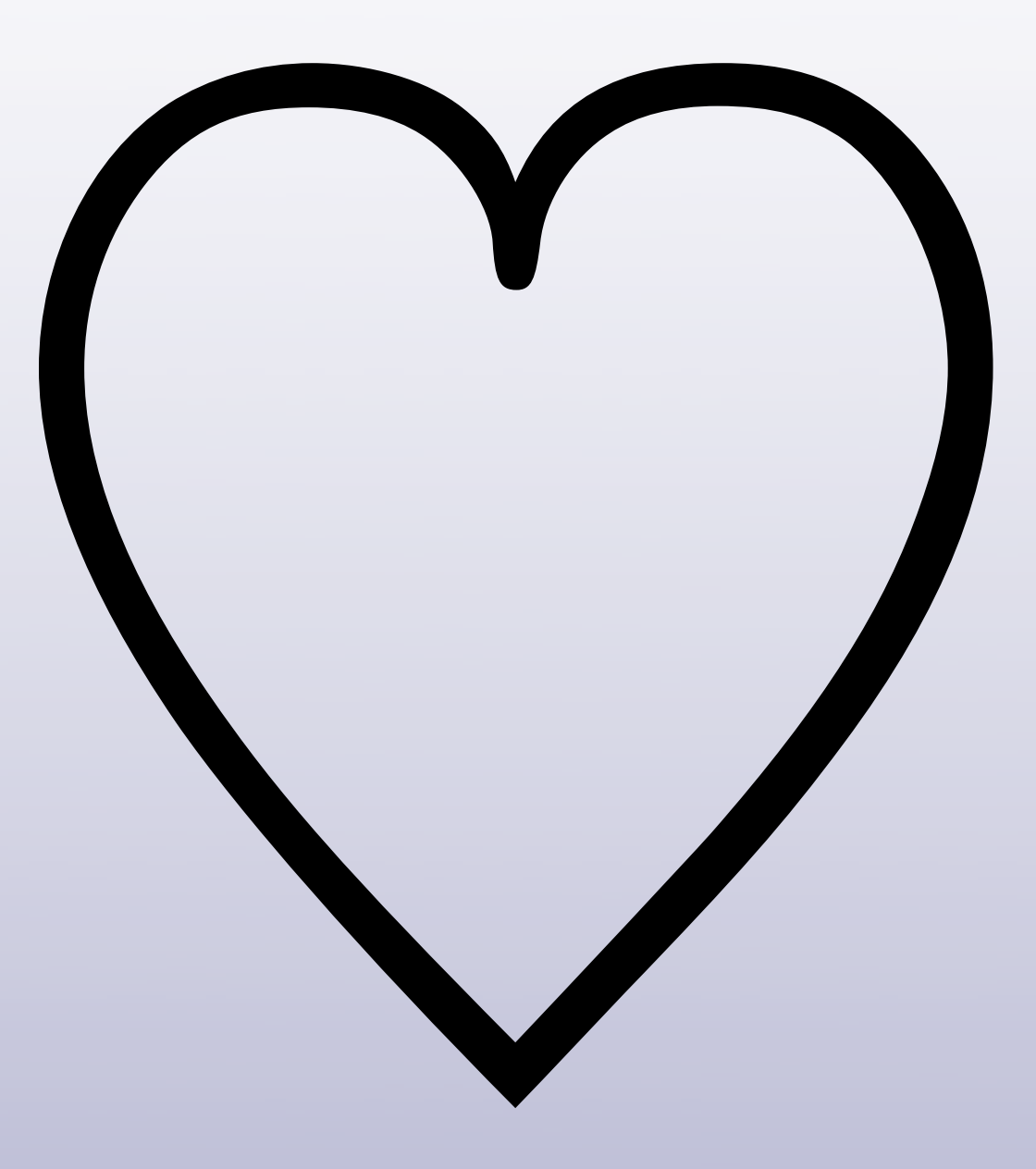

# Best coding → No coding

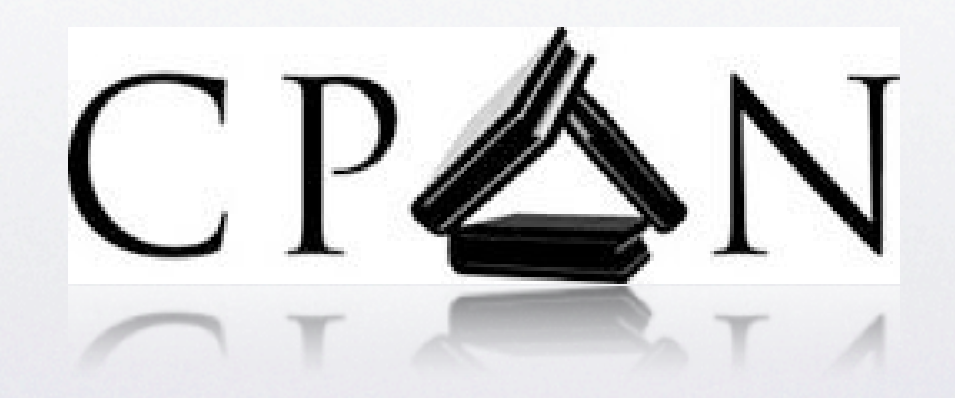

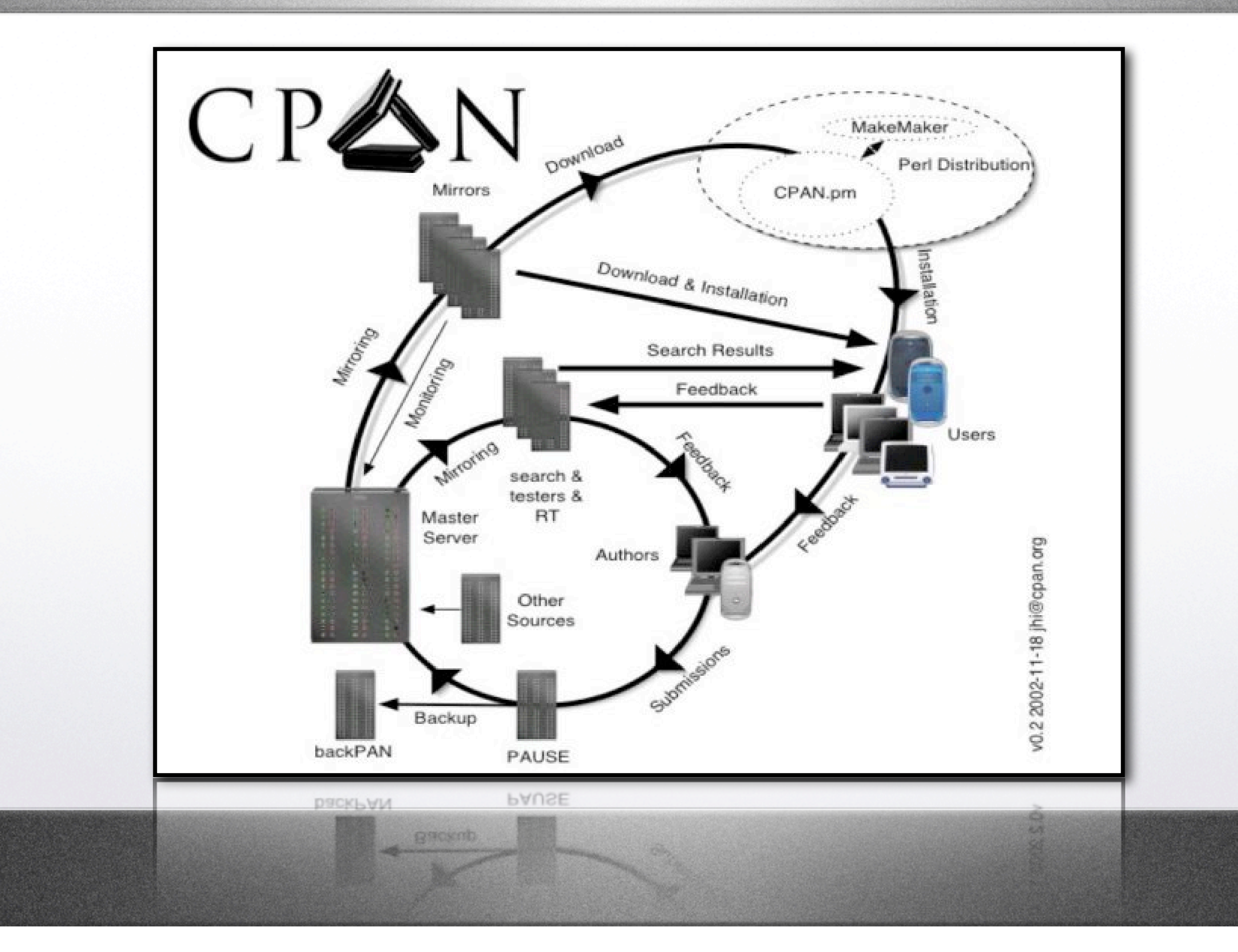

### ♡ **11
years
(this
Thursday)!**

## ♡ **11
years
(this
Thursday)!** ♡ **5000+
authors**

# ♡ **11
years
(this
Thursday)!** ♡ **5000+
authors** ♡ **10000+
modules**

## **Services**

## **Services**

### ♡ **Package
Management**
#### **Services**

#### ♡ **Package
Management** ♡ **Rating
&
Discussion**

#### **Services**

#### ♡ **Package
Management** ♡ **Rating
&
Discussion** ♡ **Smoke
Testing**

#### **Services**

- ♡ **Package
Management**
- ♡ **Rating
&
Discussion**
- ♡ **Smoke
Testing**
- ♡ **Issue
Tracking**

# Vocabulary  $Z$  Syntax

# **"The
Best
thing**  happened
to**Perl"**

## But...

# **Perl
5** is
not
the
best
thing for **CPAN**

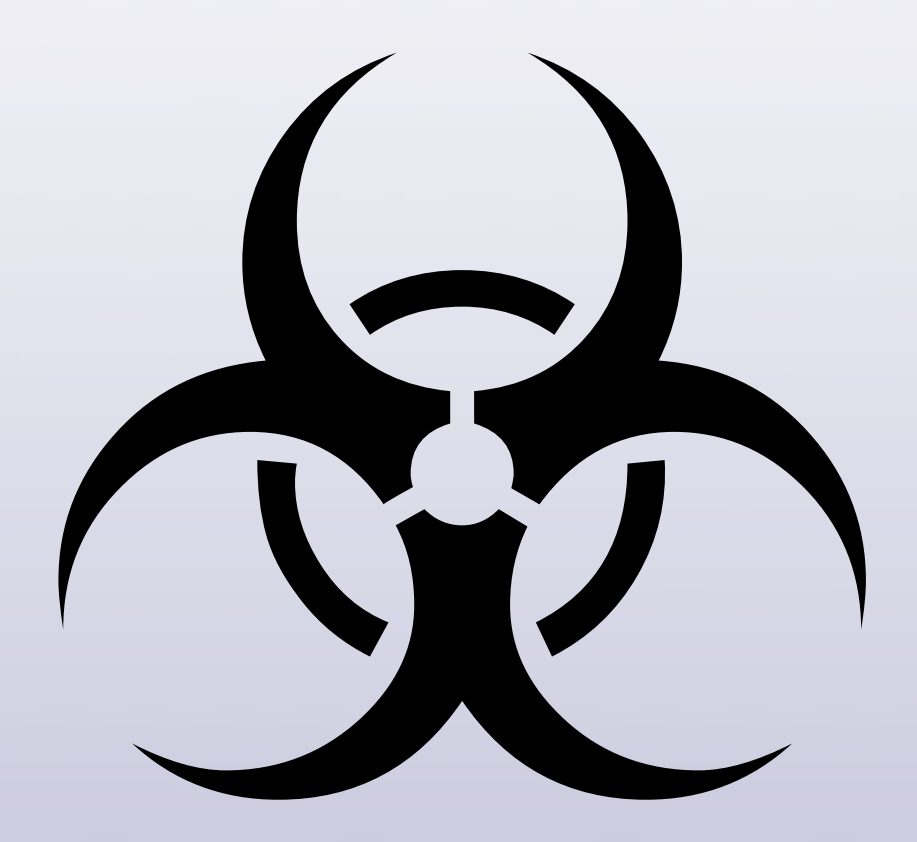

# Syntax Redundancy

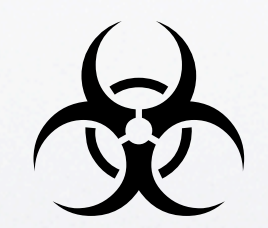

#### use v5;

use v5; sub render {

```
use v5;
sub render {
    my $self = shift;
```

```
use v5;
sub render {
     my $self = shift;
     my %opts = (x \Rightarrow 1, y \Rightarrow 1, z \Rightarrow 0, % {$[0]});
```

```
• use
v5;
sub render {
    • 

my $self
=
shift;
    • 

my %opts
=
(x
=>
1,
y
=>
1,
z
=>
0,
%{$_[0]});
    • 

for my $item
(
$self‐>filter(@{ $self‐>{_items} })
)
{
```

```
• use
v5;
sub render {
     • 

my $self
=
shift;
     my %opts = (x \Rightarrow 1, y \Rightarrow 1, z \Rightarrow 0, %{$_[0]});
     • 

for my $item
(
$self‐>filter(@{ $self‐>{_items} })
)
{
           print $item->draw({

x
=>
$opts{x},

y
=>
$opts{y},

z
=>
$opts{z},

}),
"\n";
```

```
• use
v5;
   sub render {
         • 

my $self
=
shift;
         • 

my %opts
=
(x
=>
1,
y
=>
1,
z
=>
0,
%{$_[0]});
         • 

for my $item
(
$self‐>filter(@{ $self‐>{_items} })
)
{
              print $item->draw({

x
=>
$opts{x},

y
=>
$opts{y},

z
=>
$opts{z},

}),
"\n";
• 

}
    }
```
use v6-alpha;

use v6-alpha; method render  $(\$x = 1, \$y = 1, \$z = 0)$  {

```
use v6-alpha;
method render (\$x = 1, \$y = 1, \$z = 0) {
    for @.filter@.items) {
```

```
use v6-alpha;
method render (\$x = 1, \$y = 1, \$z = 0) {
    for @.filter@.items) {
        say .draw(:$x, :$y, :$z);
    \}\}
```
# Jenga Internals

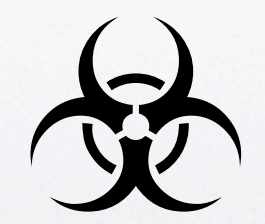

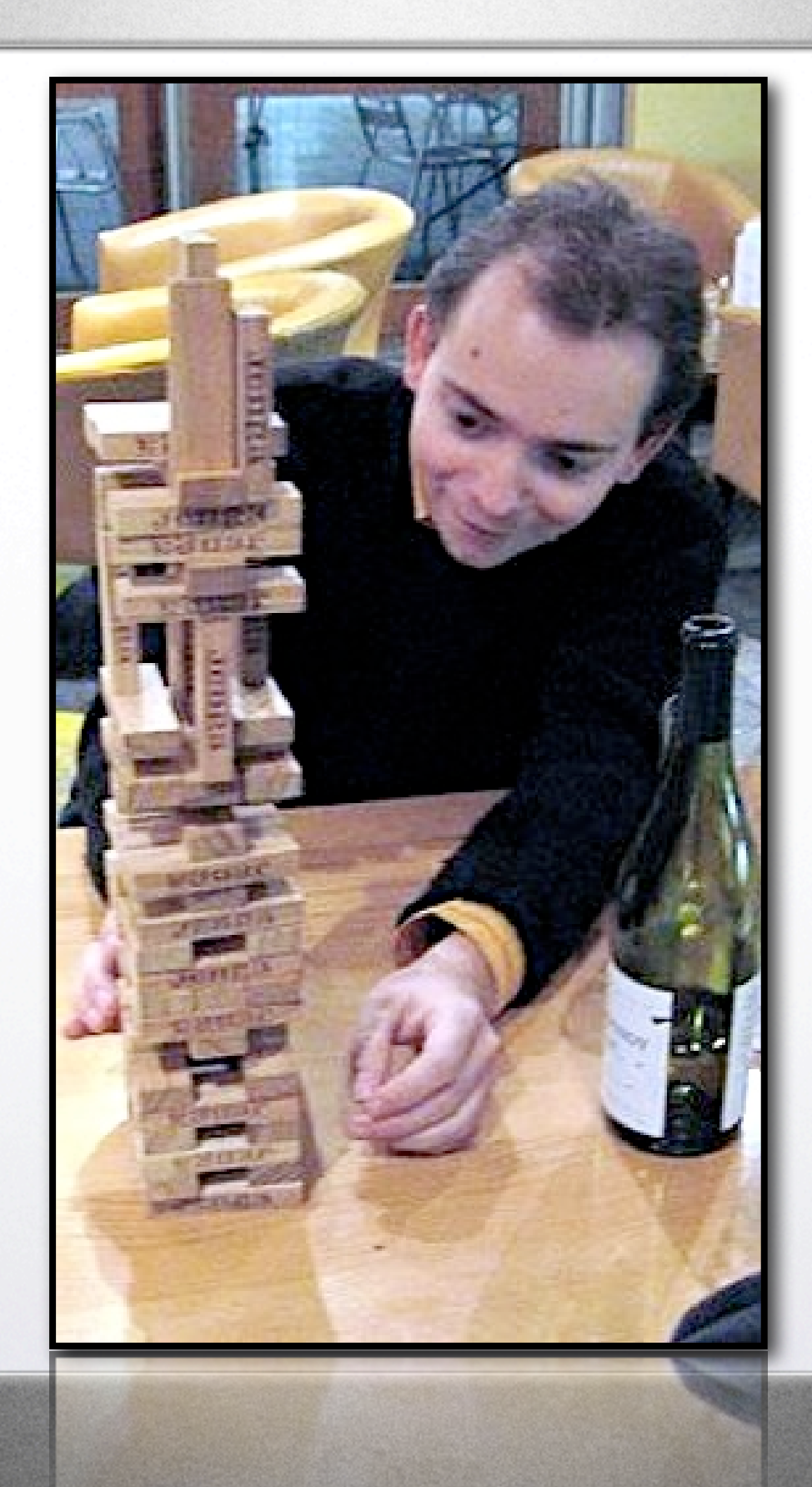

# Bug-for-bug compatibility

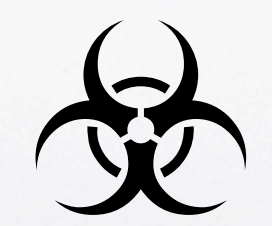

# Best
Practice takes**discipline**

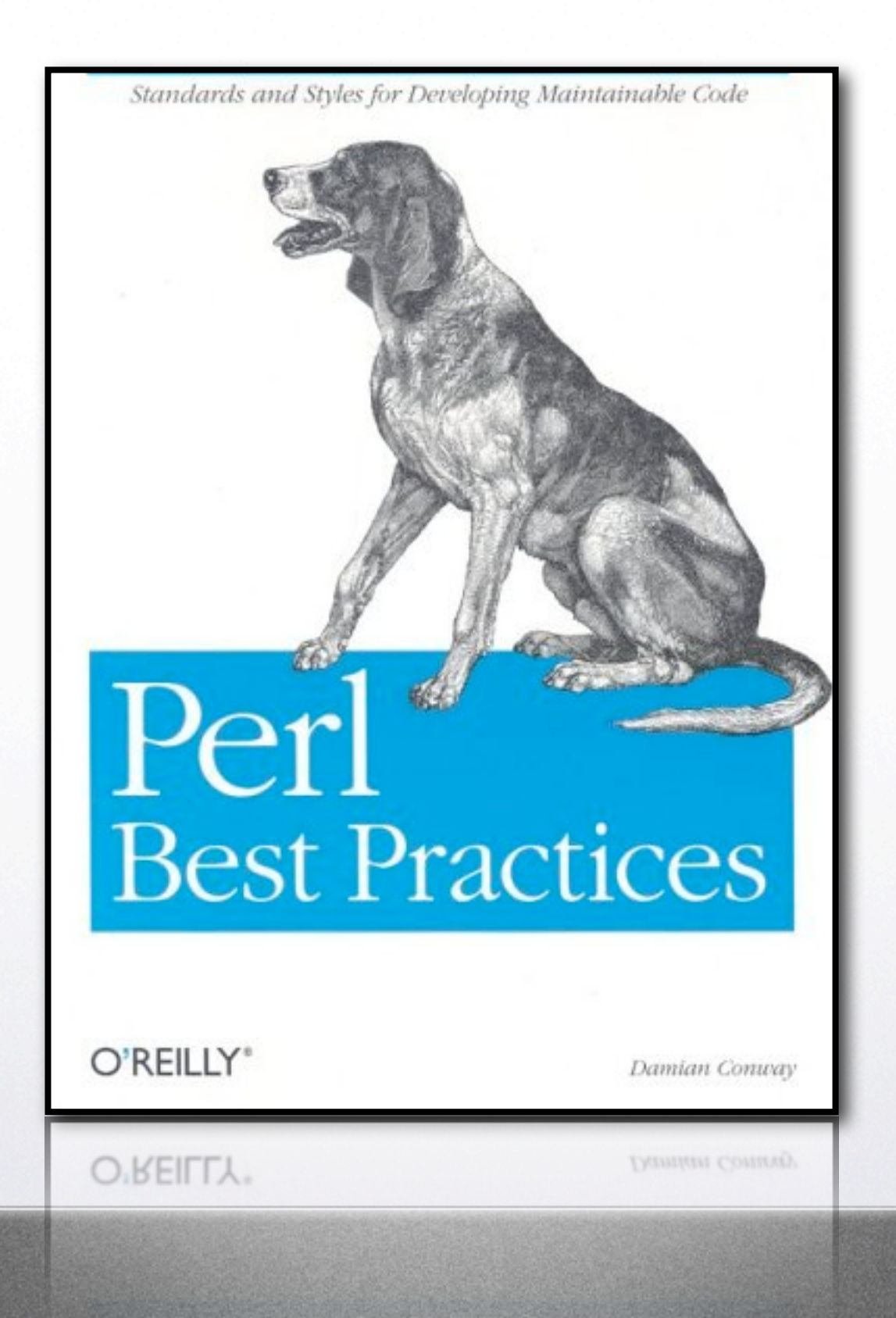

## Best
Practice should
be**Natural**!

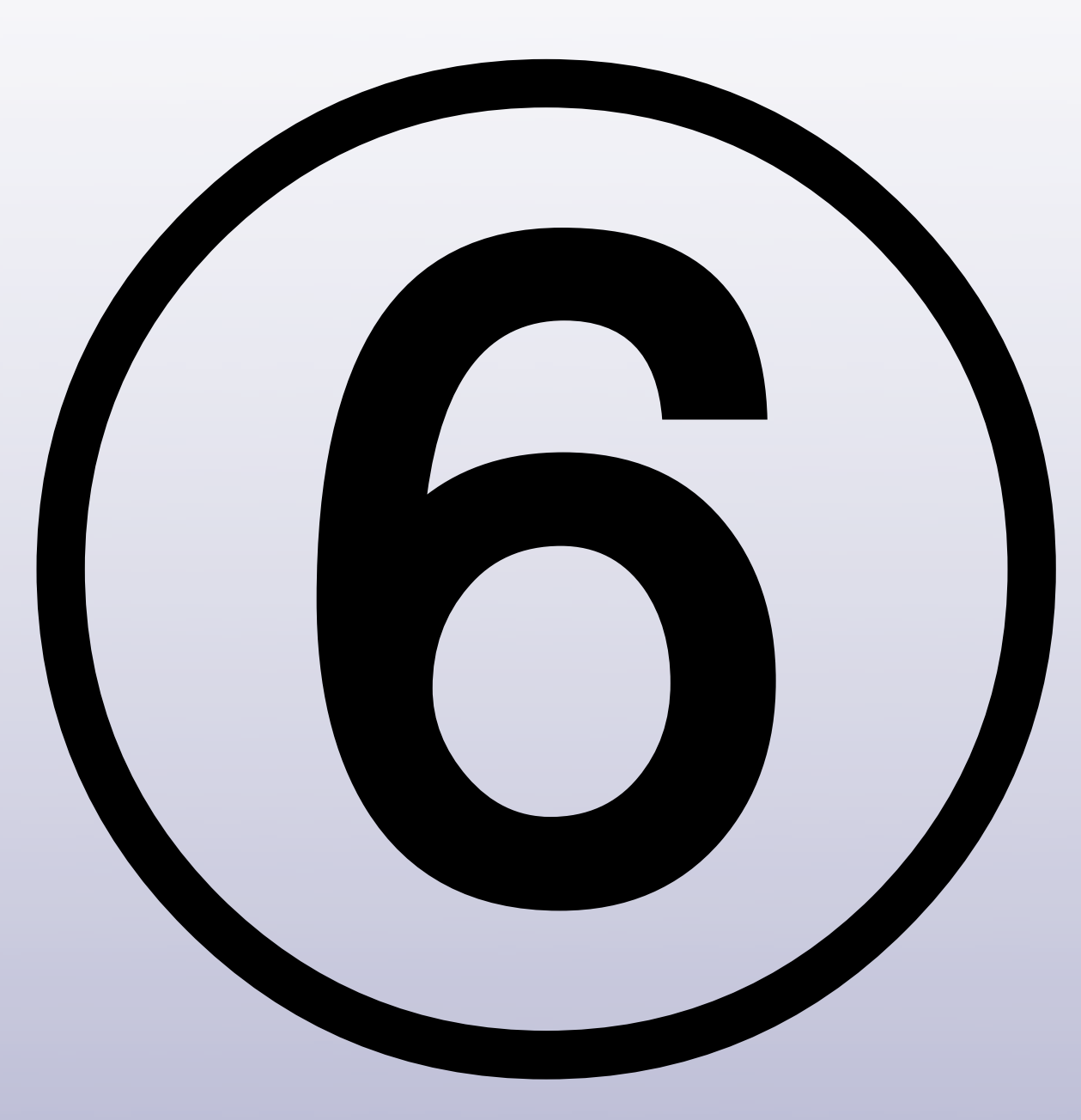

#### RFCS

#### **Parrot**

#### **Apocalypses**

## *2003* **Ponie**

*(late,
as
inthe
late
Arthur
Dent)*

## **Synopses**

# **Pugs**

# v6-alpha
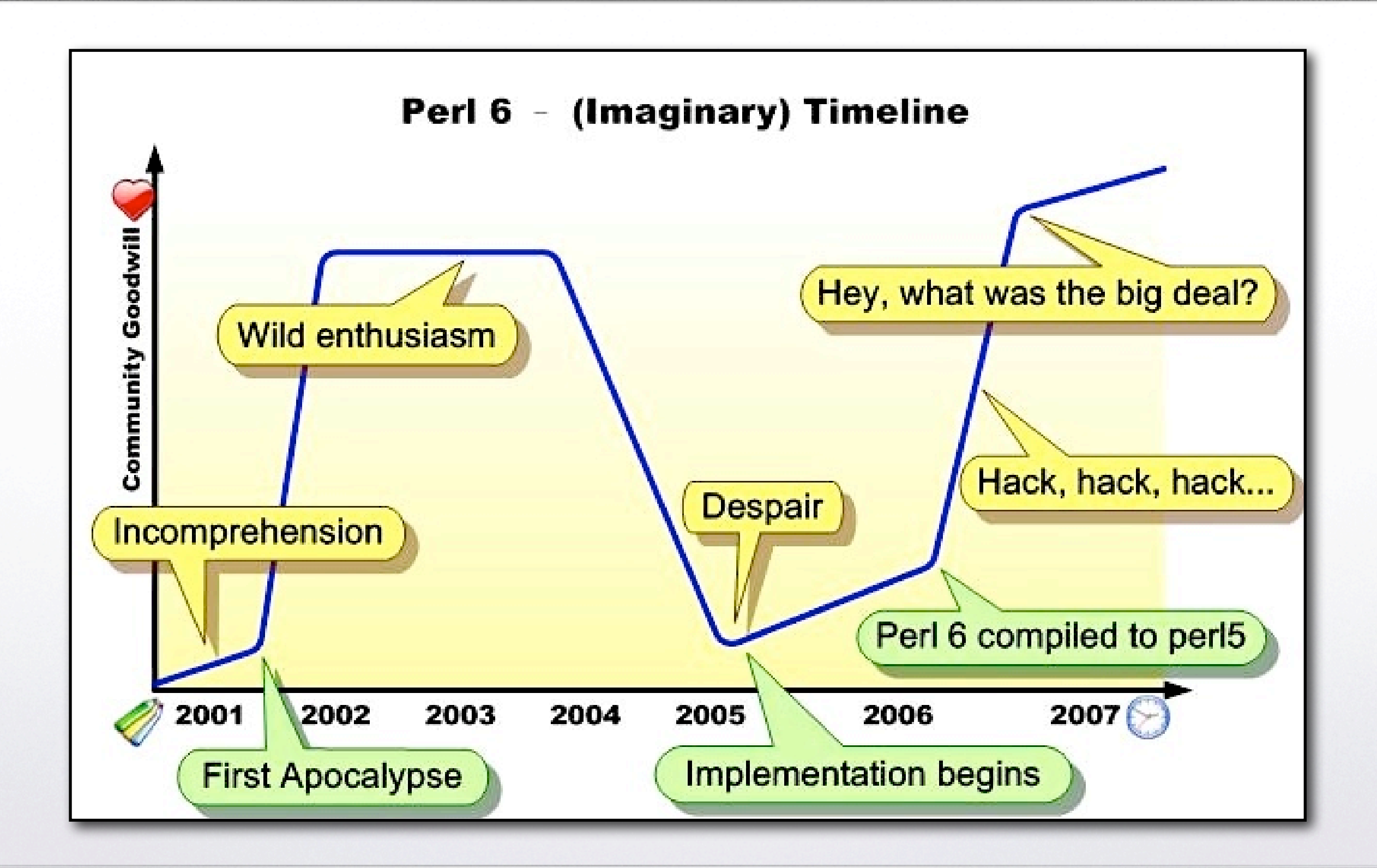

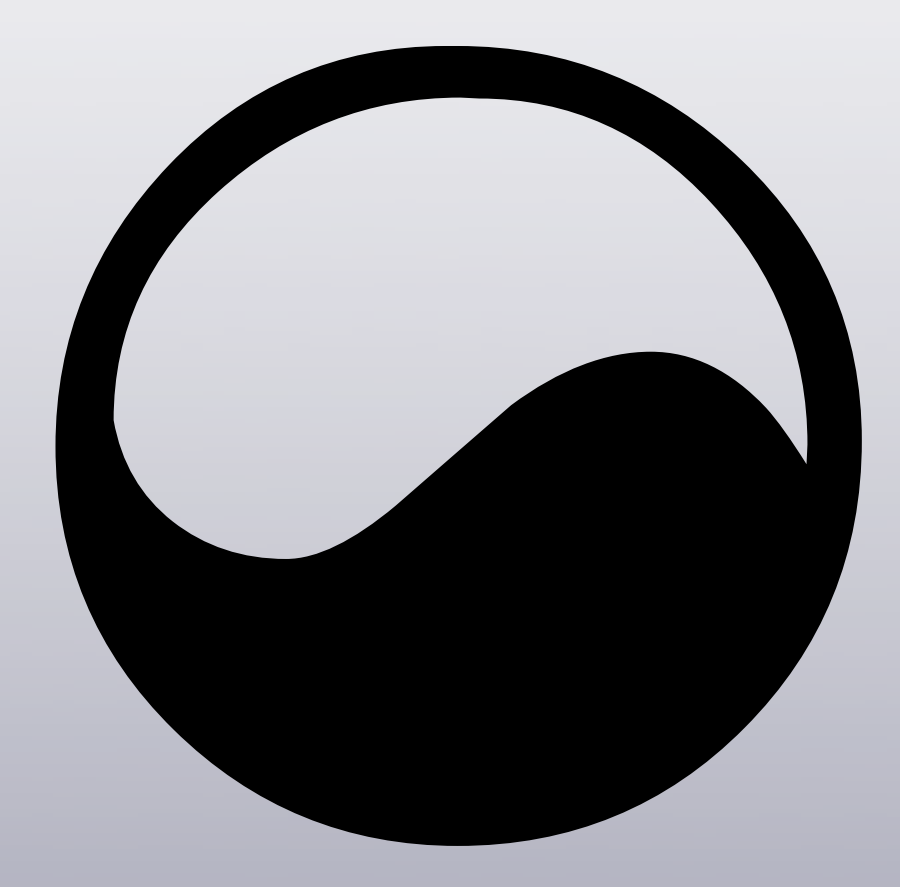

#### Reconcile the Irreconcilable

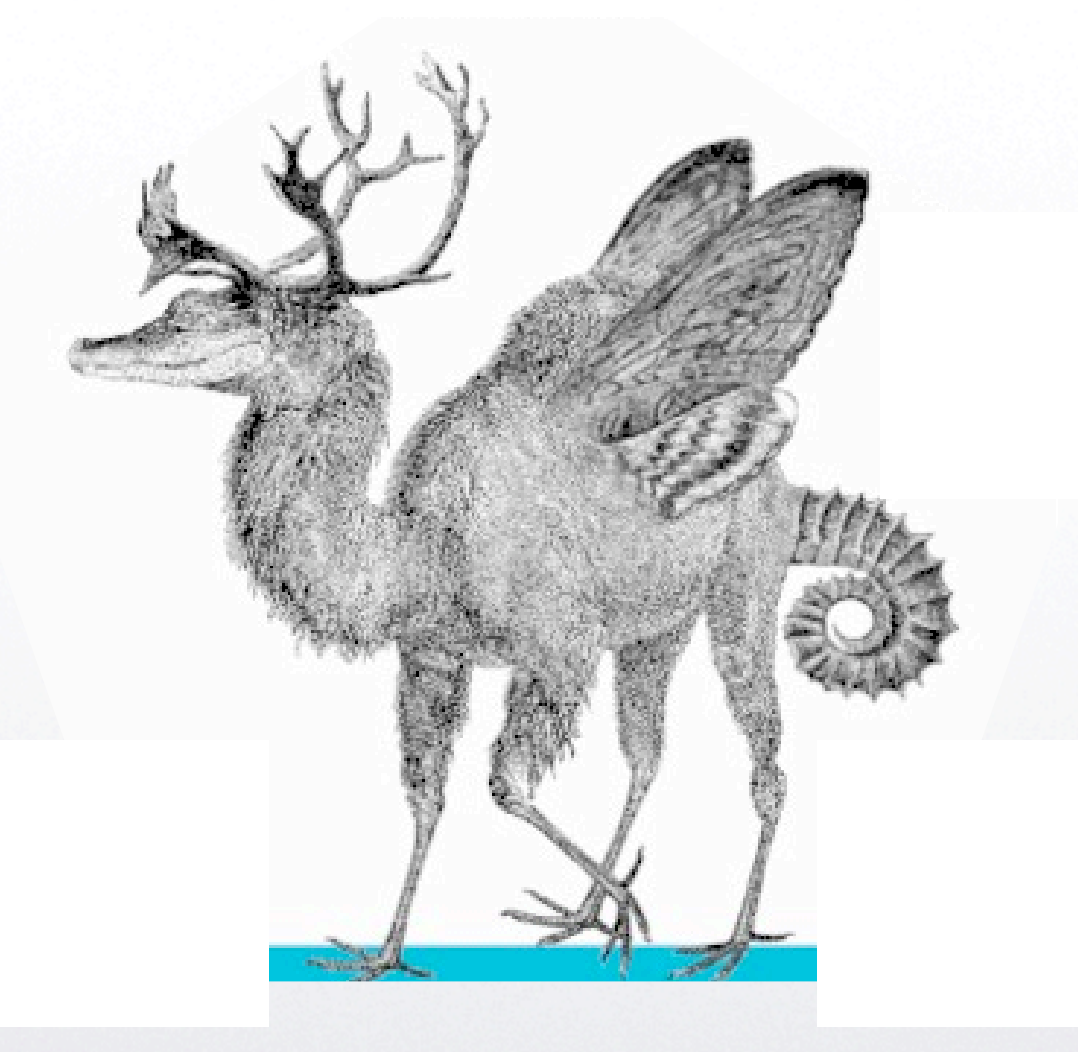

# **Static**

### *vs*

## **Dynamic**

## Types  $\odot$

# Typing

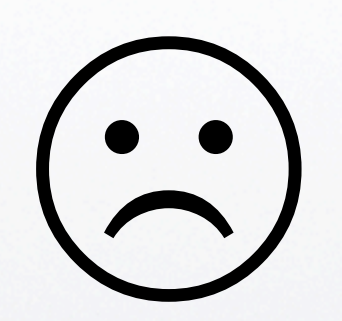

use v5; sub f {  $sqrt(\frac{2}{3}[8] * * 2 + 2[1] * * 2)$  $\}$ my  $$five = f(3, 4);$ 

```
use v6-alpha;
sub f \{sqrt(\omega[\theta] * * 2 + \omega[1] * * 2)\}my $five = f(3, 4);
```
## **Gradual Typing** with Annotations

sub f (Num \$x, Num \$y) {  $sqrt(5x * x 2 + 5y * x 2);$  $\}$ my Num  $$five = f(3, 4);$ 

subset Positive of Num where  $\{ \xi > 0 \}$ 

subset Positive of Num where  $\{ \xi > 0 \}$ 

```
sub f (
      Positive $x, Positive $y
      --> Positive where \{\$ >= (\$x & \$y) }
\left( \begin{array}{c} 1 \\ 1 \end{array} \right)
```
subset Positive of Num where  $\{ \xi \} > 0 \}$ 

```
sub f (
      Positive $x, Positive $y
      --> Positive where \{\$ >= (\$x & \$y) }
\left( \begin{array}{c} 1 \end{array} \right)sqrt(5x * x 2 + 5y * x 2);\}
```
subset Positive of Num where  $\{ \xi \} > 0 \}$ 

```
sub f (
      Positive $x, Positive $y
      --> Positive where \{\$ >= (\$x & \$y) }
\left( \begin{array}{c} 1 \end{array} \right)sqrt(5x * x 2 + 5y * x 2);\}
```
my  $$five := f(3, 4); # inferred as Positive$ 

# **Compiler** *vs* **Runtime**

### **BEGIN {...}**

## **BEGIN {...}**

#### **Compiler is a REPL**  $\bullet$

## **BEGIN
{...}**

- **• Compiler** *is* **a
REPL**
- **• Expose
the
entire
compiler**

## **BEGIN
{...}**

- **• Compiler** *is* **a
REPL**
- Expose the entire compiler
- **• All
parts
are
swappable**

## **BEGIN {...}**

- **Compiler is a REPL**
- **Expose the entire compiler**
- All parts are swappable
- Even the lexer

```
macro circumfix:\langle/* */> ($x)
     is parsed /.*?/
     \{ \qquad \}
```
/\* This is a C-style comment  $*/$ 

```
sub postfix: <!> ($x) {
    [ * ] 1. . $x\}say 10!; # 3628800
```

```
• macro
GREETING
()
{
     • 

#
A
late‐bound
macro
     • 

q:code(:COMPILING){
"Hello,
$s"
};
• }
```

```
• my $s
=
"world";
say GREETING; # Hello, world
```
# **Lazy** *vs* **Eager**

#### # "cat" for  $\Rightarrow$  {  $\text{say}$  }

```
# "cat"
for \Rightarrow { \Rightarrow { \Rightarrow 3 }
# "cat" with Line numbers
for each(0..*; = \langle \rangle) {
      say "Line $^num: $^text";
\}
```
#### # Lists are lazy streams!  $my$  @fib = (

```
# Lists are lazy streams!
my @fib = (
   0, 1,
```

```
# Lists are lazy streams!
my @fib = (
    0, 1,
    each(@fib; @fib[1..*]).map(&infix:<+>)
\big) ;
```

```
# Lists are lazy streams!
my @fib = (
    0, 1,
    each(@fib; @fib[1..*)).map(8infix: < +>)\big) ;
```
say "The first ten numbers are: @fib[^10]";

# Items are eager values. However...

# Items are eager values. However... my \$ignored = lazy { \*\*  $9$  \*\*  $9$  };
# Items are eager values. However... my \$ignored = lazy {  $9$  \*\*  $9$  \*\*  $9$  }; my \$unused =  $lazy { say [1..$ignored]}$ ; # Items are eager values. However... my \$ignored = lazy {  $9$  \*\*  $9$  \*\*  $9$  }; my \$unused =  $lazy { say [1..$signed] }$ ;

say "Hello, world!";

# **Classes**

### *vs*

## **Prototypes**

my \$.count where 0..100;

my \$.count where 0..100;

has \$!brain;

```
my $.count where 0..100;
```
has \$!brain;

has &.vocalize = &say; has  $$.$  name is rw = "fido";

```
my $.count where 0..100;
```
has \$!brain;

```
has &.vocalize = &say;
has $. name is rw = "fido";
```
has \$.fur handles Groomable; has \$.tail handles <wag hang>;

```
• class Dog is Mammal does Pet
{
    • 

my $.count where 0..100;
    • 

has $!brain;
    • 

has &.vocalize
=
&say;

has $.name is rw
=
"fido";
    • 

has $.fur

handles Groomable;

has $.tail handles <wag
hang>;
    method owner () handles s/^owner_// { ... }
```
}

### my Dog \$fido .= new;

my Dog \$fido .= new; \$fido.HOW; # the meta object for Dog • **my Dog \$fido**.= **new**;

**\$fido**.**HOW**; *#
the
meta
object
for
Dog* • **\$fido**.**WHAT**; *#
the
Dog
prototype
object*

#### • **my Dog \$fido**.= **new**;

**\$fido**.**HOW**; *#
the
meta
object
for
Dog* • **\$fido**.**WHAT**; *#
the
Dog
prototype
object* • **\$fido**.**WHICH**; *#
\$fido's
Object
ID*

#### • **my Dog \$fido**.= **new**;

**\$fido**.**HOW**; *#
the
meta
object
for
Dog* • **\$fido**.**WHAT**; *#
the
Dog
prototype
object* • **\$fido**.**WHICH**; *#
\$fido's
Object
ID*

• **Dog**.**isa**(**Dog**); **\$fido**.**isa**(**Dog**);

```
$fido.HOW.add_method(
    'bark',
    method () { $.vocalize('Woof!') }
\big) ;
```

```
• $fido.HOW.add_method(

'bark',

method
()
{
$.vocalize('Woof!')
}
);
```
• **Dog**.**can**(**'bark'**); **\$fido**.**can**(**'bark'**);

# **Parallelism**

### *vs*

**Sanity**

### # Hyper Operator (SSE/GPU friendly)  $[1, 1, 2, 3, 5]$   $\nu+\kappa$   $[1, 2, 3, 5, 8];$

# Hyper Operator (SSE/GPU friendly)  $[1, 1, 2, 3, 5]$   $\nu$ +«  $[1, 2, 3, 5, 8]$ ;  $\# == [2, 3, 5, 8, 13]$ 

### # Recursive Visits  $\kappa$  [[1, 2], 3];

### # Recursive Visits  $-\kappa$  [[1, 2], 3]; #  $==$   $[I-1, -2], -3]$

### # Hyper Methods  $[1, 4, 9, 16]$ ».sqrt;

### # Hyper Methods  $[1, 4, 9, 16]$ ».sqrt; #  $==$   $[1, 2, 3, 4]$

```
• %
time
env
GHCRTS=‐N1
pugs
‐e
'(1..100000)>>.sqrt'
real
9.387s
user
9.219s
```
% **time
env
GHCRTS=‐N2
pugs
‐e
'(1..100000)>>.sqrt'** real
5.807s user
6.959s

```
# Junctions
sub is prime (Int $n \rightarrow Bool) {
   $n % all(2 . . $n.sqrt+1);\}
```

```
•#
Junctions
sub
is_prime
(Int $n
‐‐>
Bool)
{

$n
%
all(2
..
$n.sqrt+1);
}
```

```
sub
has_twin_prime
(Int $n
‐‐>
Bool)
{

is_prime($n
&
($n
±
2));
}
```

```
•#
Junctions
sub
is_prime
(Int $n
‐‐>
Bool)
{

$n
%
all(2
..
$n.sqrt+1);
}
```

```
sub
has_twin_prime
(Int $n
‐‐>
Bool)
{

is_prime($n
&
($n
±
2));
}
```

```
sub
infix:<±>
($x,
$y)
{
   ($x + $y) | ($x - $y);
}
```

```
•#
Junctions
sub
is_prime
(Int $n
‐‐>
Bool)
{

$n
%
all(2
..
$n.sqrt+1);
}
```

```
sub
has_twin_prime
(Int $n
‐‐>
Bool)
{

is_prime($n
&
($n
±
2));
}
```

```
sub
infix:<±>
($x,
$y)
{
   ($x + $y) | ($x - $y);
}
```
# Concurrency  $\odot$   $\odot$   $\odot$

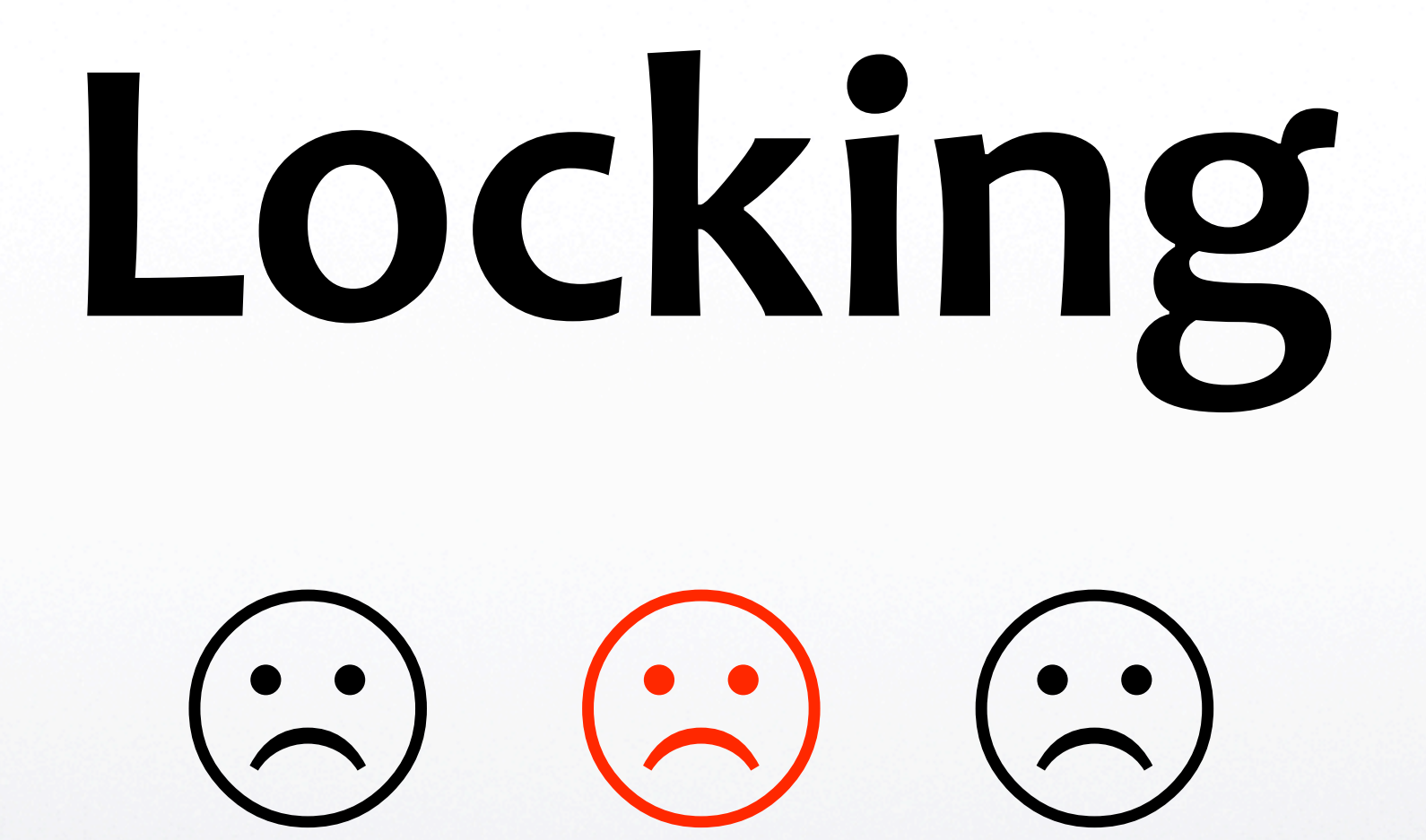

### async { \$x.withdraw(3);

### \$y.deposit(3);

## async {  $$x.withdraw(3);$ **参 Race Condition &** \$y.deposit(3);

```
async {
    $x.lock;
    $y.lock;
```

```
•async
{

$x.lock;

$y.lock;
     •

$x.withdraw(3);

$y.deposit(3);
}
```

```
•async
{

$x.lock;

$y.lock;
     •

$x.withdraw(3);

$y.deposit(3);
}
```

```
async {

$y.lock;

$x.lock;
}
```
#### ☣**Deadlock** ☣

```
•async
{

$x.lock;

$y.lock;
     •

$x.withdraw(3);

$y.deposit(3);
}
```
async { **\$y**.lock; **\$x**.lock; }

## Software Transactional Memory

### # No Locks, no races! contend {  $$x.withdraw(3);$ \$y.deposit(3);

#### # Retry with "defer"

#### # Retry with "defer" method withdraw  $(\$n)$  {

#### # Retry with "defer" method withdraw  $(\$n)$  { defer if \$.balance < n;

# Retry with "defer" method withdraw  $(\$n)$  { defer if  $$$ .balance  $\langle n;$  $$. balance = $n;$ 

```
# Retry with "defer"
method withdraw (\$n) {
   defer if $.balance \langle n;$. balance = $n;\Big\}
```

```
# Retry with "defer"
method withdraw (\$n) {
   defer if $.balance \langle n;$. balance = $n;\Big\}
```

```
• #
Retry
with
"defer"
• method
withdraw
($n)
{
   • 

defer if $.balance
<
n;
   • 

$.balance
‐=
$n;
• }
```
**•** *#
Choice
with
"maybe"*

```
• #
Retry
with
"defer"
• method
withdraw
($n)
{
   • 

defer if $.balance
<
n;
   • 

$.balance
‐=
$n;
• }
```
**•** *#
Choice
with
"maybe"* **• sub**transfer
(**\$x1**, **\$x2**, **\$y**)
{

```
• #
Retry
with
"defer"
• method
withdraw
($n)
{
   • 

defer if $.balance
<
n;
   • 

$.balance
‐=
$n;
• }
```

```
• #
Choice
with
"maybe"
• sub
transfer
($x1,
$x2,
$y)
{
```

```
• #
Retry
with
"defer"
• method
withdraw
($n)
{
   • 

defer if $.balance
<
n;
   • 

$.balance
‐=
$n;
• }
```

```
• #
Choice
with
"maybe"
• sub
transfer
($x1,
$x2,
$y)
{

  • 

maybe
{
$x2.withdraw(3)
}
```

```
• #
Retry
with
"defer"
• method
withdraw
($n)
{
   • 

defer if $.balance
<
n;
   • 

$.balance
‐=
$n;
• }
```

```
• #
Choice
with
"maybe"
• sub
transfer
($x1,
$x2,
$y)
{

  • 

maybe
{
$x2.withdraw(3)
}
  • 

$y.deposit(3);
```

```
• #
Retry
with
"defer"
• method
withdraw
($n)
{
   • 

defer if $.balance
<
n;
   • 

$.balance
‐=
$n;
• }
```

```
• #
Choice
with
"maybe"
  • sub
transfer
($x1,
$x2,
$y)
{
      { $x1.withdraw(3) }
     • 

maybe
{
$x2.withdraw(3)
}
     • 

$y.deposit(3);
• }
```

```
• #
Retry
with
"defer"
• method
withdraw
($n)
{
   • 

defer if $.balance
<
n;
   • 

$.balance
‐=
$n;
• }
```

```
• #
Choice
with
"maybe"
  • sub
transfer
($x1,
$x2,
$y)
{
      { $x1.withdraw(3) }
     • 

maybe
{
$x2.withdraw(3)
}
     • 

$y.deposit(3);
• }
```

```
• #
Retry
with
"defer"
• method
withdraw
($n)
{
   • 

defer if $.balance
<
n;
   • 

$.balance
‐=
$n;
• }
```

```
• #
Choice
with
"maybe"
• sub
transfer
($x1,
$x2,
$y)
{
    { $x1.withdraw(3) }
   • 

maybe
{
$x2.withdraw(3)
}
   • 

$y.deposit(3);
• }
```
**•** *#
Composable
with
nested
"maybe"*

```
• #
Retry
with
"defer"
• method
withdraw
($n)
{
   • 

defer if $.balance
<
n;
   • 

$.balance
‐=
$n;
• }
```

```
• #
Choice
with
"maybe"
  • sub
transfer
($x1,
$x2,
$y)
{
      { $x1.withdraw(3) }
     • 

maybe
{
$x2.withdraw(3)
}
     • 

$y.deposit(3);
• }
```

```
• #
Composable
with
nested
"maybe"
• contend
{
```

```
• #
Retry
with
"defer"
• method
withdraw
($n)
{
   • 

defer if $.balance
<
n;
   • 

$.balance
‐=
$n;
• }
```

```
• #
Choice
with
"maybe"
• sub
transfer
($x1,
$x2,
$y)
{
    { $x1.withdraw(3) }
   • 

maybe
{
$x2.withdraw(3)
}
   • 

$y.deposit(3);
• }
```

```
• #
Composable
with
nested
"maybe"
• contend
{
   • 

maybe
{
transfer($x1,
$x2,
$y)
}
```

```
• #
Retry
with
"defer"
• method
withdraw
($n)
{
   • 

defer if $.balance
<
n;
   • 

$.balance
‐=
$n;
• }
```

```
• #
Choice
with
"maybe"
• sub
transfer
($x1,
$x2,
$y)
{
    { $x1.withdraw(3) }
   • 

maybe
{
$x2.withdraw(3)
}
   • 

$y.deposit(3);
• }
```

```
• #
Composable
with
nested
"maybe"
• contend
{
   • 

maybe
{
transfer($x1,
$x2,
$y)
}
   • 

maybe
{
transfer($x3,
$x4,
$y)
}
```

```
• #
Retry
with
"defer"
• method
withdraw
($n)
{
   • 

defer if $.balance
<
n;
   • 

$.balance
‐=
$n;
• }
```

```
• #
Choice
with
"maybe"
• sub
transfer
($x1,
$x2,
$y)
{
    { $x1.withdraw(3) }
   • 

maybe
{
$x2.withdraw(3)
}
   • 

$y.deposit(3);
• }
```

```
• #
Composable
with
nested
"maybe"
• contend
{
   • 

maybe
{
transfer($x1,
$x2,
$y)
}
   • 

maybe
{
transfer($x3,
$x4,
$y)
}
• }
```
## **My Language** *vs*

## **Your Language**

#### use jsan:DOM;

#### use jsan:DOM; use perl5:DBI;
- •**use**jsan:**DOM**;
- •**use**perl5:**DBI**;
- •**use**haskell:**Numeric**;

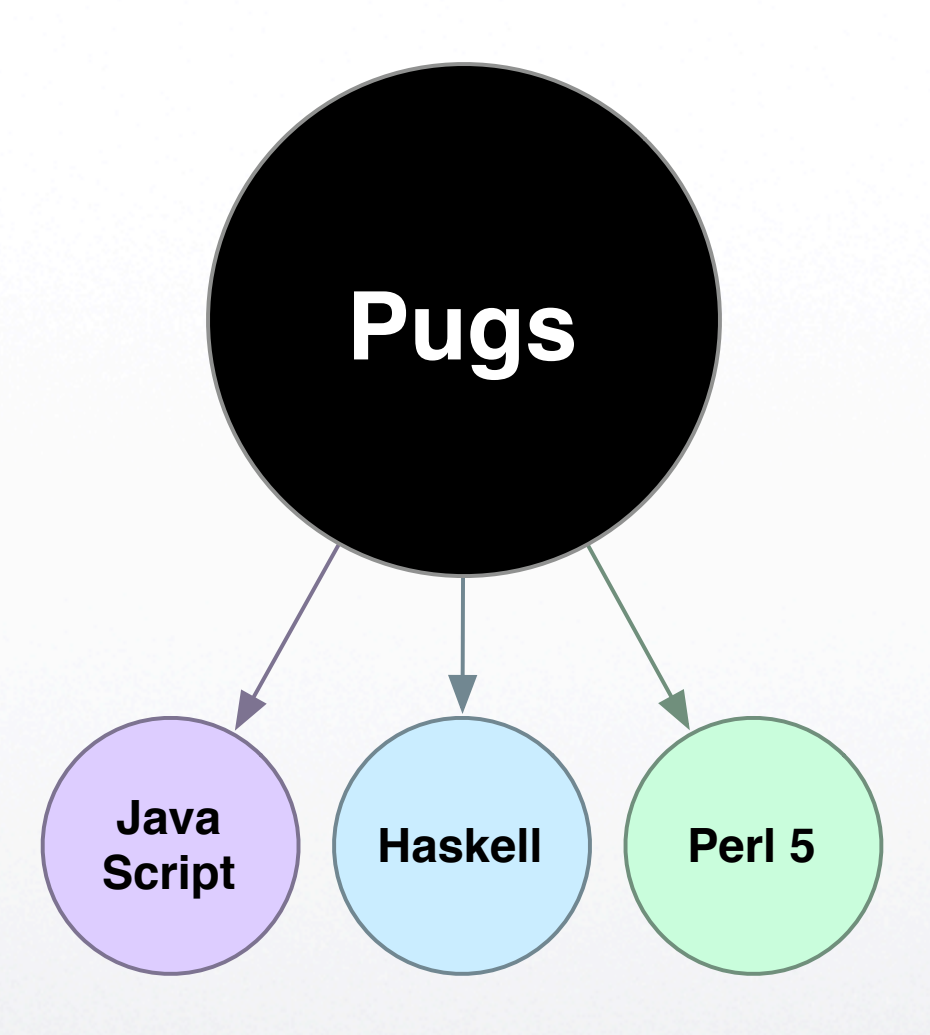

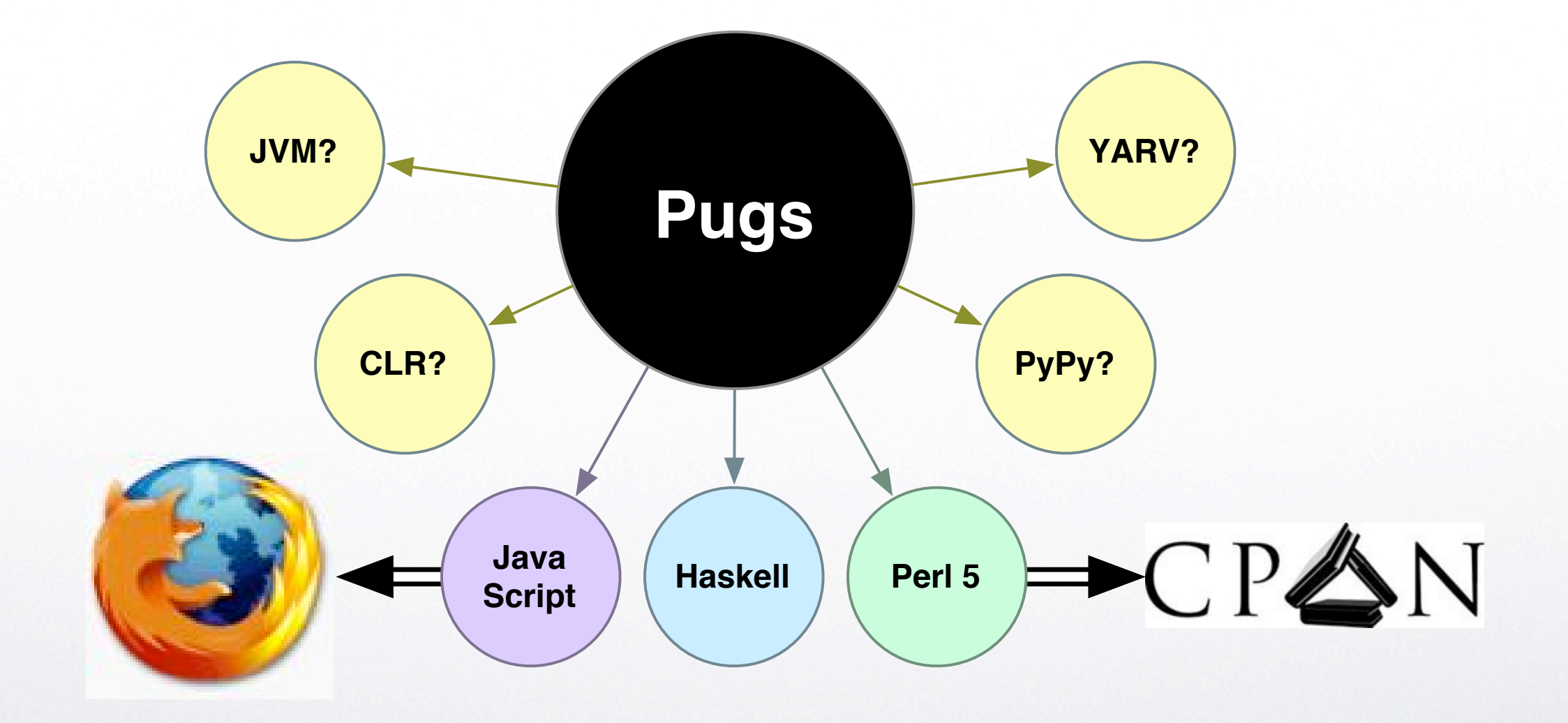

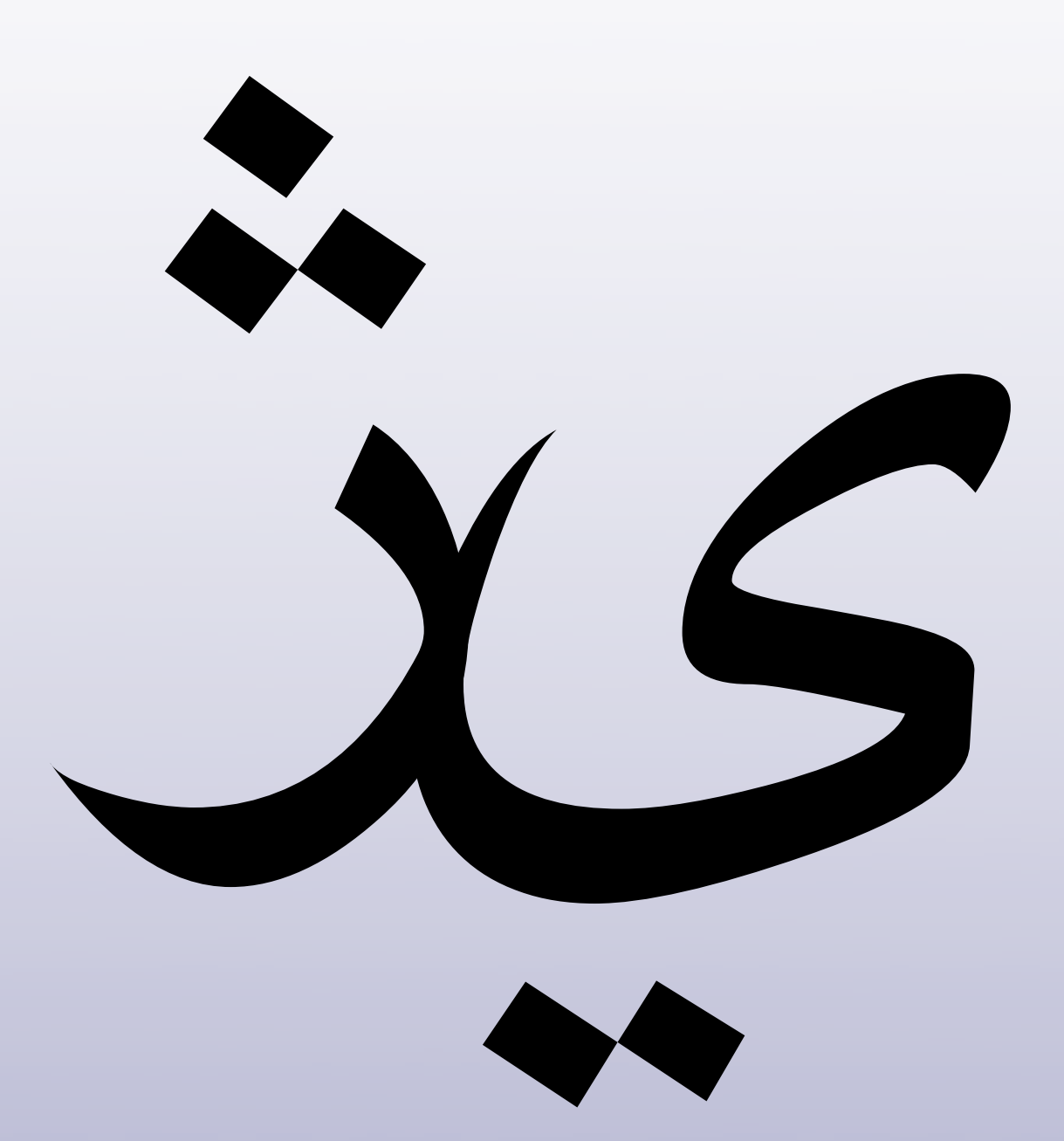

# Popular **Target** Language

### **ژ Java:
Google
Web
Toolkit**

- **ژ Java:
Google
Web
Toolkit**
- **ژ Perl:
Jifty**

- **ژ Java:
Google
Web
Toolkit**
- **ژ Perl:
Jifty**
- **ژ Ruby:
Rails/JS**

- **ژ Java:
Google
Web
Toolkit**
- **ژ Perl:
Jifty**
- **ژ Ruby:
Rails/JS**
- **ژ Python:
Pyjamas**

- **ژ Java:
Google
Web
Toolkit**
- **ژ Perl:
Jifty**
- **ژ Ruby:
Rails/JS**
- **ژ Python:
Pyjamas**
- **ژ C#:
Script#**

# Same language for both sides

# Client-side just a tiny subset

X

#### $\ddot{\phantom{0}}$ HOP/Scheme2JS

ڈ HOP/Scheme2JS Links

ڈ HOP/Scheme2JS Links **HaXe** 

- ڈ HOP/Scheme2JS
- Links
- **HaXe**
- Pugs!

# **PIL2JS**

### Written in Perl 5  $\ddot{\zeta}$

### Written in Perl 5  $\ddot{\phantom{1}}$ *i* Passes 90% of tests

- Written in Perl 5  $\ddot{\phantom{1}}$
- Passes 90% of tests  $\ddot{\zeta}$
- \* ~30k Runtime

### **PIL2JS
Runtime**

### PIL2JS Runtime

### Primitives & Autoboxing

### PIL2JS Runtime

- **Primitives & Autoboxing**  $\ddot{\cdot}$
- $\ddot{\ddot{\zeta}}$ Meta-object protocol

### PIL2JS Runtime

- **Primitives & Autoboxing**  $\ddot{\zeta}$
- $\ddot{\cdot}$ Meta-object protocol
- **Supports JSAN libraries**  $\frac{1}{2}$

#### "CPAN".replace(/CP/, "JS")  $\ddot{\mathbf{3}}$

- "CPAN".replace(/CP/, "JS") ڗ
- Module system with Prototype.js  $\ddot{i}$

- "CPAN".replace(/CP/, "JS")  $\ddot{j}$
- Module system with Prototype.js  $\ddot{i}$
- Test.Simple, Jemplate, etc.  $\ddot{i}$

#### **Calling convention too complex**  $\ddot{\zeta}$

- **Calling convention too complex**  $\ddot{i}$
- $\ddot{\cdot}$ **CPS runloop is slow**

- **Calling convention too complex**  $\ddot{i}$
- $\ddot{\cdot}$ **CPS runloop is slow**
- No tail recursion nor goto  $\ddot{\cdot}$

- **Calling convention too complex**  $\ddot{i}$
- **CPS runloop is slow**  $\ddot{\cdot}$
- No tail recursion nor goto  $\ddot{\cdot}$
- $\ddot{i}$ But there's hope!
#### Self hosting

- ڈ **Self hosting**
- $\ddot{\cdot}$ **Backtranslate to JS1**

- **Self hosting**  $\ddot{i}$
- $\ddot{\cdot}$ **Backtranslate to JS1**
- Types, Modules, Continuations  $\ddot{i}$

#### **JS
2.0**

- **ژ Self
hosting**
- **ژ Backtranslate
to
JS1**
- **ژ Types,
Modules,
Continuations**
- **ژ Part
of
Firefox
3.0
(next
year)**

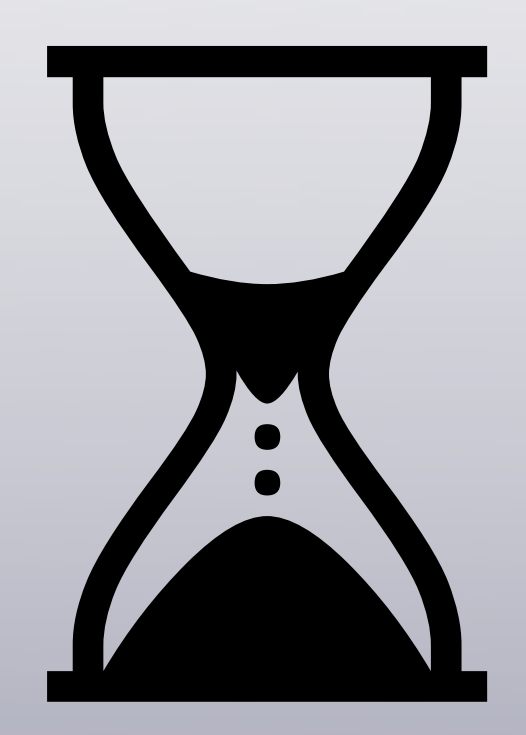

**Types and** Programming **Languages** 

**Benjamin C. Pierce** 

**Advanced Topics in** Types and Programming Languages

Benjamin C. Pierce

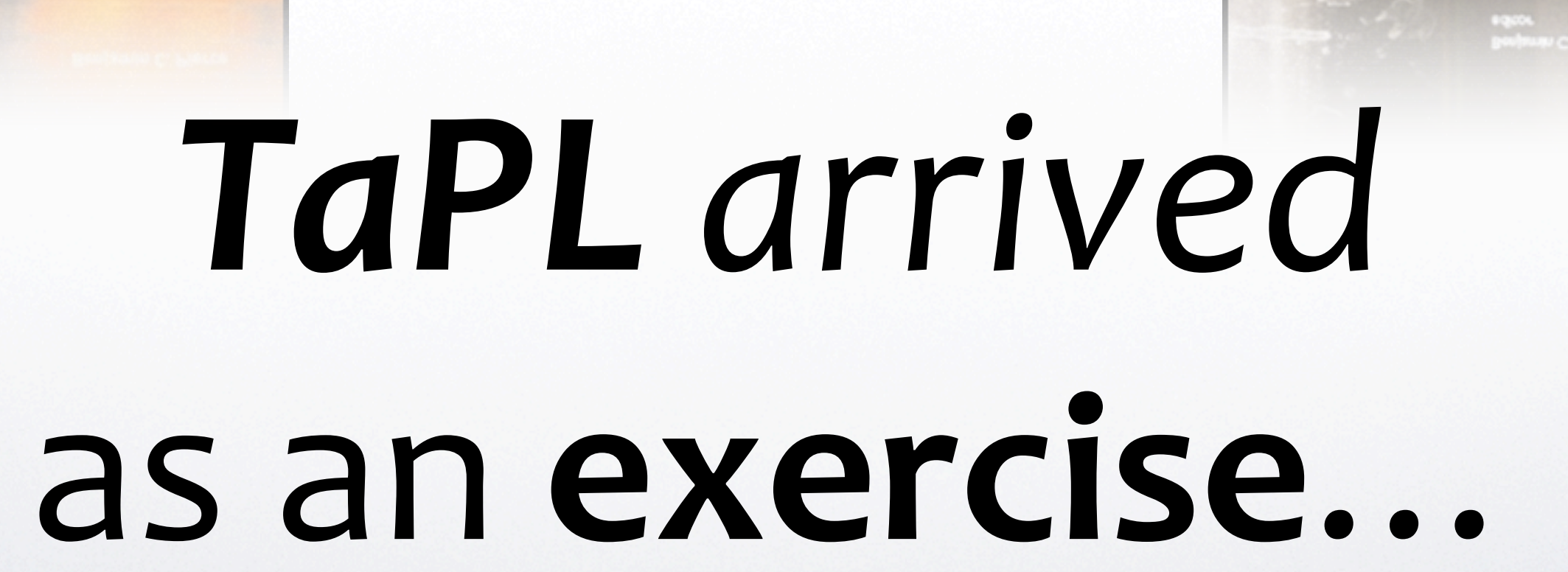

Feb 1

### **Feb
6** *Junctions*

#### $(1|2)+(3|4)$   $\rightarrow$   $(4|5|6)$

## **Feb
16** *Input/Output*

#### say
"Hello,
world"

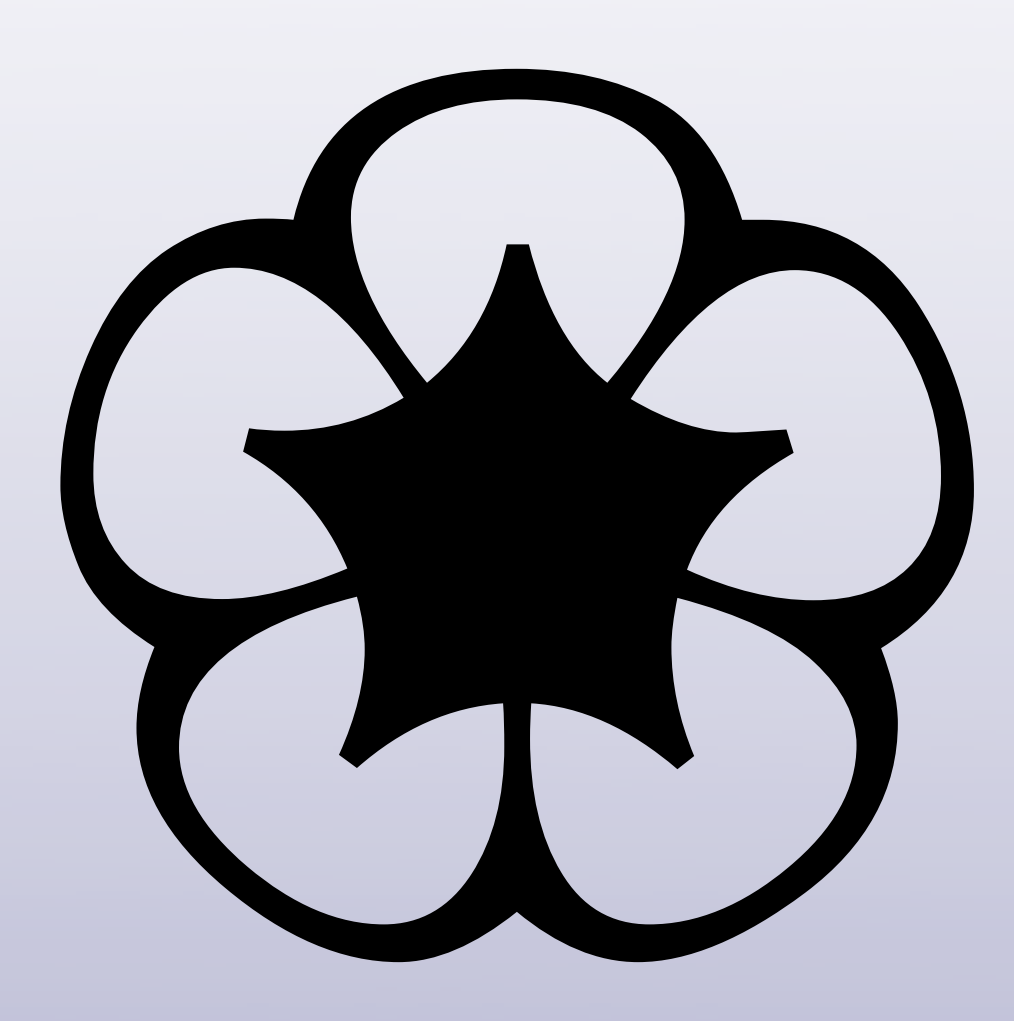

## Mar 19 PCRE Regex

#### $s:PS:g/5/6/;$

## May 8 svnbot.p6

#### r2851 iblech++

## **May
25** *Prelude.pm*

#### sub
sprintf
(\$fmt,
\*@args)

## May 29 Embedded Perl 5

#### use perl5:DBI;

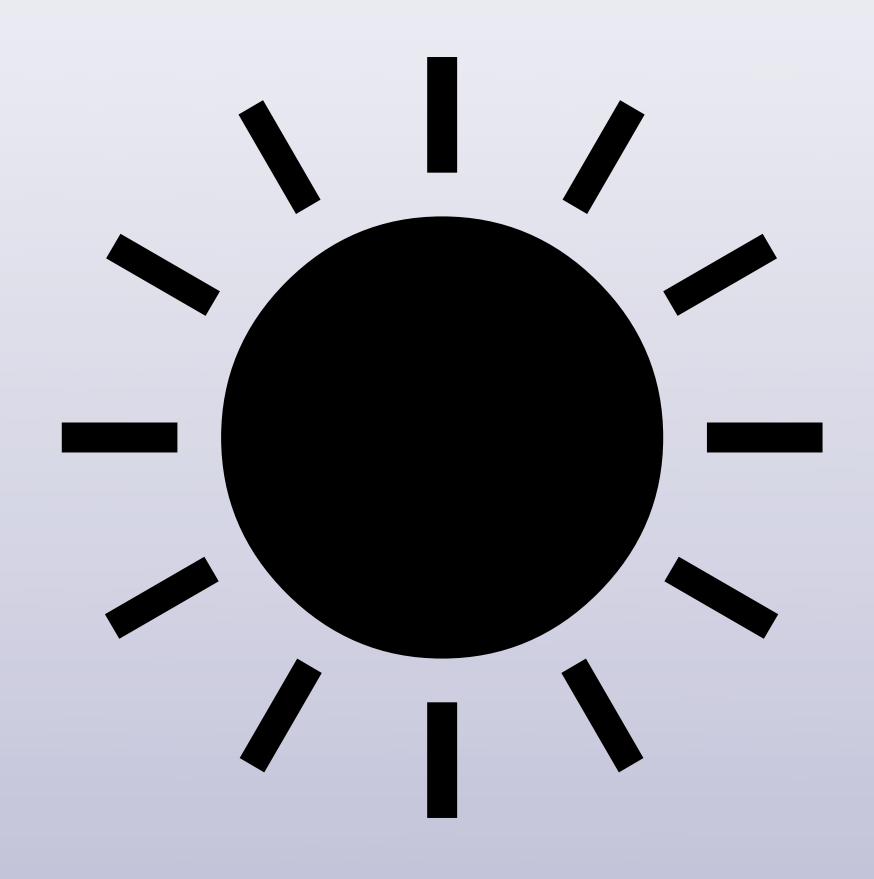

## Jun 2 evalbot.p6

#### [#perl6]  $?eval 1+1$

### **Jun 24**  $Per16 \rightarrow PIL \rightarrow Parrot$

### make smoke-pir

## Jul 14  $PIL \rightarrow Perl5$

### make smoke-perl5

## **Jul 17** PIL -> JavaScript

### make smoke-js

## Aug 3 Kontent Wiki

#### use perl5:Template;

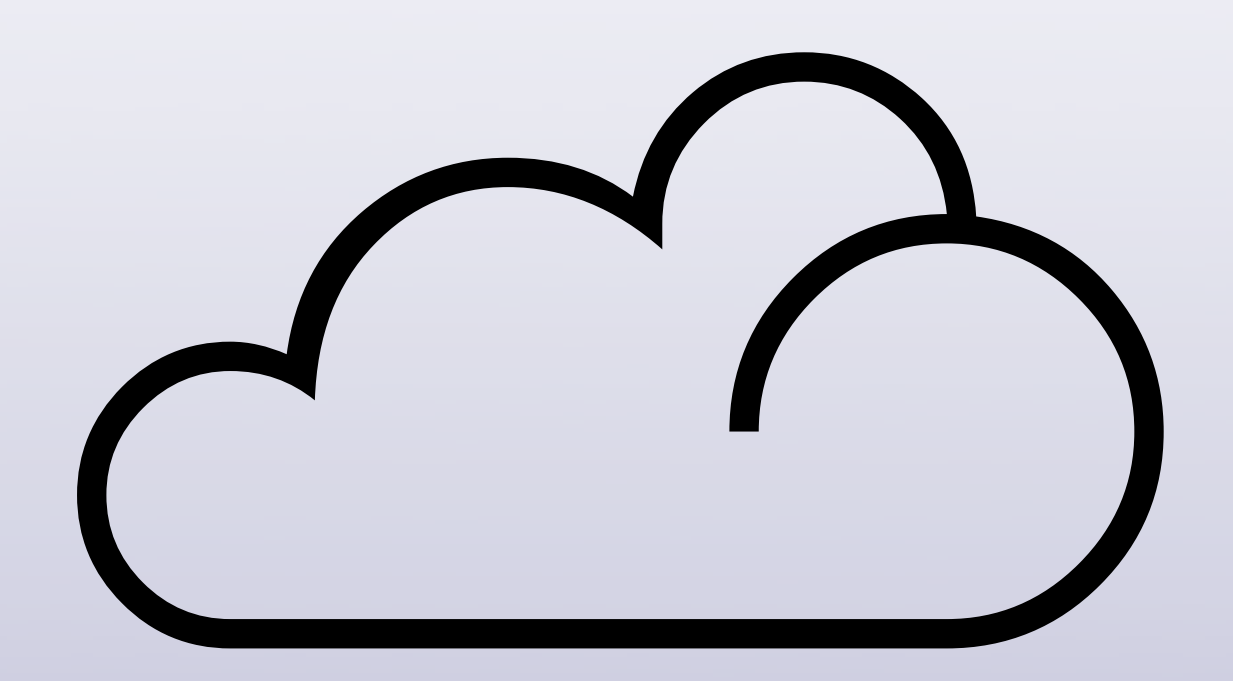

# Nov 2nd Runtime API

#### Perl6::ObjectSpace

## Nov 3 **Concurrency API**

sub f is throttled(:limit(3)) { ... }

## Nov 4 Packaging API

perl5-Foo-1.0-cpan+KANE.jib

### Nov 7 Coroutines

#### coro { yield 1; }

### **Nov
23** *1st
commit
from
Larry (still
waiting
for
Guido*☺*)*

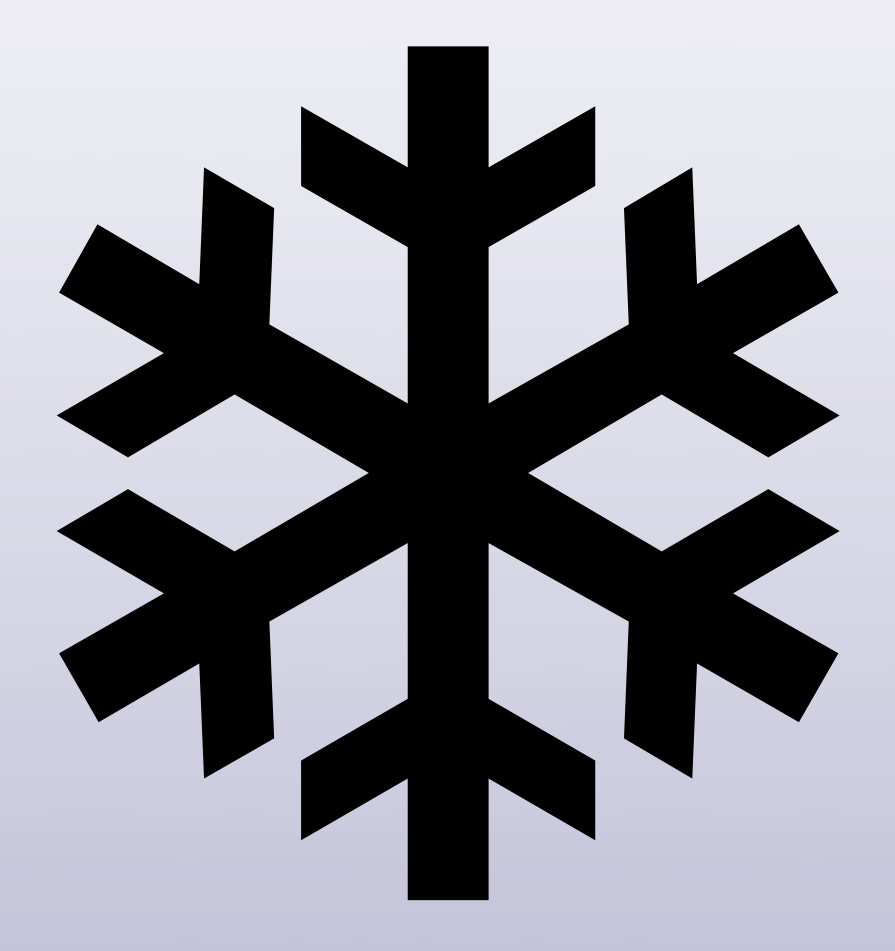

### Jan 6 **YAML Serialization**

### say \$x.yaml;

## **Feb
3** *Self‐parsing
Grammar*

#### grammar
Grammar;

## **Feb
22** *Larry
joins
#perl6*

<fglock>
TimToady:
welcome <Juerd>
Just
try
to
not
get
addicted
:) <TimToady>
Juerd:
too
late…

## Feb 25 Code DOM

#### $$AST = q:code/ say "hi" /;$

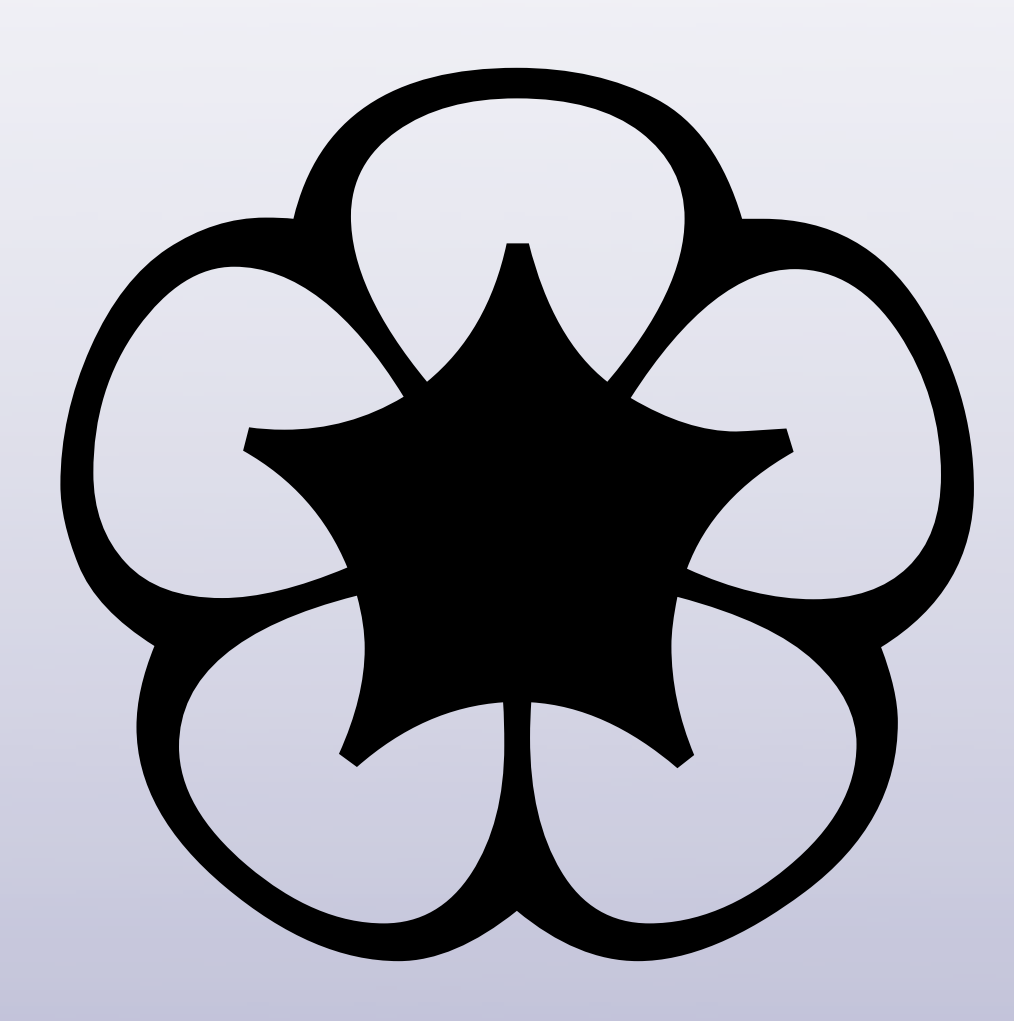

### Mar 11 Evaluator in Perl 5

#### Pugs::Runtime

### **Mar
16** *Bootstrapped
on
Perl
5*

#### lrep.p6
lrep.p6

### Apr 1 **Calling Convention API**

 $$tree = \{§ \dots \} \text{attr} => 1, \$child);$ 

### **Apr
21** *MIT
License*
# **May
8** *Predictive
Parsing*

#### <TimToady> "do, or do not. there is no *try*... "

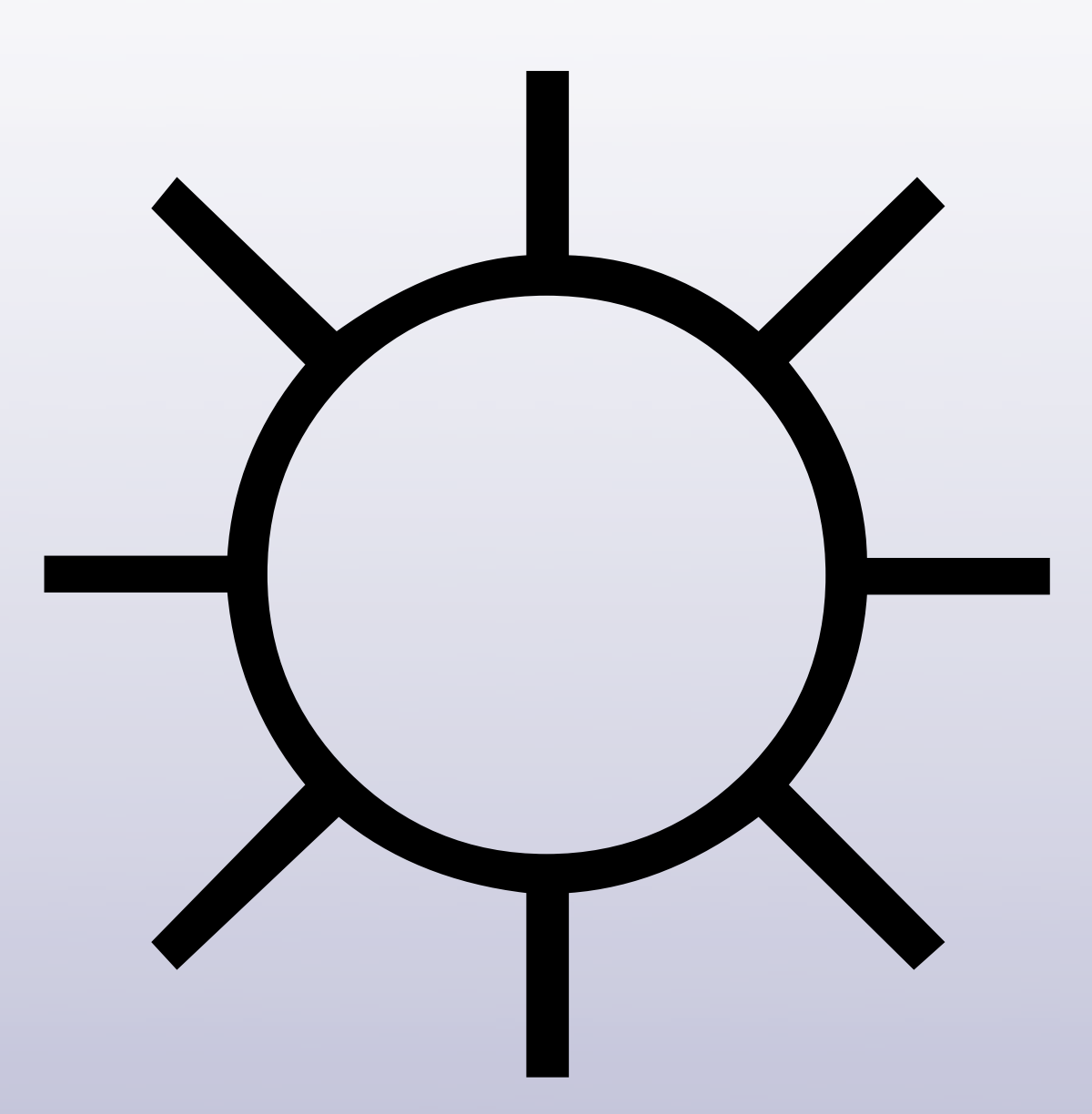

# **June
1** *Summer
of
Code*

## SoC: Perl.org

## SoC: Perl.org

#### $\overleftrightarrow{\mathbf{C}}$  Perl 6 DBI Module

## **SoC:
Perl.org**

#### ☼ **Perl
6
DBI
Module**

#### ☼ **Perl
6
to
Perl
5
Translator**

## **SoC:
Perl.org**

#### ☼ **Perl
6
DBI
Module**

#### ☼ **Perl
6
to
Perl
5
Translator**

#### ☼ **Pugs
Bootstrap
From
Perl
5
and
Rules**

# **SoC:
Perl.org**

#### ☼ **Perl
6
DBI
Module**

- ☼ **Perl
6
to
Perl
5
Translator**
- ☼ **Pugs
Bootstrap
From
Perl
5
and
Rules**
	- ☼ **Software
	Transactional
	Memory
	for
	Parrot**

## SoC: Haskell.org

## SoC: Haskell.org

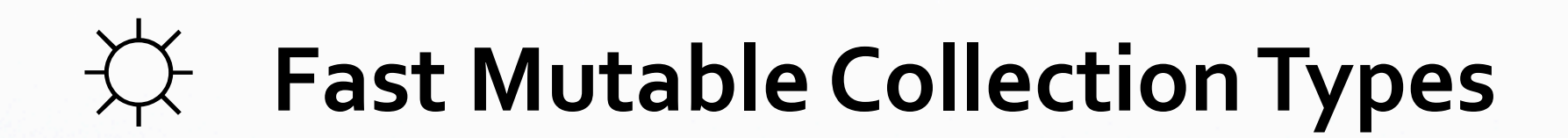

# **SoC:
Haskell.org**

#### ☼ **Fast
Mutable
Collection
Types**

#### ☼ **Unicode
ByteString
and
Data.Rope**

## **June
4** *Software
Transactional
Memory*

#### async { contend { ... } }

# June 26 v6.pm

#### use v6-alpha;

# August 17 Smartlinks.pl

# L<S02/"bidirectional mirrorings"> is  $q \langle 123 \rangle$ , 123, "angle brackets";

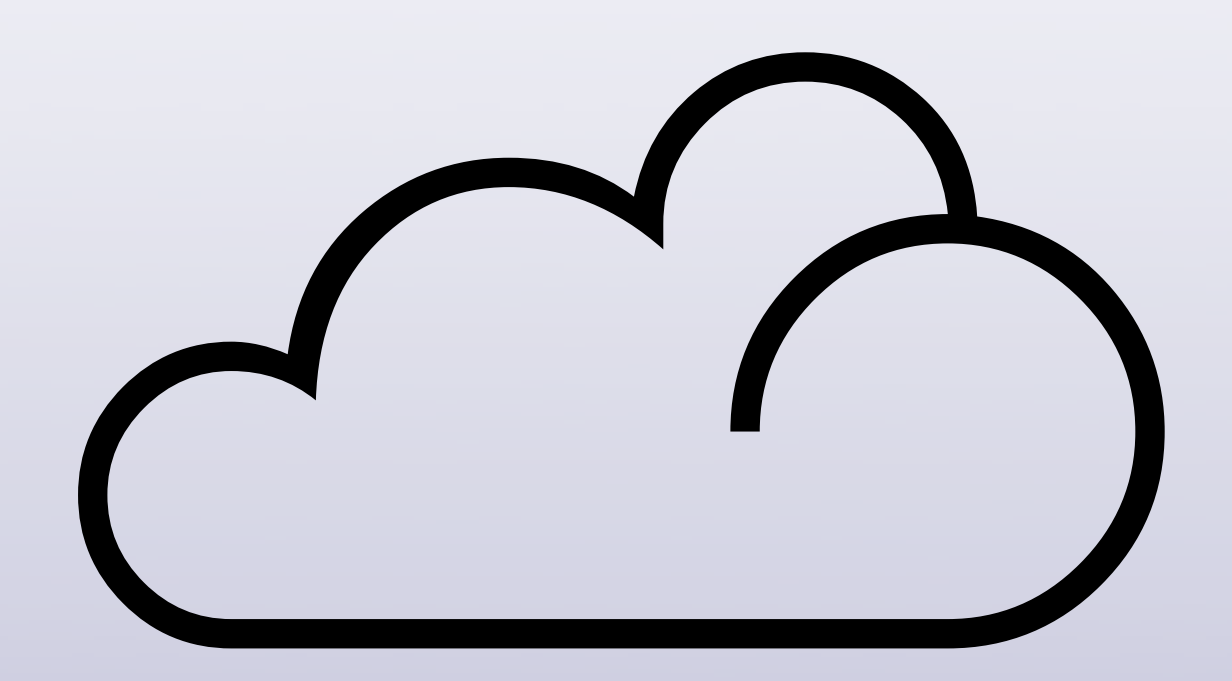

# **September
16** *Native
Grammar
Engine via
Embedded
Perl5*

s:g/PGE/PCR/;

# **October
9** *Fully
reentrant
continuations*

sub callcc (Code &c) { &c(&?CALLER\_CONTINUATION) }

# **October
11** *GHC
6.6*

<TimToady> I upgraded and my \$job program ran 60 times faster...

# **October
20** *SMP
Data
Parallelism*

[(1|2), (3|4)].>>sqrt

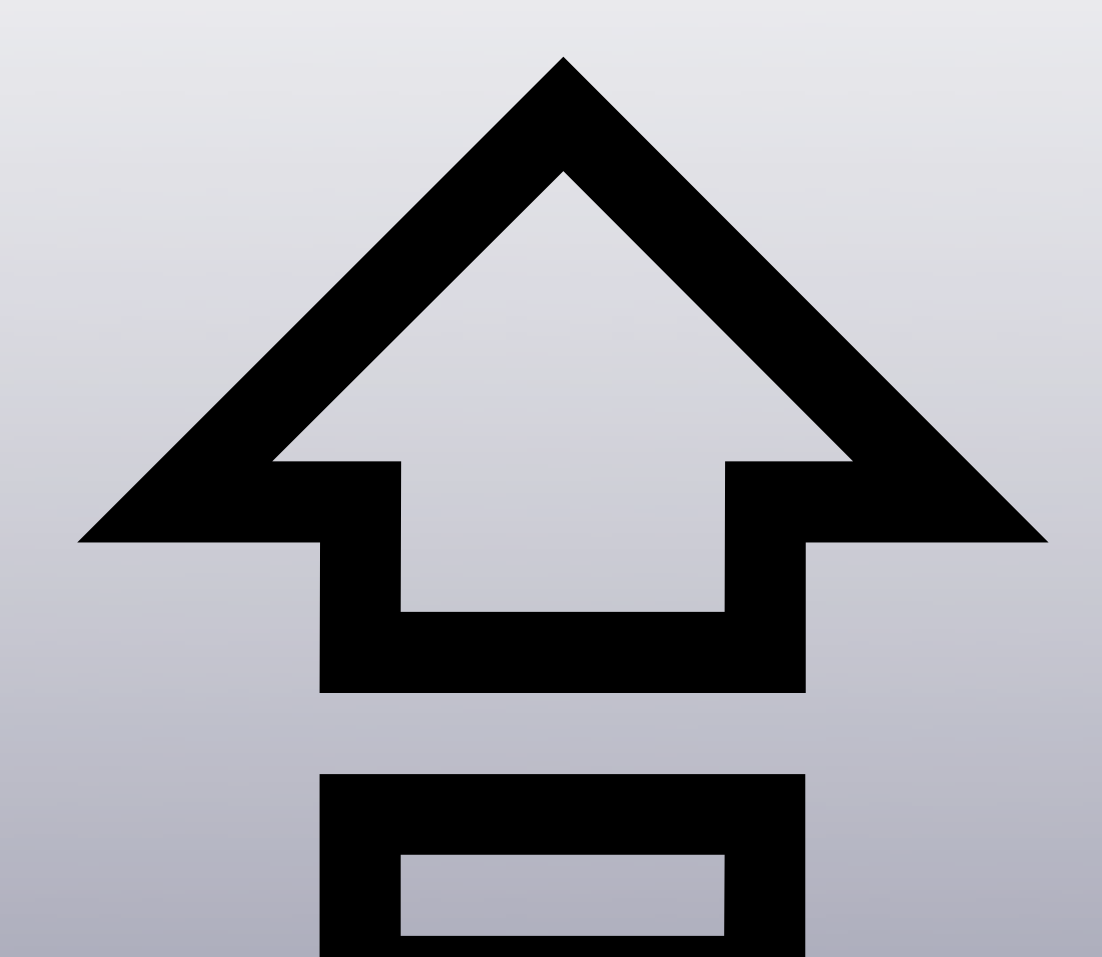

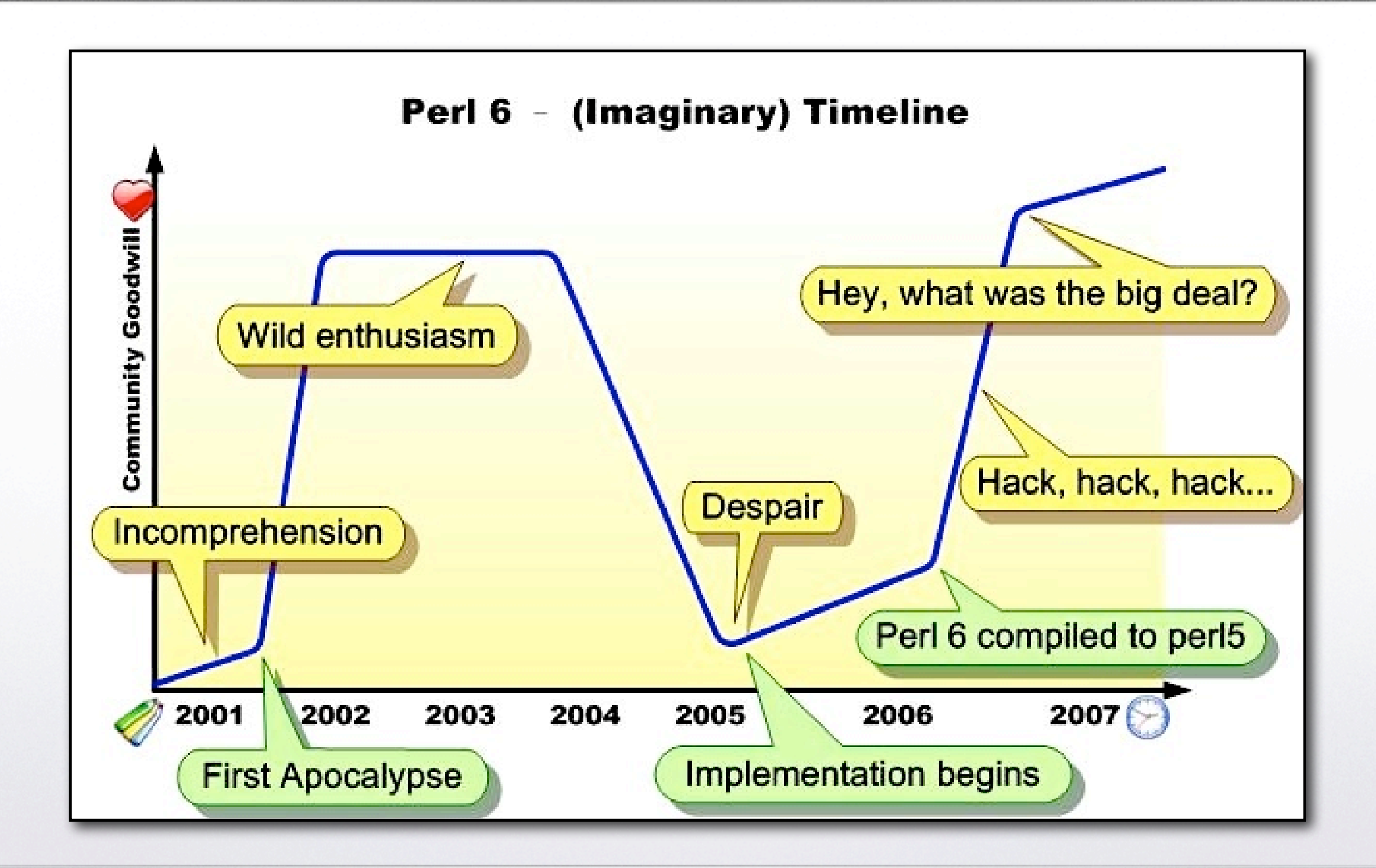

# "**CPAN** is
the **language Perl** is
just**syntax**"

#### 습 Existing Perl 5 code base

### **⇪ Existing
Perl
5
code
base ⇪ GHC
may
be
unavailable**

## **⇪ Existing
Perl
5
code
base ⇪ GHC
may
be
unavailable ⇪ Can't
rewrite
from
scratch**

#### 4 Actively developed

### 4 Actively developed 습 5.10 is much more v6ish

#### 4 Actively developed

#### $\hat{P}$  5.10 is much more v6ish

#### 4 Just needs a Perl 6 runtime

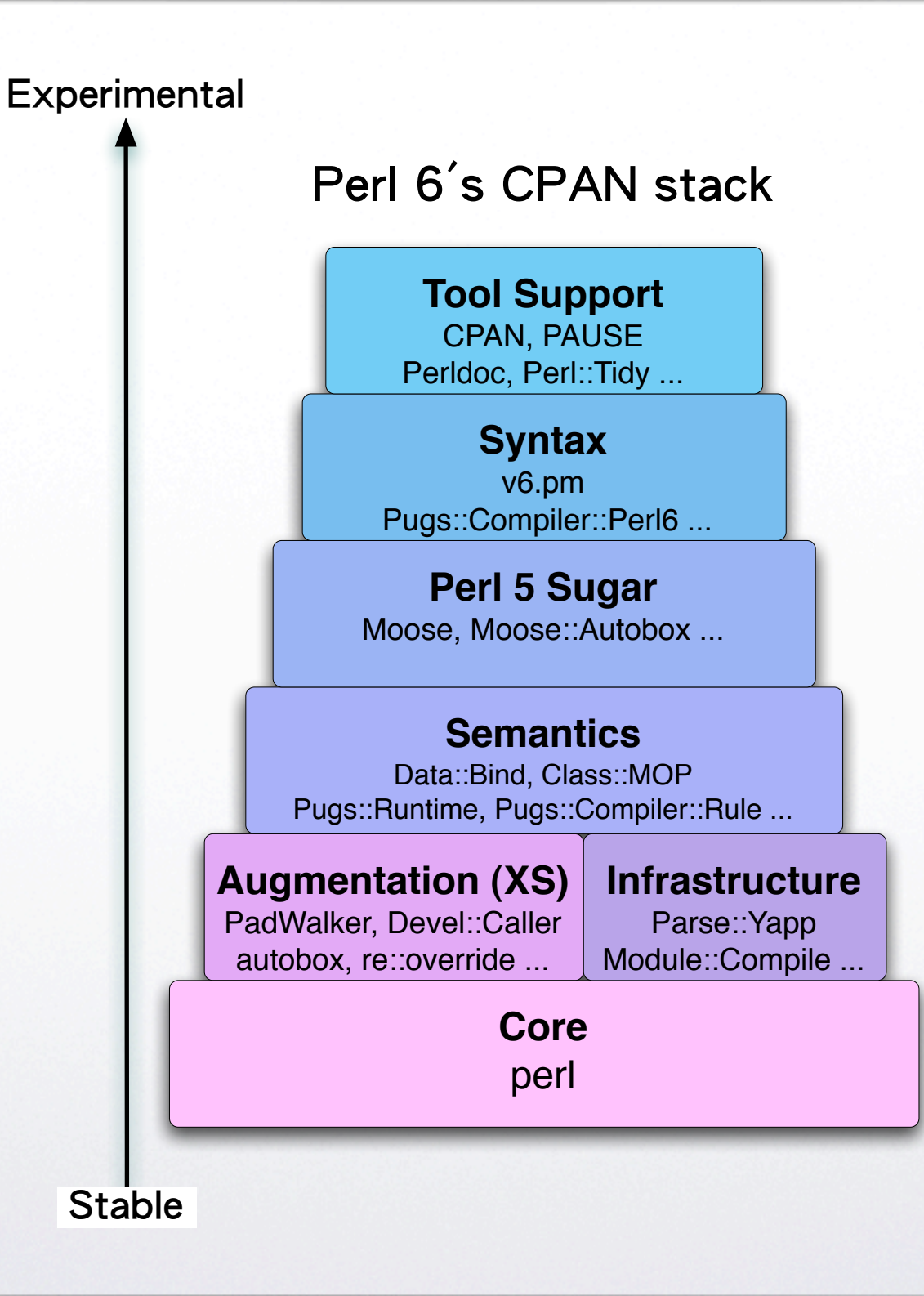

# Moose

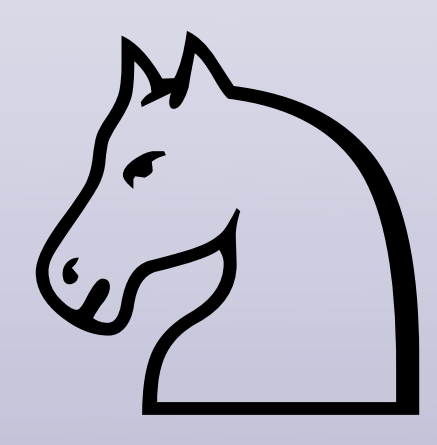

# **Objects** with**Class**

```
use v6-alpha;
• class
Point;
```

```
• 

  • has $.x is rw;
#
instance
attributes
  • has $.y;

#
default
"is
readonly"
```

```
method clear () {
```
• }

```
• 

$.x
=
0;
#
accessible
within
the
class
$.y = 0;
```
use v5;<br>package Point;<br>use Moose;<br>has x => (is => 'rw');<br>has y => (is => 'ro');<br>sub clear {<br>my \$self = shift;<br>\$self->{x} = 0;<br>\$self->y(0);<br>}

# **Subclassing**
```
• use
v6‐alpha; • class
Point3D; ••• is
Point; •• has $.z; •• method
clear
()
{ • 

 • 

call; • 

$.z
=
0; • }; •
```

```
use v5;<br>package Point3D;<br>use Moose;<br>extends 'Point';<br>has z => (isa => 'Int');<br>override clear => sub {<br>my $self = shift;<br>super;<br>$self->{z} = 0;<br>};
```

```
use v5;<br>package Point3D;<br>use Moose;<br>extends 'Point';<br>has z => (isa => 'Int');<br>after clear => sub {<br>my $self = shift;<br>$self->{z} = 0;<br>};
```
# **Subset
Types**

```
• use
v6‐alpha;
• class
Address;
• use
perl5:Locale::US;
• use
perl5:Regexp::Common
<zip
$RE>;
• my $STATES
=
Locale::US.new;
subset US State of Str where {
    • 

$STATES{any(<code2state
state2code>)}{.uc};
• };
• has
US_State
$.state is rw;
• has Str $.zip_code is rw where
{
    • 

$_
~~
$RE<zip><<US>{'‐extended'
=>
'allow'}
```
• **};**

218

```
• use
v5;
• package
Address;
• use
Moose;
use Moose::Util::TypeConstraints;
• use
Locale::US;
• use
Regexp::Common
'zip';
• my $STATES
=
Locale::US‐>new;
subtype USState \Rightarrow as Str \Rightarrow where {
     • 

$STATES‐>{code2state}{uc($_)}
     • 

or $STATES‐>{state2code}{uc($_)};
• }
• has state
=>
(is
=>
'rw',
isa
=>
'USState');
has zip code => (
     is \Rightarrow 'rw',
     \text{isa} \Rightarrow \text{subtype} \quad \text{str} \Rightarrow \text{where} \quad \{ \}• 

/$RE{zip}{US}{‐extended
=>
'allow'}/
     • 

},
• );
```
#### **More
features**

#### More features

#### heles (Dynamic Traits)

#### More features

#### heles (Dynamic Traits) have Coercion

#### More features

#### heles (Dynamic Traits)

#### Coercion

#### @ Meta Objects

# Module::Compile

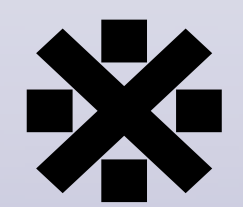

## **Source
Filter**

```
• use
v5;
use Filter::Simple sub {
    • 

s{(^
sub
\s+
\w+
\s+
\{
)}
     {\$1\nmy \ $self = shift; \n}\n• }
```
**※ Extra
dependency**

**※ Extra
dependency**

**※ Slows
down
startup**

- **※ Extra
dependency**
- **※ Slows
down
startup**
- **※ Breaks
the
debugger**

- **※ Extra
dependency**
- **※ Slows
down
startup**
- **※ Breaks
the
debugger**
- **※ Wrecks
other
Source
Filters**

## We can fix it!

```
• use
v5;
use Filter::Simple sub {
    • 

s{(^
sub
\s+
\w+
\s+
\{
)}
     {\$1\nmy \$self = shift; \n}\n• }
```

```
• use
v5;
• use
Filter::Simple::Compile sub
{
    • 

s{(^
sub
\s+
\w+
\s+
\{
)}
     {\$1\nmy \$self = shift; \n}\m• }
```
**How?**

## Little-known fact:

# "**use
Foo**" looks
for **Foo.pmc** before **Foo.pm**

```
% echo 'print "Hello\n"' > Foo.pmc
% perl -MFoo -e1
Hello
```
# **Save**filtered results
to**.pmc**...

# ...no filtering needed next time!

**※ Free
of
dependencies
on
user's
site**

**※ Free
of
dependencies
on
user's
site**

**※ Fast
startup
time**

**※ Free
of
dependencies
on
user's
site**

**※ Fast
startup
time**

**※ Debuggable
source
is
all
in
.pmc**

- **※ Free
of
dependencies
on
user's
site**
- **※ Fast
startup
time**
- **※ Debuggable
source
is
all
in
.pmc**
- **※ Composable
precompilers**

#### **Filter::Simple::Compile**

```
• #
Drop‐in
replacement
to
Filter::Simple
• package
Acme::Y2K;
use Filter::Simple::Compile sub {
   • 

tr/y/k/;
• }
```

```
# It's Lexical!
\{use Acme::Y2K;
   pacyage Foo;
   mydir "tmp";
\}my $normal_code_here;
```
# **Deploying** Perl
6
# v6.pm

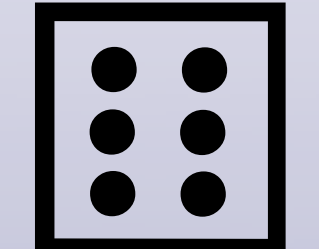

# *Source:* **Rule.pm**

```
• use
v6‐alpha;
• grammar
Pugs::Grammar::Rule;
• rule
ws
:P5
{
    • 

^((?:\s|\#(?‐s:.)*)+)
• }
• #
...more
rules...
```
# *Target:* **Rule.pmc**

```
# Generated file - do not edit!
###################((( 32-bit Checksum Validator )))####################
BEGIN { use 5.006; local (*F, $/); (*F = _{ FILE ) =~ s!c$!!; open(F)
or die "Cannot open $F: $!"; binmode(F, ':crlf'); unpack('%32N*', <F>)
== 0x1D6399E1 or die "Checksum failed for outdated .pmc file: ${F}c"}
package Pugs::Grammar::Rule;
use base 'Pugs::Grammar::Base';
*\{ 'Pugs::Grammar::Rule::ws' \} = sub \{my $grammar = shift;
   #warn "rule argument is undefined" unless defined $ [0];
   $[0] = " unless defined $[0];my $bool = $ [0] =~ /^((?:\s|\#(?-s:.)*)+)(.*)$/sx;
   return \{bool \Rightarrow $bool,
       match \Rightarrow $1,
       tail => $2,#capture => $1,\}\};
# ...more rules...
```
# Write Perl 6 compile to Perl 5

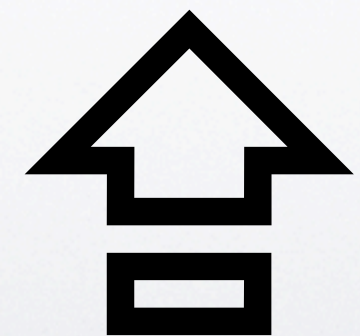

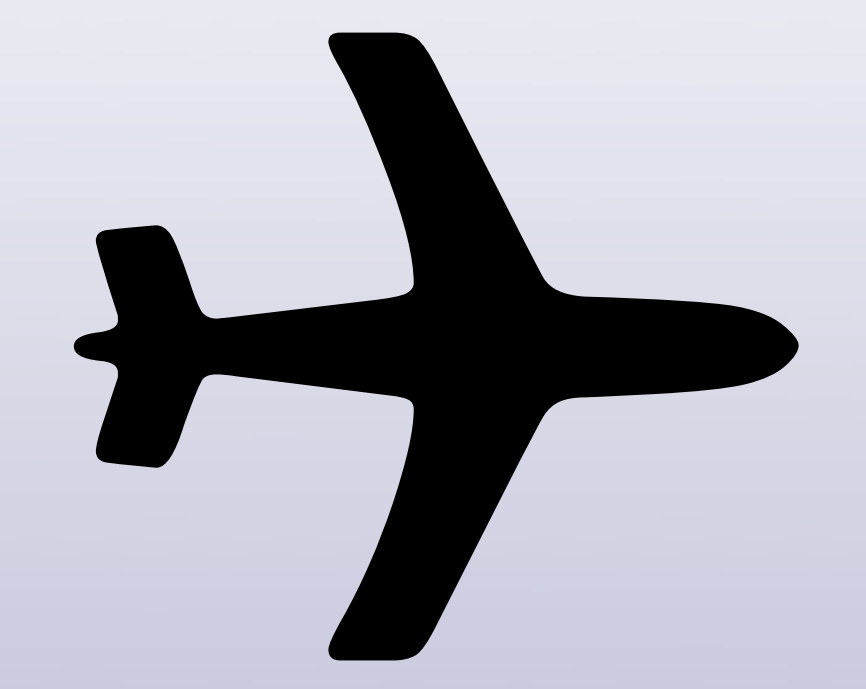

### When will Perl 6 be released?

# By Christmas!

# When Perl 6 arrives, every day will be like Christmas!

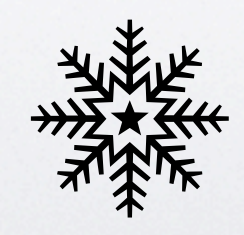

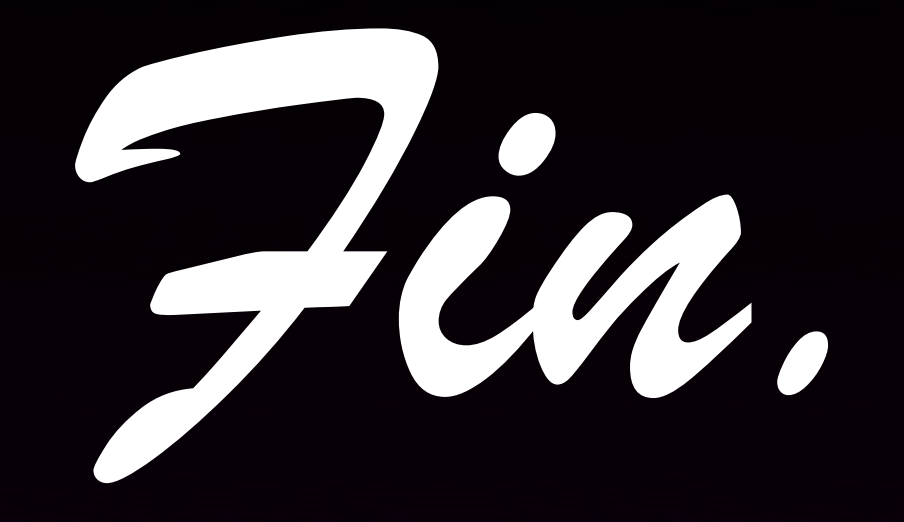